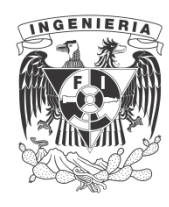

**UNIVERSIDAD NACIONAL AUTÓNOMA DE MÉXICO**

## **FACULTAD DE INGENIERÍA**

# **INSTRUCTIVO DEL LABORATORIO DE ELEMENTOS DE CONTROL AUTOMÁTICO.**

**ING. ROBERTO CANALES**

de seguir un procedimiento sistemático en la elaboración del reporte, de cada práctica al final de este instructivo se pre sentan los escritos, "Reporte de Laboratorio" y "Proyecto de Laboratorio".

Actualmente se está revisando el conjunto de prácticas para mejorarlas en lo posible y desarrollar otras nuevas tratando de cubrir o complementar el programa de la materia, por ello es del interés de la coordinación el recibir los comentarios y sugerencias que deseen hacer los alumnos o maestros.

PRESENTACION

El instructivo del laboratorio de Elementos de Control Automá tico tiene como objetivo dar habilidades prácticas y despertar el interés del alumno para el conocimiento y operación de los elementos y sistemas de control automático. Como consecuencia de las modificaciones a los planes y programas de estudio de 1980, la materia ge Ingeniería de Control I, se modificó a fin de adecuar el programa para los alumnos del área de mecánica e ingeniería industrial, lo cual dio origen a la materia de Elementos de Control Automático.

En lo que respecta a laboratorio, la midificación se hizo en los sistemas de control con los cuales trabaja el alumno duran te el curso, de manera que estos sistemas son representativos de los equipos más difundidos en la industria. Los equipos con los que trabaja el alumno son: computadora analógica EAI180 el entrenador de proseso termicos (PT326), el mecanismo de control neumático (PCM140), el sismtema de control de nivel (CAl100), y el equipo de medición auxiliar.

En las primeras sesiones de laboratorio se explica el principio de funcionamiento de los equipos mencionados, de manera que el alumno pueda escoger la brigada en la cual se integra para trab�jar a lo largo del semestre en prácticas consideradas fijas. Durante las últimas sesiones se pretende que la brigada desarrolle un proyecto de laboratorio, con el objetivo de promoveer la creatividad del alumno así como su ingenio para plantear soluciones a problemas de interes técnico en el área de control automático y de una complejidad tal que se pueda desarrollar en el lapso especificado. Con la idea de

Atentamente "POR MI RAZA HABLARA EL ESPIRITU" Cd. Universitaria D. F. octubre de 1981.<br>EL COORDINADOR DE LOS LABORATORIOS DEL<br>DEPARTÁMENTO DE INGENIERIA DE CONTROL.

Ing. GustaYo Alberto Oropeza García.

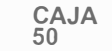

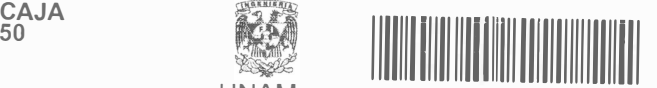

r-\_ FACULTAD DE INGENIERÍA

**UNAM** 

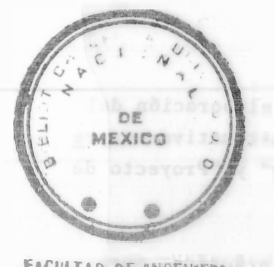

CAJA 50 611057

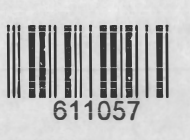

 $INDICF$ 

**FACULTAD DE ONGEVIERIA** ELEMENTOS DE CONTROL AUTOMATICO INTRODUCCIONES TEORICAS.

Introducción a la Computadora Analógica -------------------- 1

Introducción Teórica al Entrenador de -..................... 18 Procesos (Pt 326)

Introducción al Posicionador Neumático (PCM 140) 25

Introducción a la Unidad Reguladora de Procesos (CA 1100) 36

FRACTICAS.

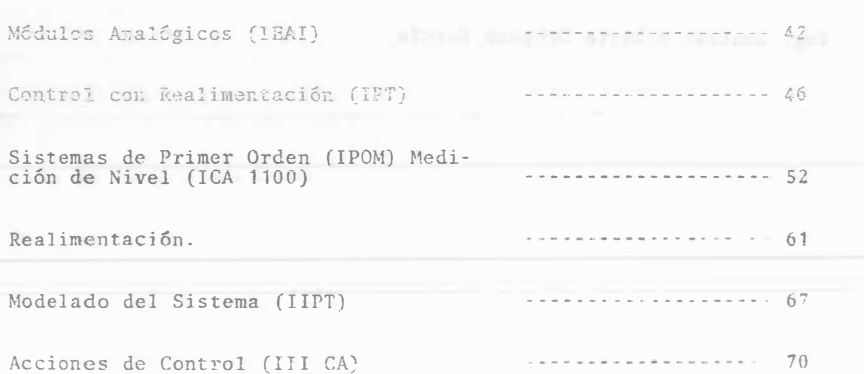

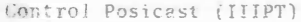

Lugar de las Raices de un Sis tema de 2do. orden (III PCM 140)

**APENDICES** 

Programación de Computadora Analó gica.

modelos matemáticos de Plotesos.

Técnicas de Determinación de los Máximos de una Ecuación Diferencial para Escalamiento en Amplitud.

 $\overline{A1}$ 

**A19** 

it compares the of any farmer in

 $7<sub>8</sub>$ 

 $\mathcal{D}$ 

 $\overline{2}$ 

#### **APUNTE**  $50^{\circ}$

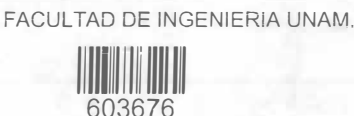

G.- 603676

#### PROLOGO

El presente instructivo ha sido desarrollado como material básico para la realización de las prácticas del laboratorio de Ingeniería de Control I, su enfoque es la demostración del comportamiento de los sistemas de con-trol y la enseñanza de técnicas experimentales para el análisis de los mismos.

Los antecedentes académicos que el alumno debe po-seer al cursar el laboratorio son del área de Matemáti-cas, Electricidad, Termodinámica, Mecánica, Métodos Numé ricos y Sistemas y Circuitos Electromecánicos I.

El instructivo se compone de tres partes, en la par te A se presenta el principio de funcionamiento de las computadoras analógicas, así como de cuatro de los 5 --equipos con que cuenta el laboratorio, estos son:

3 Servomecanismos de corriente directa

1 Entrenador de procesos térmicos

2 Posicionadores neumáticos 1 Control de nivel

La parte B del instructivo está compuesta de 21 --prácticas, éstas se desarrollan en grupos de 3 a 4 alumnos (Brigada) según el programa semestral de trabajo que aparece en este instructivo y la secuencia de realización se ha pensado de forma que el alumno cubra con anterioridad (en el curso teórico) los conce tos a demostrar con la

práctica o los conceptos mediante los cuales se espera nua obtenga los resultados; una vez que se integran las brigadas cada una trabaja con una computadora analógica y un equipo de control a lo largo del semestre, evitando así consumir demasiado tiempo en familiarizarse con el equipo.

603676

the mail (2 tabs numericans only good

En la parte C del instructivo se presentan 3 apéndi  $ce5:$ 

A) Programación analógica

B) Modelos Materáticos de Procesos

C) Técnica de Determinación de los Fiximos de una Ecuación Diferencial.

Estos apéndices sirver como material de consulta -para el buen desarrollo de las prácticas.

El proceso de diseño y revisión de las prácticas de laboratorio ha sido constante y se justifica por las necesidades de dar una amplia gama de posibilidades para el aprovechamiento del alumno, asi como para utilizar de la mejor manera los equipos de que dispone el laborato-rio, sin embargo el instructivo adolece de errores y es deber de alumnos y profesores colaborar en su mejoramien to.

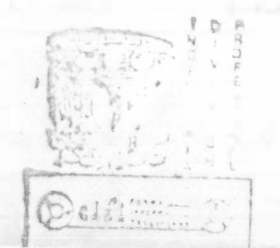

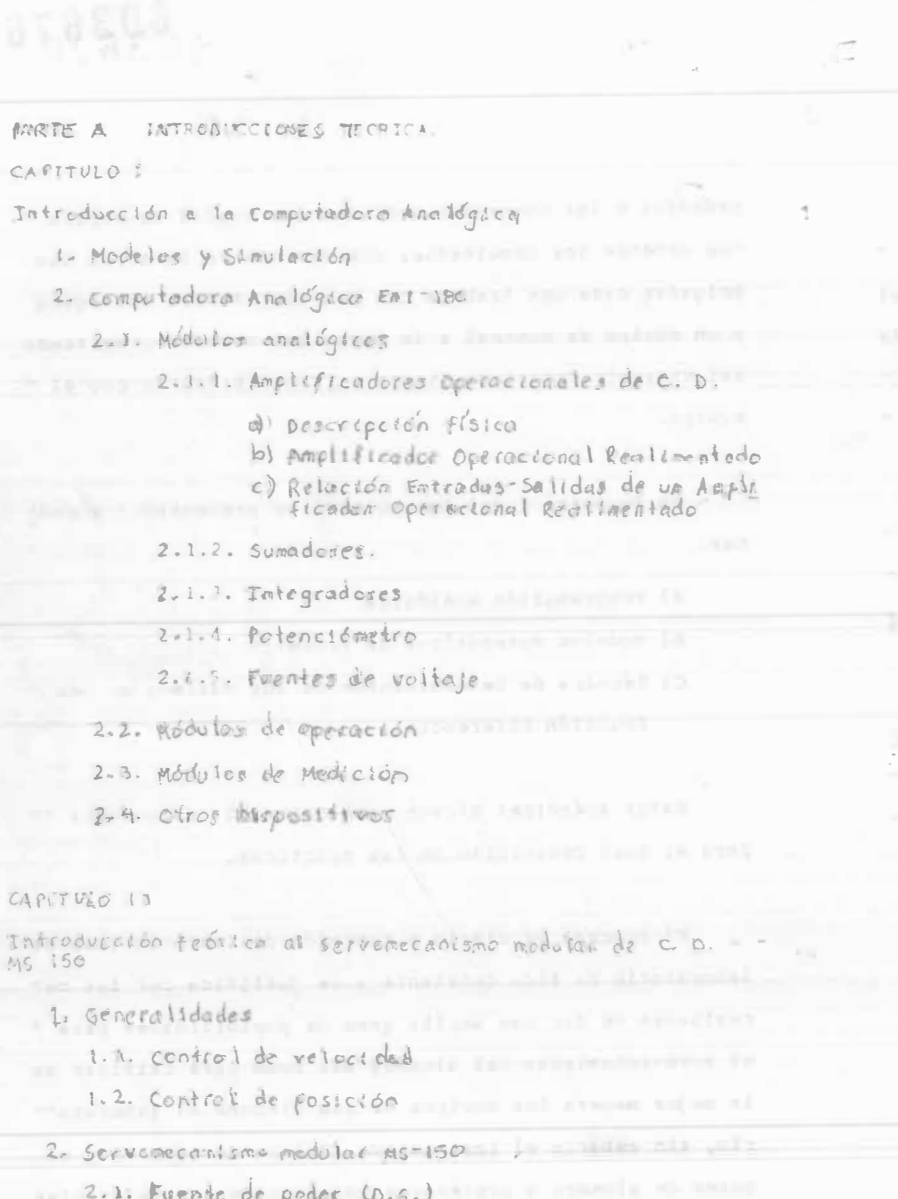

2.2. Servernmpliffcadof (S.A.)

2.3 Preamplificador (P.A.) 2.4 Unidad operacional (CM) 2.5 Tacómetro (M.T.) 2.5 Fotenciómetro (AM) 2.7 Potenciómetro de entrada (IP) 2.8 Potenciómetro de salida (O.P.), Tam 2.9 Freno magnético 2.10 Precauciones CAPITULO III Introducción Teórica al Entrenador de Procesos FT326 1. Introducción de la partir  $2.$  Process 3. lescripción de Froceso 4. Sistema de malla corrada 5. Control Continuo 1. S. Control de Dos Posiciones. introducción Teórico al fosecientidor meuaditco pensão 1. Generalldades 2. Sistema Basico de malla atterta Eml Acción de la Lengüeta en Cauliliver 2-2 Acción del Fistón y las toleras 3. Sistema de Malla Cerrada. 3.1 Acción de la barra de realimentación. 3.2 Unidad de Petraso Mecânico.

 $10$ 

4. Descripción del Leuipo

4.1 Alimentación.

### 603676

 $\overline{V\ell}$ 

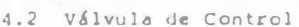

4.3 Medidores

 $\sim$ 

4.4 Generador de Schales

4.5 Precauciones.

CAPITULO V Introducción Teórica al Regulador de Procesos CA 1100 -

1. Actuador

2. Planta

3. Transductor de Nivel 4. Regulador

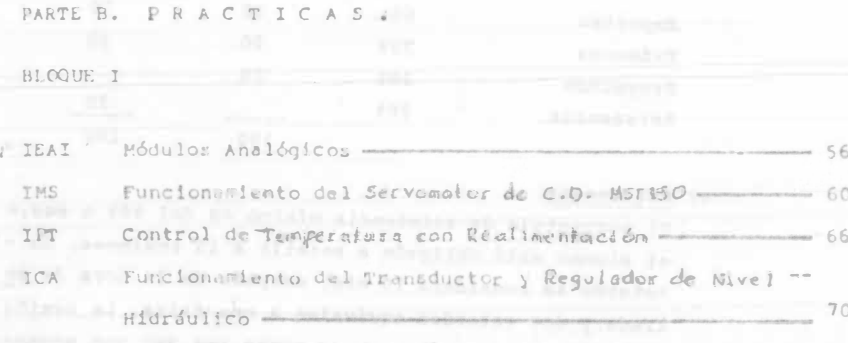

BLOUDE II

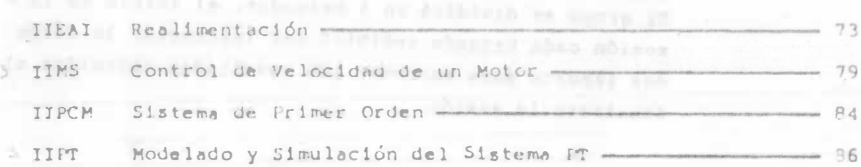

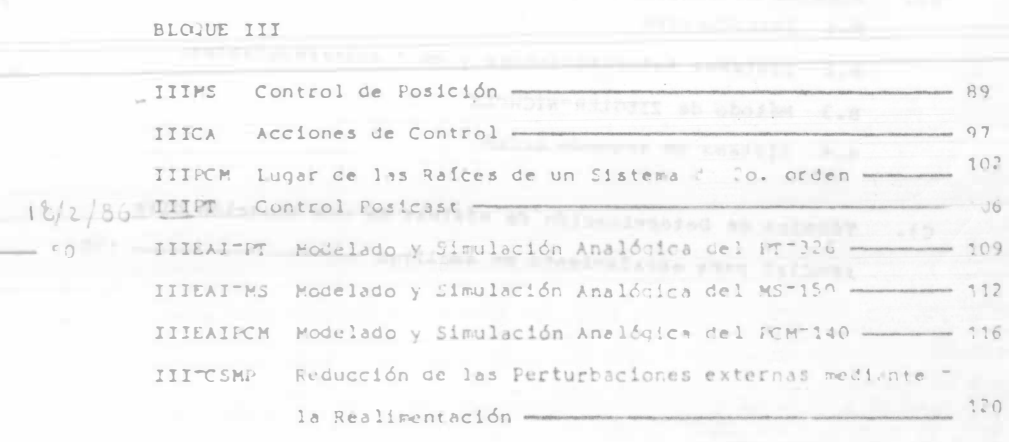

#### **BLOQUE IV**

 $\overline{\mathsf{v}}$ 

 $0<sup>1</sup>$ 

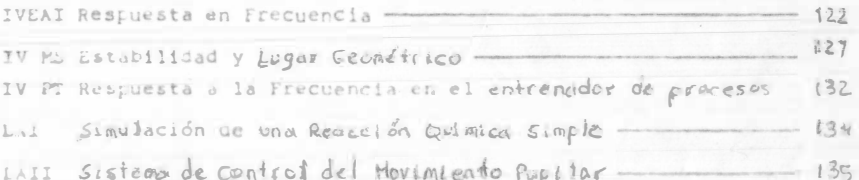

#### PARTEC. A PENDICES.

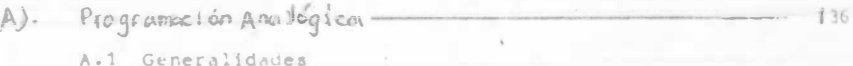

A.2 Diagramas de Bloques -

A.3 Corrida Saturación y Escalamiento.

A.4 Simulación de ecuaciones diferenciales lineales con coeficientes constantes.

- A.5 Simulación de Polinomios de Grado M:
- A.6 Sistemas de ecuaciones diferenciales
- A.7 Simulación de funciones de transferencia
- A.8 Escalamiento.

Modelos Materáticos de Procesos"  $B$ ).

156

#### 2.- Lineamientos generales

- R.1 Introducción
- B.2 Sistemas Autorregulables y no autorregulables.
- B.3 Método de ZIEGLER-NICHCLS
- B.4 Sistema de segundo orden
- 
- Técnica de Determinación de máximas de una ecuación dife  $C$ ). rencial para escalamiento en amplitud -
- 
- a) El laboratorio obliga a los alumnos inscritos en la materia de Ing. de Control I y a los que requieran -acreditar el extraordinario de la materia y que hayan agotado el plazo de validéz para el curso del laboratorio. El período durante el que se considera acreditado el laboratorio es el semestre en que se cursa y tres semestres mis.

 $-2-$ 

 $\overline{\sqrt{y}}$ 

#### b) Calificación.

La calificación del laboratorio representa el 15% de la califiación final de la materia. Se adoptará cualquiera de los criterios siguientes para otorgar la ca lificación final del laboratorio.

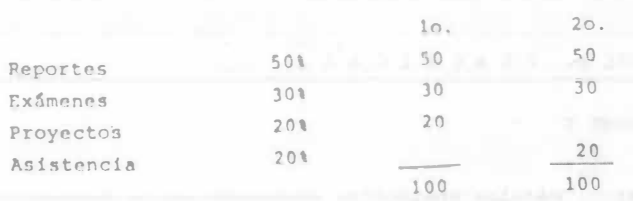

c) Asistencia

El porcentaje de asistencia minimo es del 80% o sea,el alumno está obligado a asistir a 13 sesiones. Un retardo se considera 10 min. después de la hora de en trada y dos retardos equivalen a una falta. La sesión es de 2 horas continuas y se cursa una vez por semana.

d) Desarrollo de Prácticas

El grupo se dividirá en 4 brigadas, al inicio de la sesión cada brigada recibirá del instructor la forma del reporte para entregar los resultados obtenidos al finalizar la sesión.

I JORN'N DE TRABAJO PARA EL LABORATORIO - DE INGENIERIA DE CONTROL I

#### SEGUNDO SENESTRE DE 1978.

# PRINCIPIA: 10-14-78<br>TERMINA: 18-VIII-78

 $\scriptstyle\star$ 

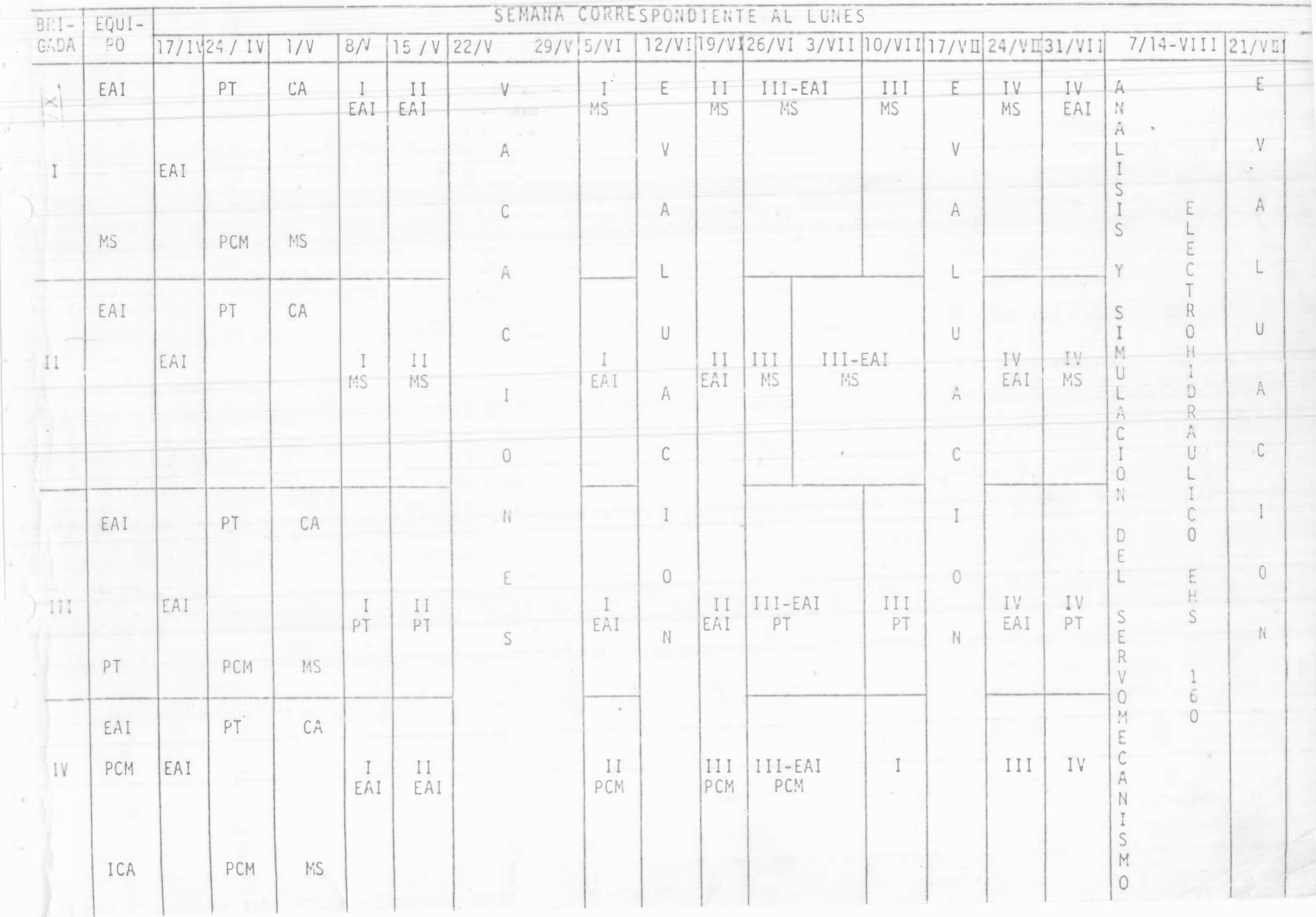

#### I. INTRODUCCION A LA COMPUTADORA ANALOGICA.

#### 1.- MODELOS Y S!MULACION.

>.

'\

 $V'$   $\vee$ 

*t'* /

El hombre explicarse los fen6menos que lo rodean, recurre a la creaci6n de los modelos. Estos pueden definirse como la representation simb6\ica de las caracteristicas de proceso.

La gran mayoría de los modelos que se encuentran en la ingeniería son aquellos descritos por ecuaciones diferenciales.

Las ecuaciones diferenciales pueden resolverse mediante diversas --<br>técnicas, estas pueden ser analíticas o computacionales. Según la tecntcas, puede no computación de las variables, las computadoras se clasifi

can en 2 grandes grupos: analógicas y digitales.<br>- En las computadoras analógicas las variables son continuas y resuel<br>ven los modelos a partir de la interconeción de circuitos electrónicos<br>cos cuyo comportamiento es analo cos cuyo comportamiento es análogo al de la ecuación que se uses<br>resolver, a este proceso se le conoce como simulación. Para llevar resolver, a este proceso se le conoce como simulación. Fai a inexu-<br>a efecto esta simulación la computadora analógica dispone de módua efecto esta simulación la computadora analogica dispuie de mova.<br>los establecidos (integradores, sumadores y potención etros) que nos This establecidos (integradores, sumadores y potencione tros establecidos (integradores, sumadores y potencione en --<br>auxilian para completar el modelo, Las computadoras digitales modelo: sur l'ian para completar el modelo. Las computadoras digitales en el anticipat de la contrata de la collaborat<br>cambió emplean variables discretas y para la solución de los modelos cambio emplean variables discretas y permisses valen de métodos numéricos iterativos,

1. - Describa 3 modelos matemáticos de fenômenos físicos. -De cuántas maneras diferentes puede resolverlo?

. Pregunta 2.- De un ejemplo de un metoda numerico para computadora - digital que nos resuelva un modelo. ------

#### 2. - GOMPUTADORA ANALOGICA. EAI-180.

Consta de 3 módulos principales: analógicos, de medición y de opera ci6n. (Vea FIGURA I-0).

2.1 M<u>6dulos analógicos</u>. (Sección I, Fig. I-O)<br>Básicamente existen tres módulos analógicos diferentes: ampl<u>i</u> Basicamente existen tres modulos analysis anales de voltaje de C.D.

2.1.1 Amplificadores operacionales de C.D.

a) DESCRIPCION FISICA:

Son dispositivos electr**ó**nicos que amplifican una senal de vo<u>l</u> taje.<br>taje.

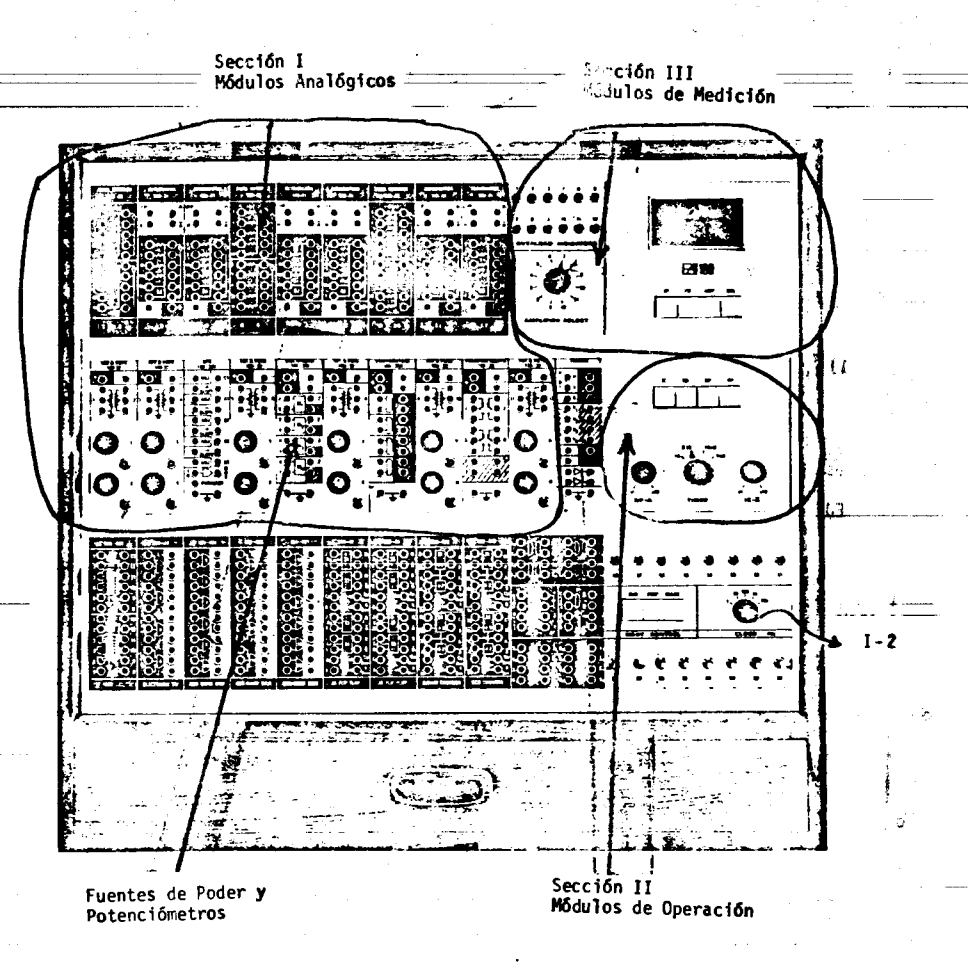

2 -

\

#### ASPECTO FISICO DE LA COMPUTADORA ANALOGICA EAI - 180

riG. I - 0

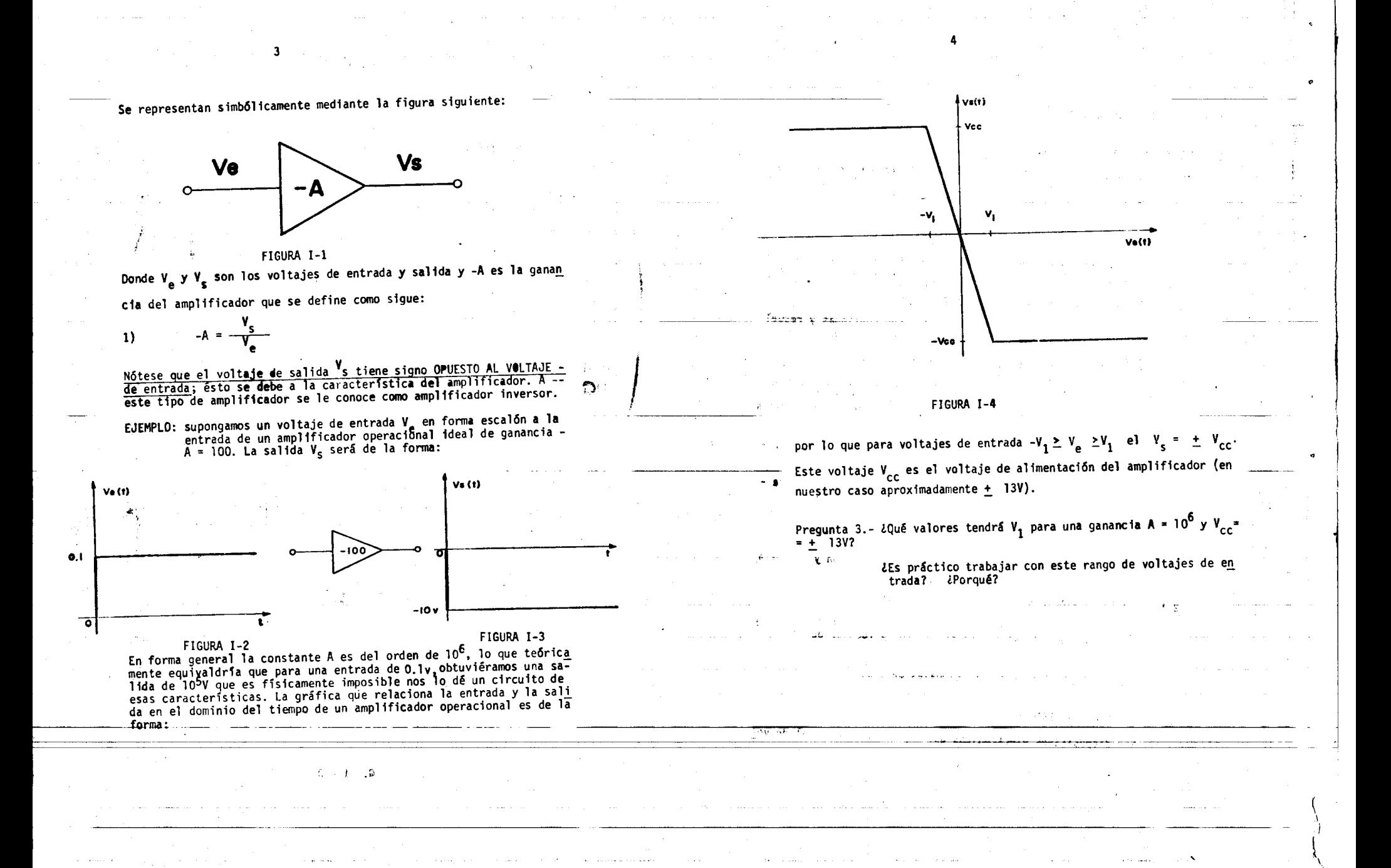

 $\sim$ 

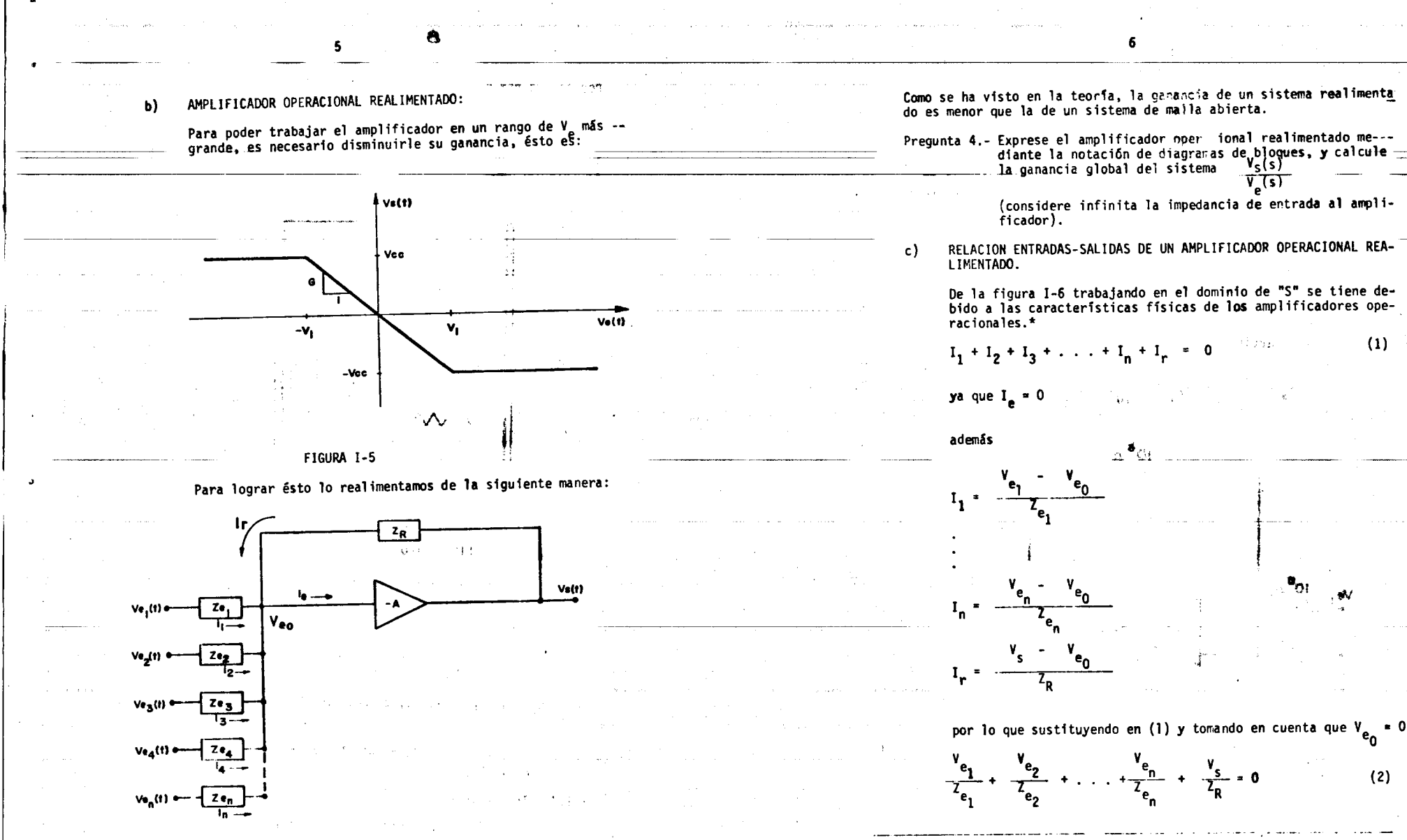

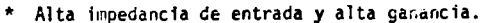

FIGURA I-6

o sea  $\frac{R}{Z_{e_2}}v_{e_2}$ 

 $\overline{\mathbf{z}}$ 

La demostración de la fórmula anterior puede consultarla en -Ingeniería Eléctrica.- Hammond PP399, ó en K. Ogata, Modern -Control Engineering, pag. 259.

2.1.2 Sumadores. (FIGURA I-8).

Los sumadores son amplificadores operacionales en los que tanto la impedancia de realimentación como la de entrada son resistencias. Su representación esquemáti ca se muestra en la figura I-7.

A partir de la fórmula obtenida anteriormente:

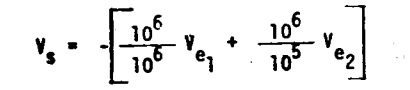

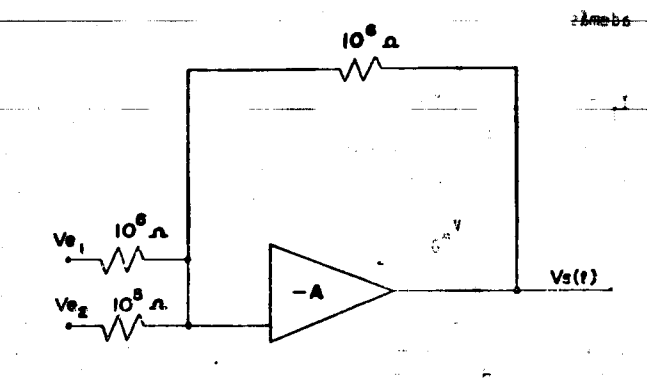

FIGURA I-7

Por lo que ese dispositivo actúa como sumador. Los factores que multiplican a los sumandos se pueden variar ya sea cambian de la resistencia de realimentación o la resistencia de entra da. (Nótese el signo menos afuera del corchete.

En la computadora EAI-180 existen 6 sumadores con la siguiente representación:

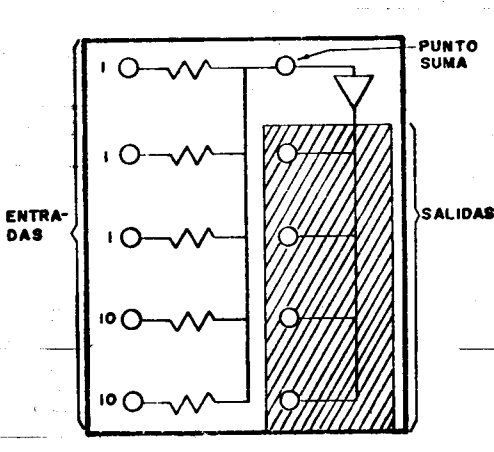

FIGURA I-8

y se dispone de botellas de 2 patas para realimentar el ampli ficador operacional. Esta se realiza puenteando una terminal de salida con una de entrada. Las terminales de salida se encuentran en roje y las de entrada en verde.

Las resistencias etiquetadas con un 1 son de 10<sup>5</sup>n y las eti-quetadas con un 10 son de 1050.

Variando estos parámetros, es posible obtener ganancias de 1.  $10 y 0.1.$ 

Pregunta 5.- Represente simbólicamente los circuitos para ganancias de 1. 10 y 0.1.

2.1.3 Integradores.

Si realizentamos rediante un capacitor en un amplifidor operacional, la ganancia será una función de S -operador de Laplace. (La incedancia de un capacitor  $\frac{1}{2c^2} = \frac{1}{5c}$ )

8

De modo que:

 $10 -$ 

 $10-$ 

 $\overline{10}$ 

 $\overline{O}$ 

loo∩

ŧС

FIGURA I-9

I C r

61.29

$$
G(s) = -\frac{5\bar{c}}{8} = -\frac{1}{3}
$$

 $\mathbf{L}$ 

la ganancia a su vez también es igual:

$$
G(s) = \frac{V_s(s)}{V_e(s)} = -\frac{1}{SRC}
$$
 ...  $V_s(s) = -\frac{1}{S} - \frac{1}{RC}$   $V_e(s)$ 

si antitransformamos obtenemos que:

$$
V_{s}(t) = -\left[\frac{1}{RC}\int_{t_1}^{t_2} V_{e}(t) dt + C.I.\right]
$$

por lo que concluimos que un amplificador operacional con impedancia de realimentación mediante un capaci-tor constituye un integrador.

En la computadora EAI-180 se dispone de 6 integrado-res representados como se muestra en la figura I-9.

El capacitor etiquetado con un 100 tiene un valor de  $10^{-8}$ F y el de 1 es de 10<sup>-6</sup>F.

Combinando estos valores con los de las resistencias podemos asignar diferentes ganancias.

 $O$ -i $\vdash$ 

 $O<sub>+</sub>$ 

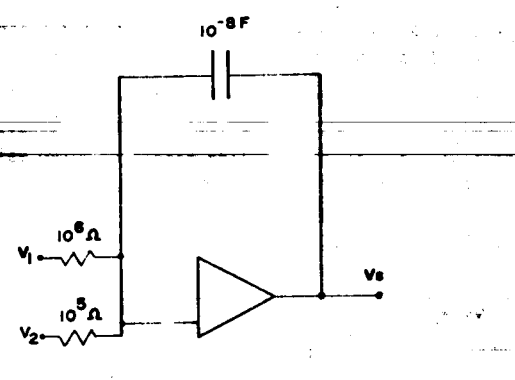

11

 $1D$ 

FIGURA I-10

Pregunta 6.- Exprese el  $V_{e}(t)$  en función de los voltajes  $V_{1}(t)$  y -- $V_2(t)$  para la figura I-10.

CONDICIONES INÍCIALES: a)

Las condiciones iniciales de la integral se introducen en la<br>terminal marcada IC. (FIGURA I-9).

El circuito de condiciones iniciales es el de la FIGURA I-11. Aparece ahora el relevador K<sub>3</sub> que se había ignorado en diagramas anteriores. Tampoco aparece K<sub>3</sub> sobre el tablero de la máquina.

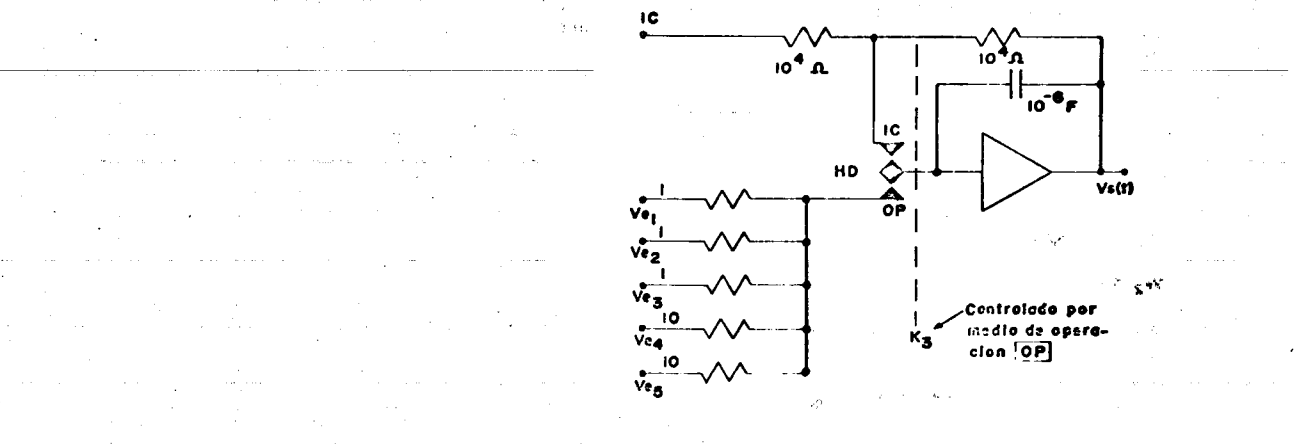

FIGURA I-11.

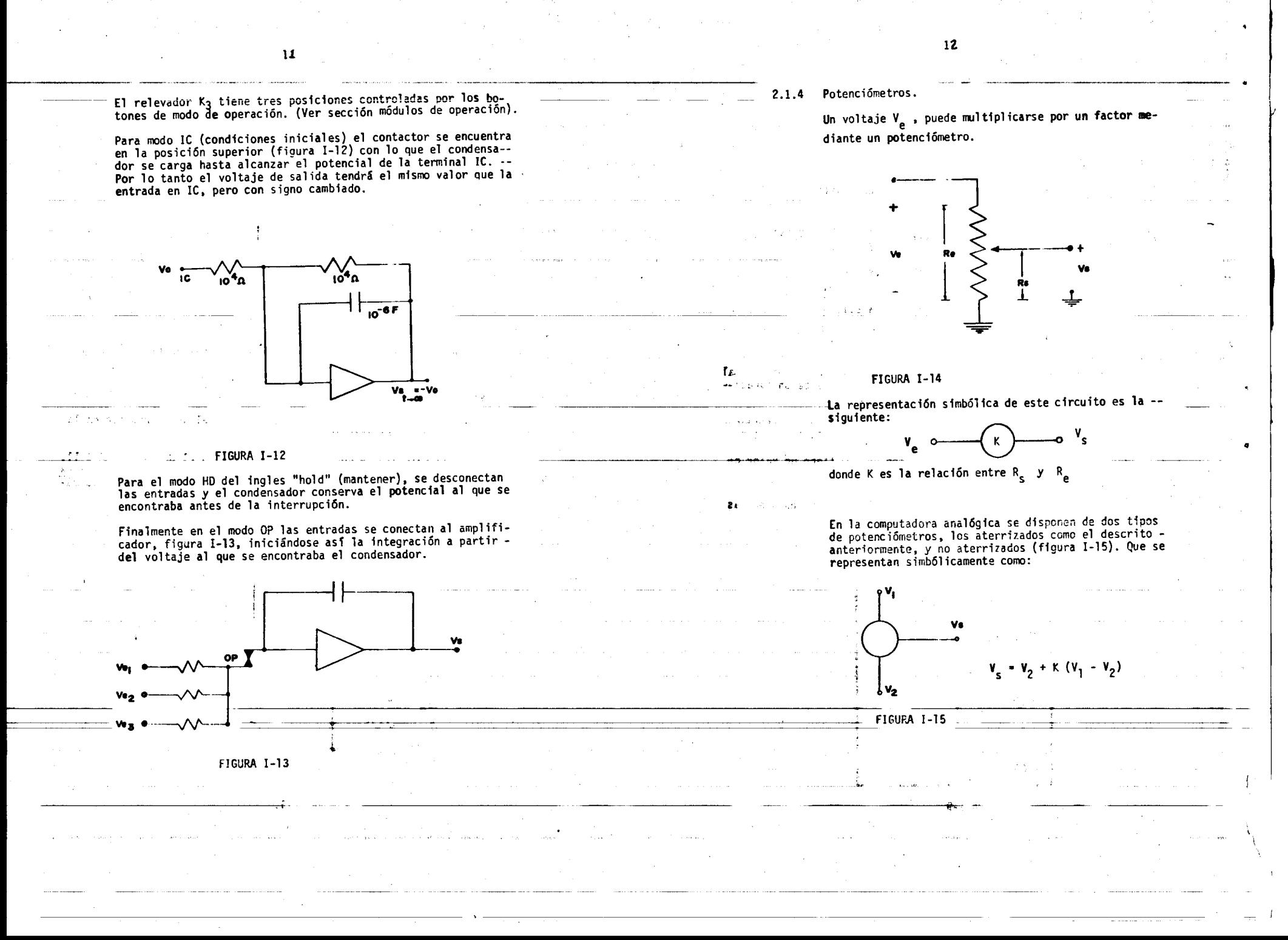

---·-· ·-·J:,>·.:

-----

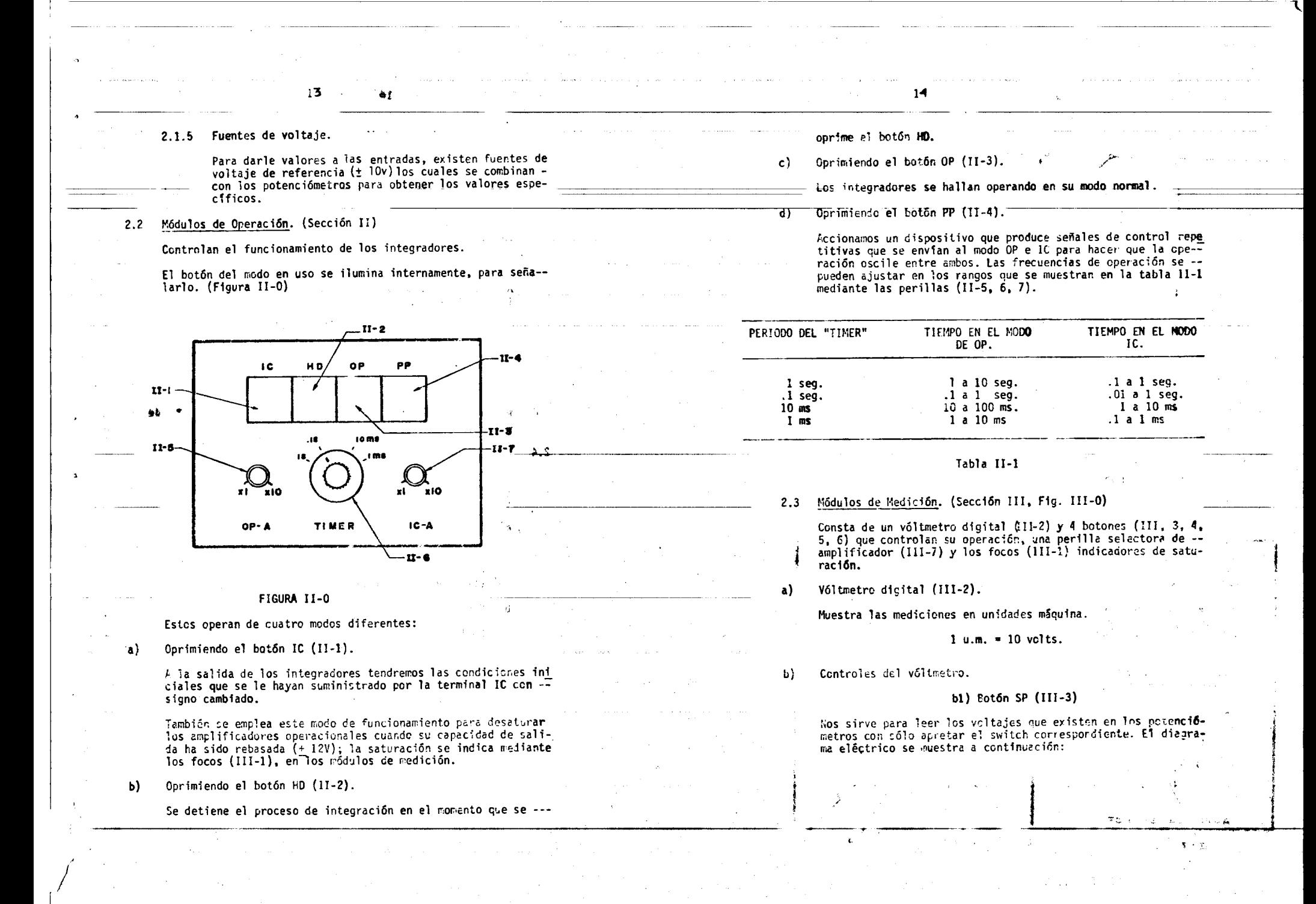

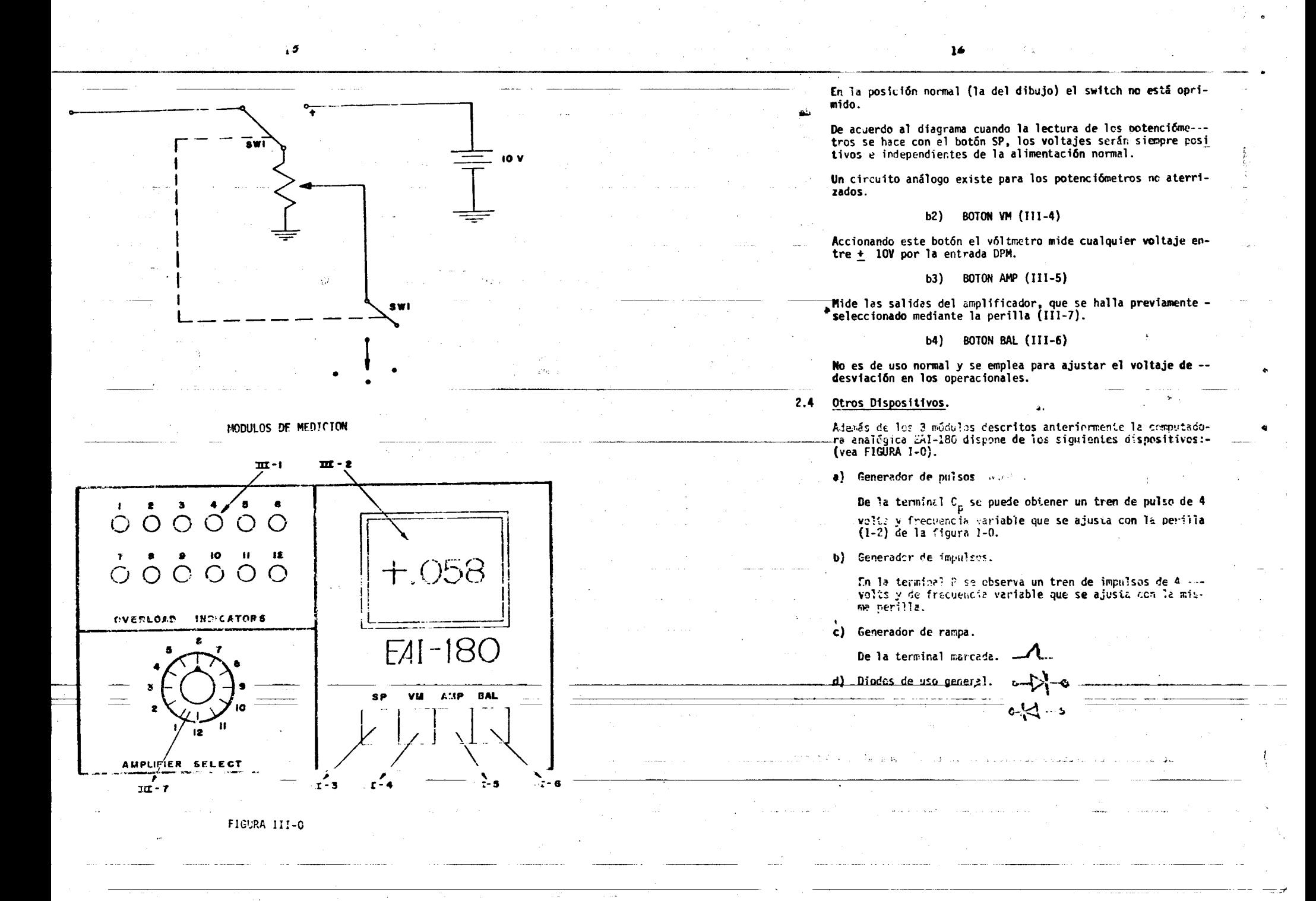

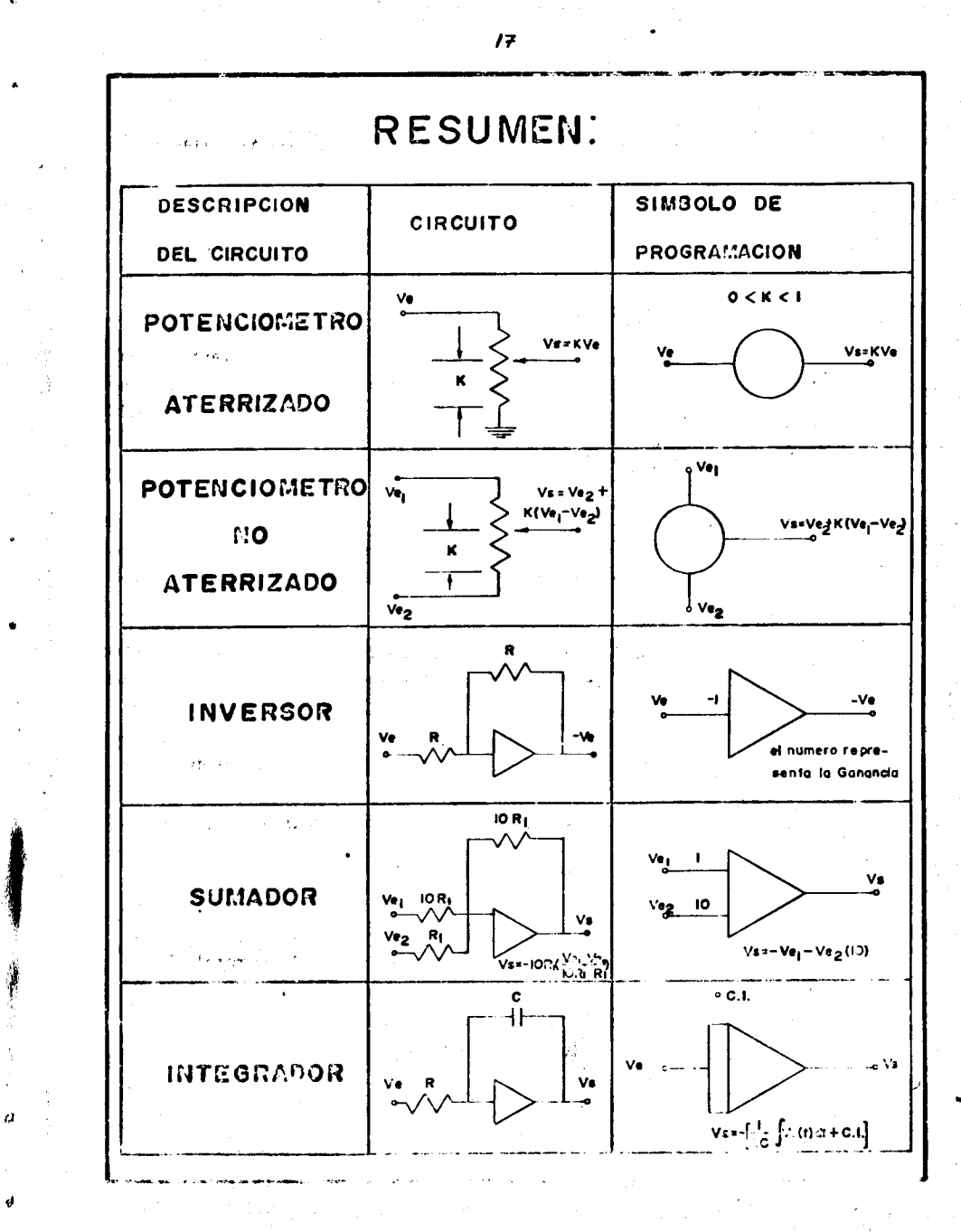

# CAPITULO II INTRODUCCION TEORICA AL SERVOMECANISMO MODULAR DE-D. C. MS-150.

11 - INTRODUCCION TEURICA AL SERVOMECANISMO MODULAR DE

 $D. C. M5-150.$ 

19

1. - GENERAL ID/CES

-7}<br>→15 v

 $-15v$ 

is may comun encontrar en la industria mecanismos que controlen velocidad o posición. Los mecanismos que llevan a cabo este control pueden tener diferentes grados de complejidad según los requerinien tos del proceso.

1.1.- CONTROL DE VELOCIDAD.

La velocidad de giro de un motor de C.D. se puede reqular variando el voltaje de alimentación a las terminales de armadura, manteniendo el voltaje de campo constante. A esta contiguración se le conoce cono control de armadura. Los diagramas eléctrico y de bloques se nues tran a continuación:

motor

V=cte

Campo magnético constante

Mrisl

M<sub>T</sub>(s)=Función de transferencia del motor

Si se introducen perturbaciones en la carga del notor la velocidac se desviará del valor deseado. Para solucionar este preblera se se ministra una información subre el estado de la velocidad a la entrada del sistema, lo que constituye una realinentación. Los dia-gramas serian:

#### Pregunta 1.-

Chtenga la función de transferencia (s)/A<sub>p</sub>(s) cara el sistema de la figura II-2.

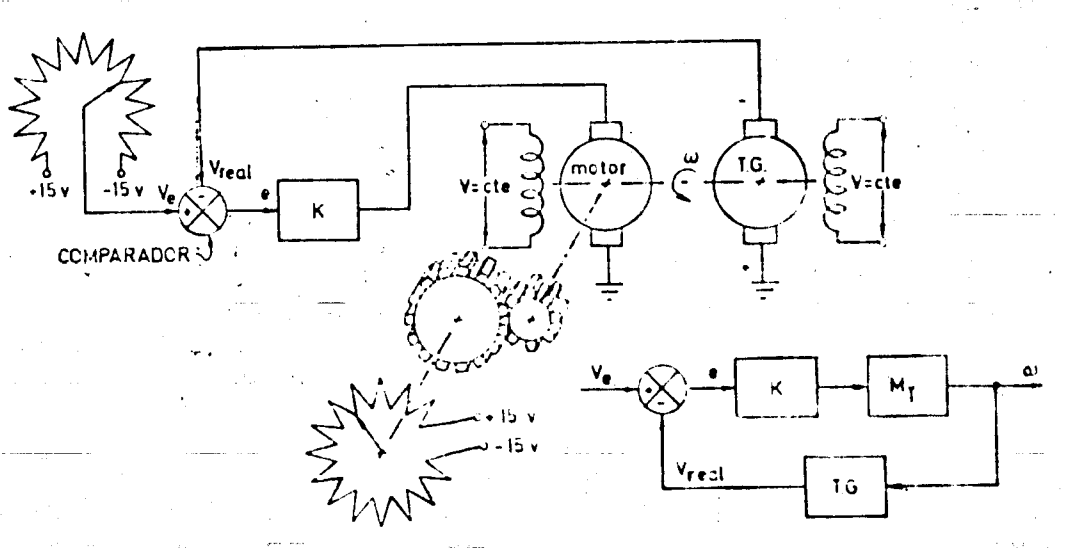

My-Función de transferencia del motor

1.G.-Función de transferencia del tacogenerador

V=cte.

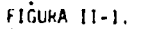

Fara esta configuración el voltaje de entrada es independiente de la velocidad angular y por lo tanto se denomina control de malla -abierta.

FIGURA 11-2.

#### 1.1. CATROL DE POSICION.

se le que se de or controlan es la posición de una nava y no su celo.<br>cidad de cincu es necesario surjeistral información de esa posición. la chal se obtiere a cantin de la integración de la selectuad

> $\Delta = \pm$  $\mathcal{L}(t)dt$ .

( En modo de lecham esta integración se muestra en la Finura II-a.

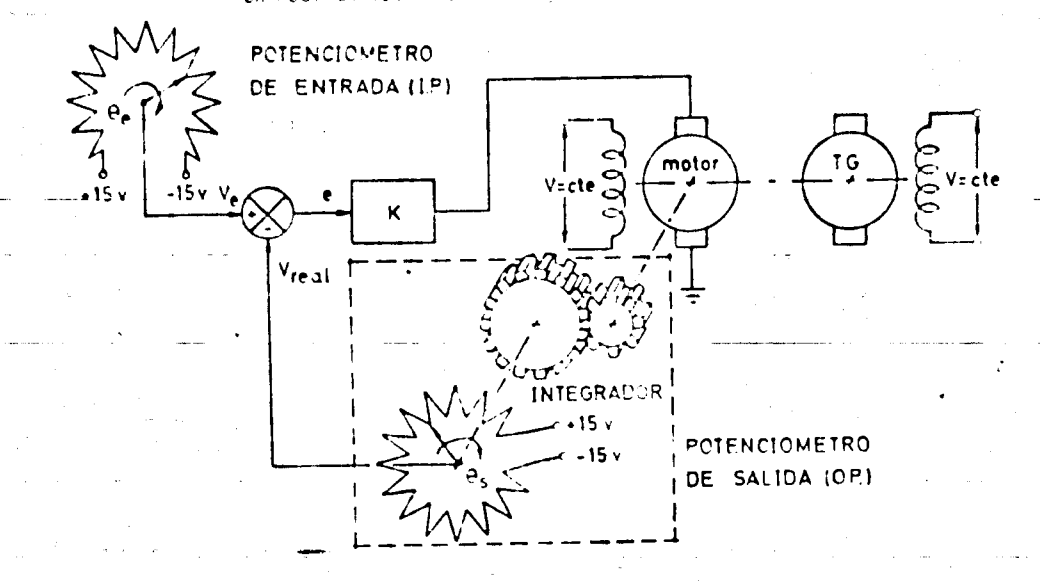

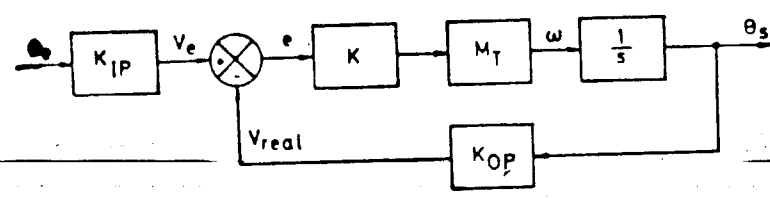

FISULA 11-3.

 $K_{\parallel P}$  --Pendiente de la característica  $V_{e}$ - $\theta_{e}$ .

Vreat-Voltaje de realimentación

Se rodi nue cuando V<sub>real</sub> + V<sub>A</sub> la senal de error será igual a cero y el motor se carará.

#### Pregunta 2.-

Obtenga la función de transferencia (¿(s)/ma(s)

#### Pregunti 3.-

Realimente junto con n,, la variable a y obtenga la nueva función de transferencia  $\mathcal{L}_{\mathbf{c}}(s) \mathcal{L}_{\mathbf{a}}(s)$ 

#### Pregunta 4.-

Obtenga teóricamente la prifica e contra V<sub>A</sub> del potenciómetro de entrada. ¿Qué valor tiene la cendiente?.

#### Pregunta 5.-

Investigue y exclique 2 andicaciones de control de velocidad y 3 de control de posición e pleados conúrcente en la práctica.

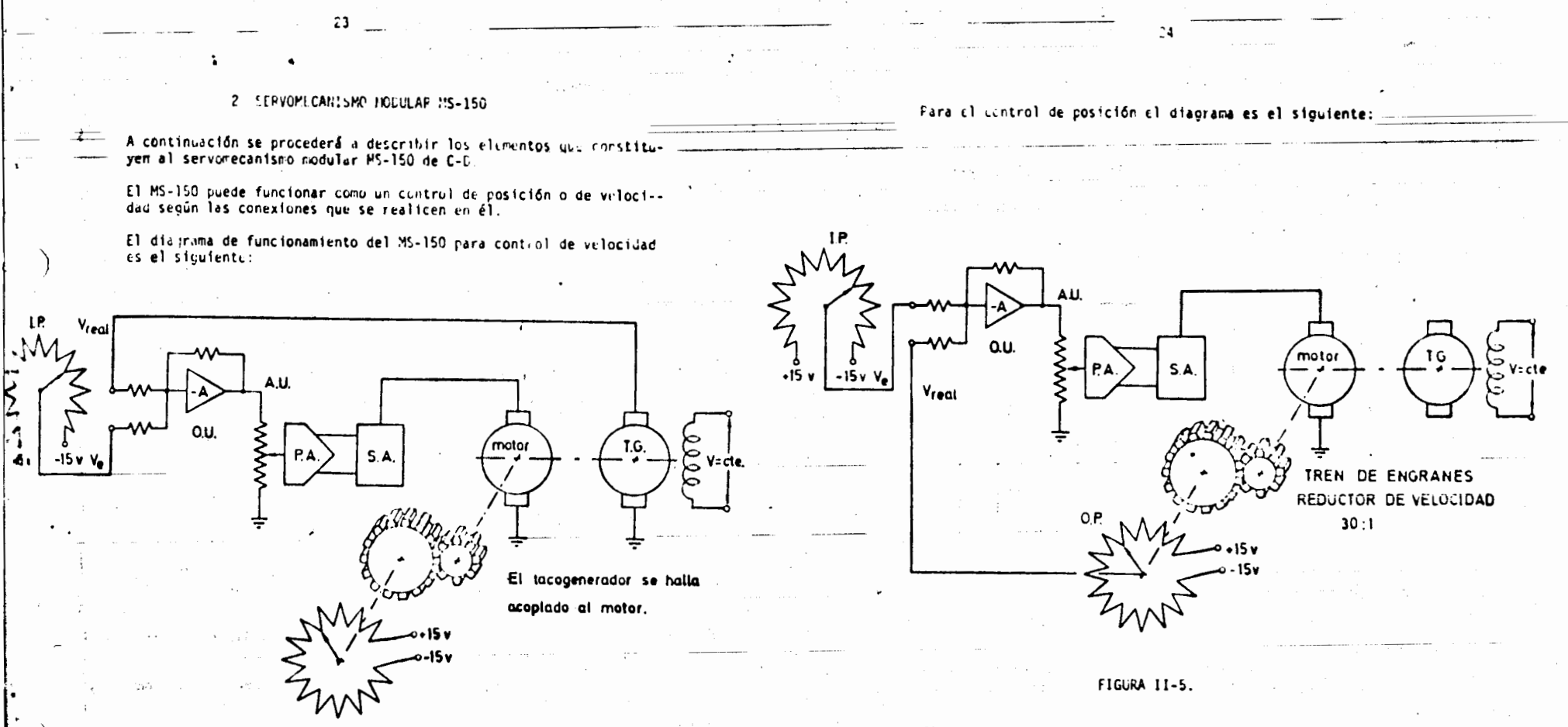

IP, CU, AU, PA, SA, MT y OP son modulos independientes cuyo funcionamiento se explica en seguida.

#### 2.1.- FUENTE DE POCET (Fower Supply)

Suministra la energía para la unidades del Servomecanisno.

Tiene corexión fija con el servo-amplificador y es posible tomar los voltajes de alimentación para diferentes unidades de la misma terminal.

#### 2.2.- SERVO-AMPLIFICADOR SA.

#### Controla directamente al motor.

El motor es de directa y se cambia su velocidad rediante variacio-

#### FIGURA 11-4.

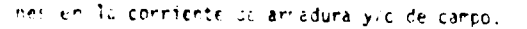

Conexioner para que el control sea de armadura "A" o de campo "F" - $(\text{field})$ .

(linea continua)

 $F - - -$  (linea cortada)

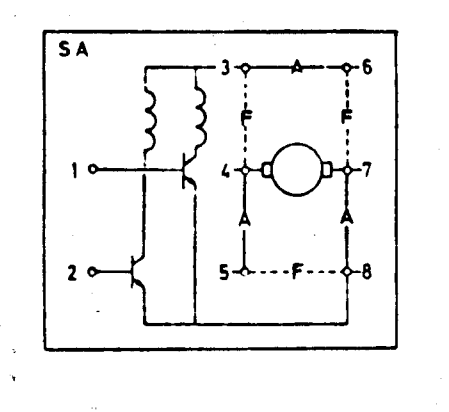

#### FICURA II-E.

Con la corexión F el motor (su velocidad) es más sensible a las --variaciones de voltaje y más propenso a la inestabilidad. Sormalmen te se urará la conexión "A" (control de armadura), a meios que se E aclare lo contrario.

Aljunas de sus características esenciales sont

a) Solo funciona con voltages de entrada (en "1" é "2" POSITIVOS.

- b) Con un veltaje em "l' gira en un sentico, con un voltaje en "2" gira en sentin, contrario (cada uno está conectado a una bobina cel carre y Artas están enrolladas en sentido contrario).
- c) Debico a la fricción estática se requíere un voltaje mínino para que el notor arranque.

#### 2.3. - PREAPPLIFICADOR PA.

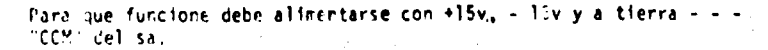

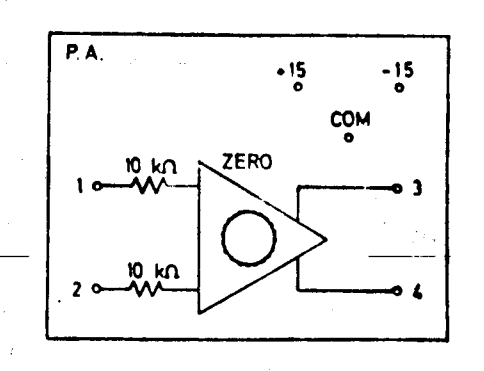

ne.

#### FIGURA 11-7

A la entrada "l" y/o "2" se conecta un voltaje cualquiera. Si se conecta un voltaje a "l" y otro a "2" éstos se suman como en el 0.0.  $(Ver 2.4)$ 

La salida siempre será positiva, 25 veces el voltaje de entrada (pe ro 15V es el voltaje ráximo de salida).

54 la entrana (o suma) es positiva la salida será positiva en "3" y 'cero' en '4".

Si es negativo la cetrada, la salida será positiva por "4" y cero en "3".

Por las características de los amplificadores la salida puede no ser cero, aún siendo la entrada nula; por lo que es necesario medir la salida y cirar la perilla marcada "ZERO" hasta que efectivamente lo sca. Tarbién se puede utilizar ésto y hacer que el "cero" sea el vol tajn necesario para vencer la fricción del motor (ver 2.3c) para que con cualquier entrada por pequeña que sea gire el motor.

La utilidac del Pre-Amplificador es que si se conectan sus salidas a las entradas del Servo-Amplificador (S.A.) se puede hacer que el motor circ (ver 2.2a) a pesar de que la entrada del Pre-Amplificador sea regativa (y gira en sentido contrario).

25

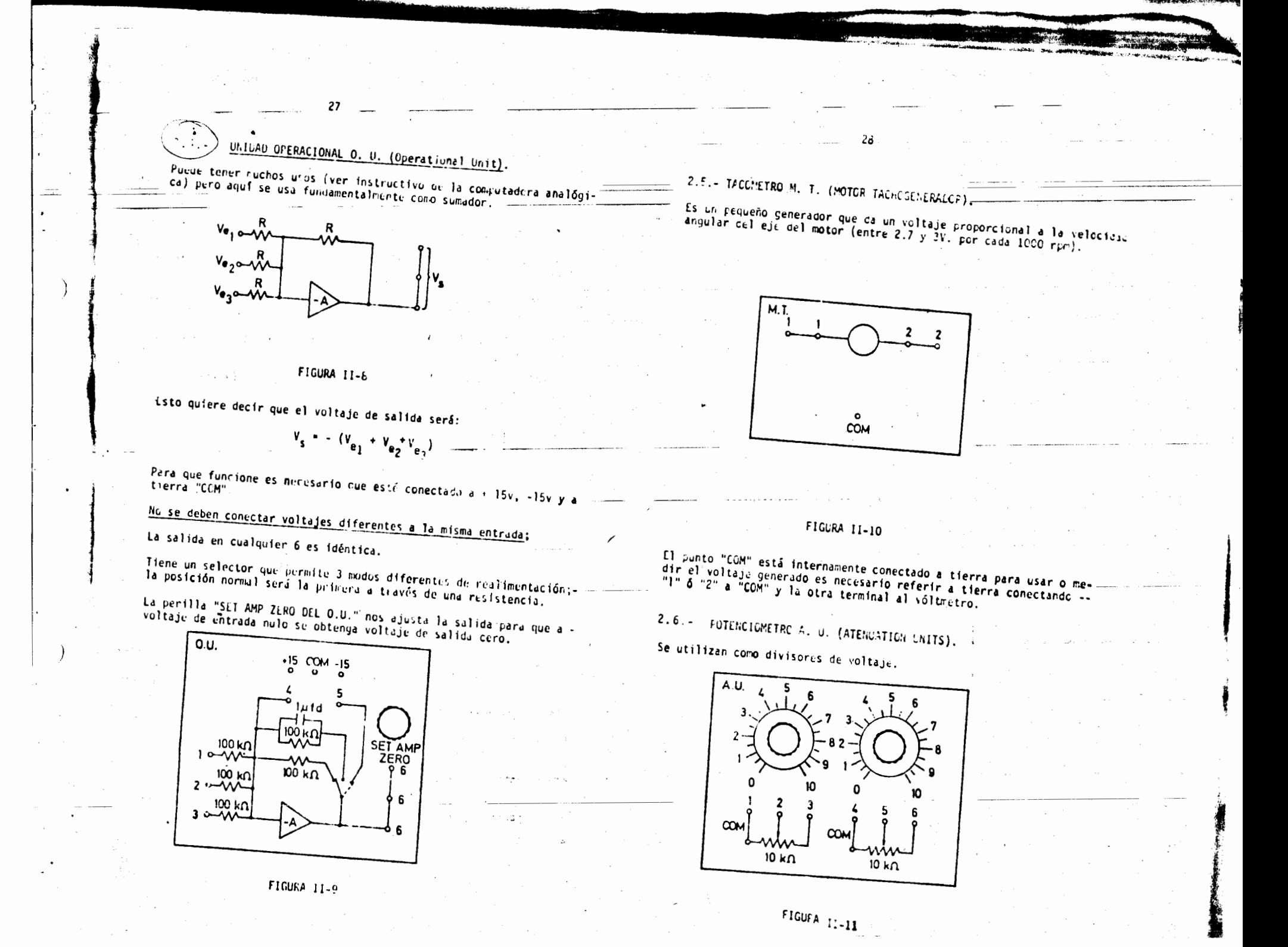

Ejemplo: si el punto "1" está crinotado a tierra y el "3" a 15V; -si se ha girado la perilla a la ritad (a 5) la salida en '2" será  $ar 7.5$  voits.

El voltaje a la salida del cursor será de una porción del voltaje total, según la porción que so haya torado de la resistencia.

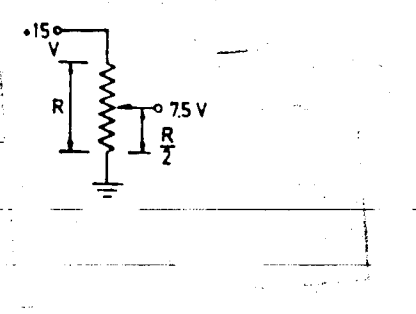

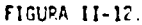

2.7. - POTENCICMETRO DE ENTRADA I.F. (INPUT POTENCICMETER)

Tiene las mismas características que los potenciómetros antes men-cienados (ver 2.6).

En todos ellos si se conecta un voltaje de + 15 volts a un extremo  $('1<sup>+</sup>)$  , de - 15 volts en el otro  $('2<sup>+</sup>)$  al girar el disco la salida ("3") variará entre dichos voltajes y a la ritad será de 0 volts.

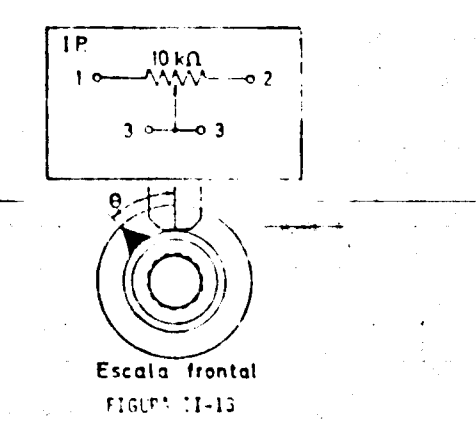

A cada ánoulo girado corresponderá un voltaje

 $V_3$  -  $\frac{15V}{180^{\circ}C}$  a

 $n_{\rm T}$ 

2.0. POTENCIONETRO DE SALIDA O. P. (OUTHUT POTENCIONETER)

Tiene las mismas características que los potenciómetros anteriores  $(\text{var } 2.6 \text{ y } 2.7)$ 

En este caso el giro de la perilla no es manual sino mediante el -giro del "eje lento" del motor.

El eje lento se encuentra a un costado del motor y gira 30 veces -más despacio que el eje rápido.

Generalmente se conectarán + 15V y - I5V<sub>x</sub> "1" y "2". El voltaje en "3" es proporcional al ángulo girado.

 $\frac{15V}{1825}$  0

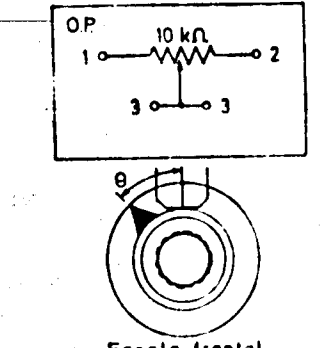

Escata frontal

#### **FIGUPA 11-14**

#### 219. FRENO MAGNÉTICO.

El chjeto del freno mannético es el de simular carga al motor; para isto se hace girar el disco ligoro entre los polos del imán, tenien do cuidado de que no lo rocc en ninguna de sus posiciones. Su funcionamiento se basa en el principio de las corrientes de FOUCAULT.

2.10. - PRECAUCIONES.

a) We sobrepasar los (2) dos amperes.

 $31$ ÷ b) Apagarlo cada vez que se hacen conexiones. c) Conectar 12 unidad operacional (0.0.) y el preamplificacur (F.A.)<br>a +15V, -15V y tierra "COM", siempre que se usen.  $\Delta\sim 10^{-1}$  km

CAPITULO III INTRODUCCION TEORICA AL ENTRENADOR DE PROCESOS

**PT326** 

#### III.- INTRODUCCION TEORICA Al ENTRENADOR DE PROCESOS PT326

#### 1.- I N T R 0 D U C C I 0 N .

El simulador de procesos PT326 es un sistema controlable de calentamiento de aire. Tiene las caracterfsticas basicas de una planta real que además del proceso contiene un mecanismo de control versá til en cuanto que puede operar como un control proporcional ú ON--OFF tanto en malla abierta como en malla cerrada. 1

#### 2.- P R 0 C E S 0 •

El aire de la atmósfera es forzado mediante un ventilador a circular a través de un tubo en el que se halla localizada una rejilla eléctrica de calentamiento con la cual el aire intercambia calor para obtener la temperatura deseada.

El sistema de control pretende que la temperatura del aire sea -- fgual en todo momenta a una temperatura determinada o valor fijado que se puede variar en un rango de 40° a 80° C.

Un diagrama del proceso complete se muestra en la Figura III-1.

#### 3. - DESCRIPCION DEL PROCESO.

Sigamos el diagrama; moviendo la perilla del potenci6metro del valor fijado enviamos una senal de voltaje hacia el primer sumador.- Suponiendo que no hemos introducido ninguna señal en la conexión -D *y* que el switch (SW1) de perturbación escalón se halla desconectado, sera esta la unica senal que entrara al primer sumador *y* el valor de su salida  $(V_U)$  se podrá medir en  $^{\circ}$ C en el medidor de va--·lor fijado; ésta es la temperatura a la que se desea se encuentre el aire a la salida del proceso.

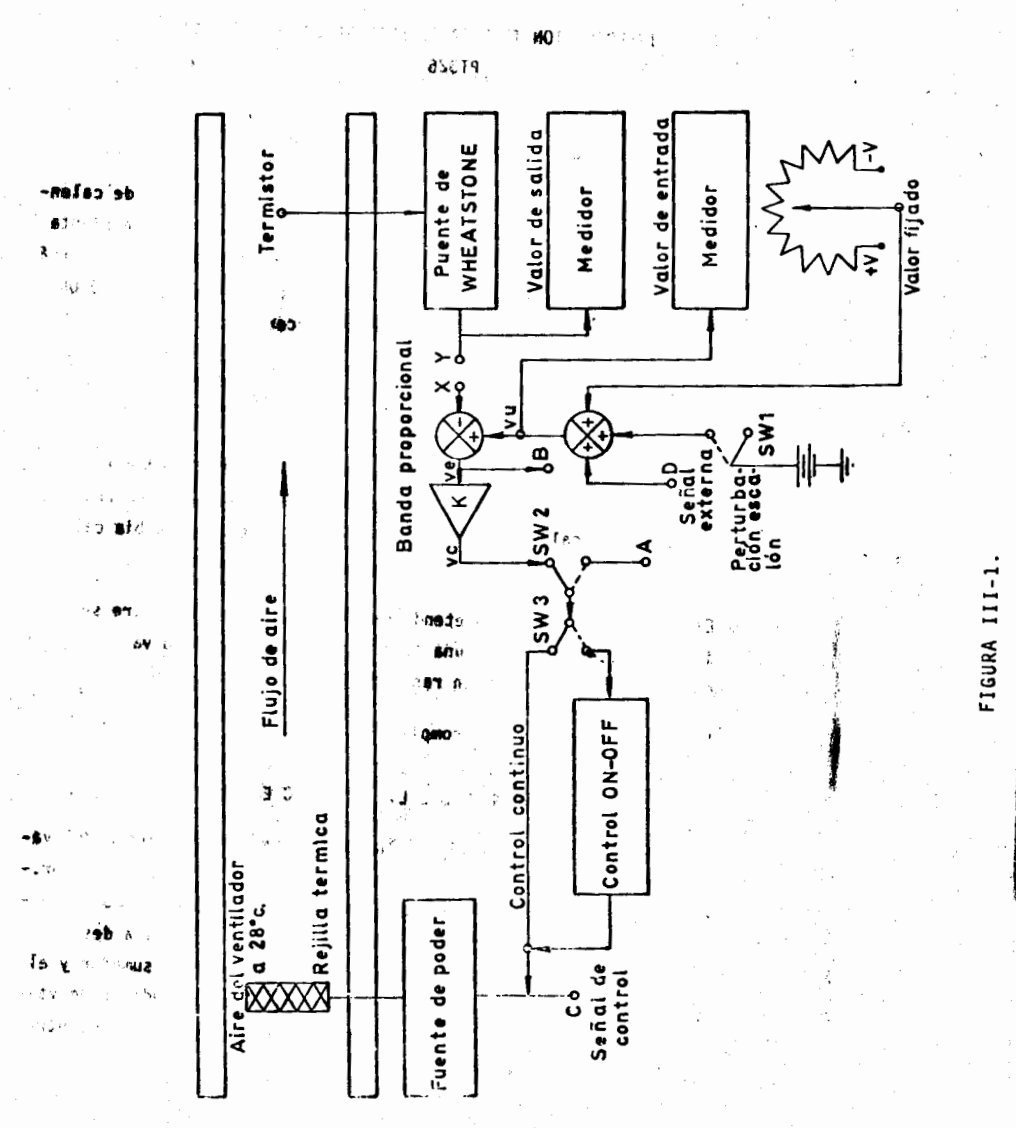

Si las terminales X e Y no se hallan conectadas la salida del se-gundo sumador (V<sub>e</sub>) será igual a la señal fijada (V<sub>u</sub>) y podemos medirla en la terminal B. ۰u Ħ

 $\frac{34}{2}$ 

30

, in van ≇A

りゃんいがたし

 $\mathbf{v}$ 

аV,

La señal (V<sub>e</sub>) entra a un amplificador de ganancia variable que la multiplica por una constante (K) de modo que a la salida de él, tendremos una señal V<sub>c</sub> = KV<sub>e</sub> . ाष ।।

El switch SW2 nos permite puentear el amplificador para el caso en que se desea introducir algún otro control entre las terminales A y B (control proporcional + integral, proporcional + integral + derivativo, etc.) A lo largo del curso se operará con el switch en la terminal superfor.  $L_{\rm m, min}$ 

ningganna

El elemento de control que va a procesar la señal  $V_c$  puede ser de tipo contínuo o un control de 2 posiciones (encendido-apagado), el cual se selecciona con el switch SW3. La forma de la señal controladora se puede observar en la terminal C.

 $\frac{1}{2}$ Esta señal de voltaje alimenta una fuente de poder que hace circular una corriente por la rejilla térmica para dar un valor deseado de temperatura al aire que fluye a través de un ducto. Dentro de este ducto se encuentra un termo-resistor, el que se halla conecta da a un circuito puente que transduce la temperatura de salida a voltaje; las variaciones de este voltaje se pueden observar en la terminal "Y" y/o leerse directamente en °C en el medidor de salida.

Pregunta 1.- ¿Qué función cumple el switch 2? ¿el switch 3? Pregunta 2.- ¿En qué terminal se mide eléctricamente la temperatura de salida? ¿la de entrada?.

Pregunta 3.- ¿Qué representa el voltaje en la terminal B7  $^{\dagger}$ Pregunta 4.- ¿Qué representa la señal de voltaje en la terminal C? Compárela con la señal B para malla abierta y cerrada (control continuo).

 $\mathbf{r}_i$ 

4.- SISTEMA MALLA CERRADA.

33

El proceso descrito anteriormente puede representarse en forma de diagrama de bloques de la siguiente manera:

Żт

 $\cdot$  19

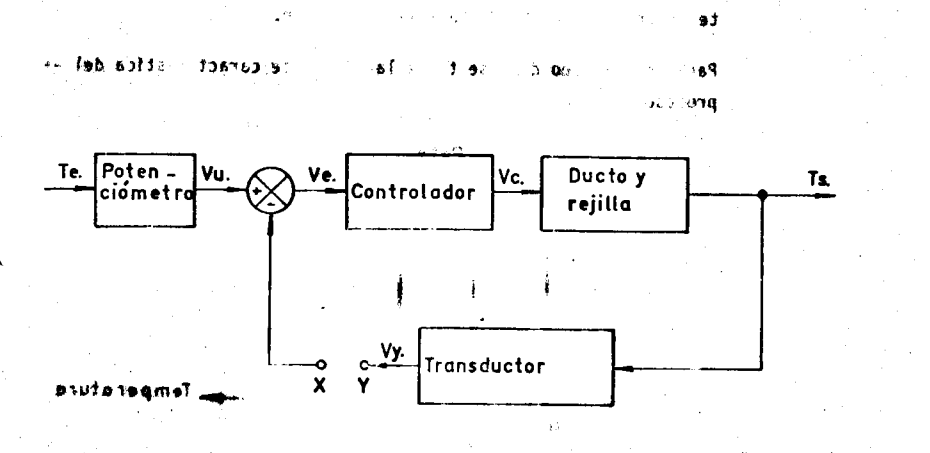

#### $-9.40 \div 10.09$  ms

 $\mathbb{R}^{d+1}$ 

#### FIGURA III-2

De donde se puede observar que al puentear las terminales  $X e Y$ establecemos una realimentación de la señal de salida (V.) hacia un sumador, que lo compara con la señal de entrada (V<sub>1</sub>), generando una señal de error  $(V_a)$ , éste constituye un sistema de malla cerrada.

#### $5 - C$  ON TROL CONTINUO.

Dá únicamente acción proporcional, por medio del ajuste de la ban da proporcional ésto es, el rango completo de valores de desvia-ción (Ve), que causarán que la salida del controlador varie sobre el rango completo de trabajo.

De la Figura III-3 se observa que la ganancia es: $\alpha$  a

36

#### Cambio de la señal de salida<br>Cambio de la señal de entrada

 $2100$ 

 $\omega\in\mathbb{N}$ 

donde K es adimensional por estar el denominador y numerador en las mismas unidades.

الأفتاء

En algunos controladores, las señales de entrada y salida pueden ser expresadas en diferentes unidades, por ejemplo un cambio en la temperatura puede causar un cambio en la presión, y para evitar -factores de conversión, la relación salida/entrada puede ser expre sada como "Banda Proporcional". Esto es el rango de la señal de -entrada que causará que el controlador trabaje sobre su rango ---completo de operación, y es expresada como un porcentaje del rango de la condición controlada (la cual se conoce mediante el elemento de medición). La relación entre ganancia y banda proporcional es:

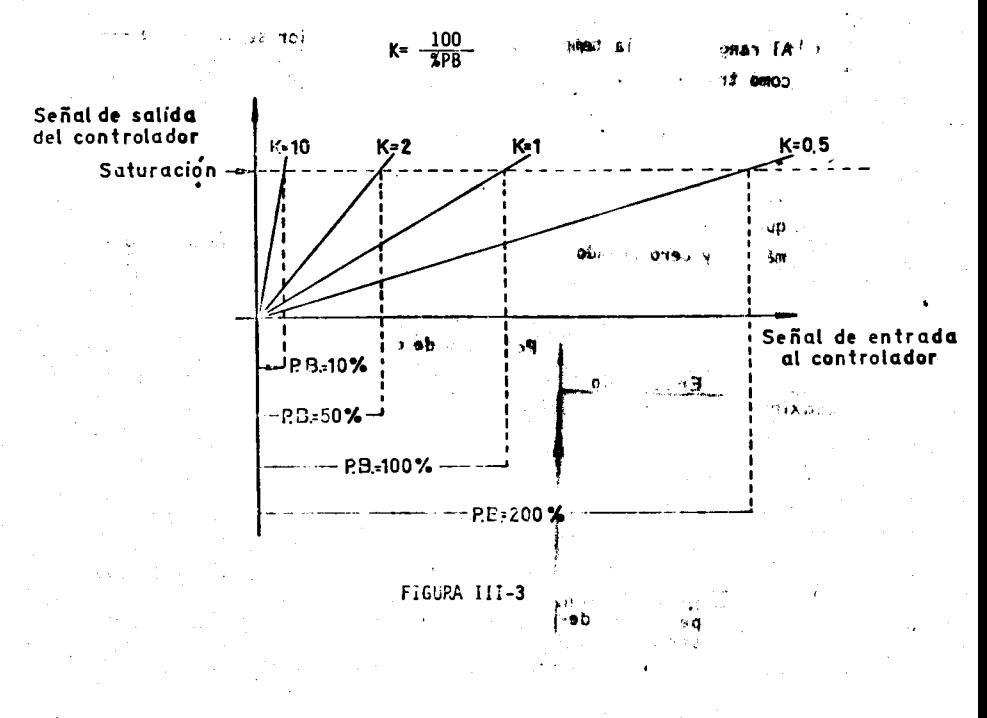

#### 6.-CONTROL DE 2 POSICIONES. 1 set

Tambien se les conoce como control ON-OFF, opera solo en los esta*dos* encendido o apagado el nivel de la variable controlada.

Con este tipo de control se tienen ajustes de la potencia máxima de calentamiento y del traslapo introducido en el sistema.

#### Potencia Maxima de calentamiento.

Este ajuste permite regular la potencia aplicada al calentador durante los periodos de "encendido" entre 15 y 80 watts.

Con un sistema de control ON-OFF el controlador proporciona patencia maxima de calentamiento cuendo la tewperatura medida empieza a ser menor al lfmite inferior de temperatura fijada y lo hace hasta que el proceso alcanza el límite superior, en este momento se apaga el controlador y permanece asf hasta que vuelve a llegarse al valor de temperatura inferior, repitiendose nuevamente el ciclo.

Al rango entre la temperatura inferior y superior se le conoce -- como traslapo.

- *r.* 

•

 $\mathcal{F}^{\mathcal{C}}$  $\bullet\star$ 

#### Jraslapo. · obiJoa **.a.** del controlador

Con traslapo "cero" la señal de salida del controlador ocasiona -que la potencia aplicada al calentador alterne entre los niveles maximo y cero cuando la condici6n de control vaya hacia abajo o - arriba del nivel deseado.

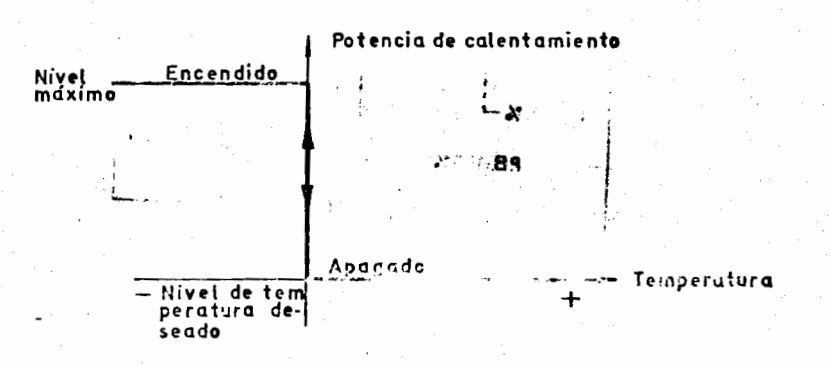

\$1) Ill· Con un traslapo dado, la señal de salida del controlador ocasiona que la potencia aplicada al calentador alterne entre los niveles máximo y cero cuando la variable controlada esté abajo de su lími te inferior o arriba de su lfmite superior.

,..., .. 3\$ -

 $\lambda$ ,  $\lambda$ 

Para un traslapo dado se tiene la siguiente característica del -proceso.

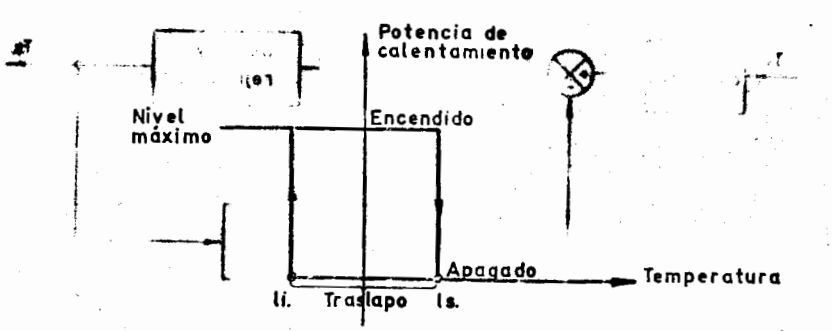

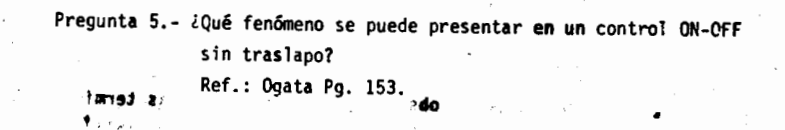

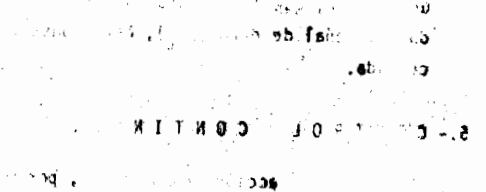

': ) }r ·1.1 HL, ·16'l j

# CAPITULO IV

INTRODUCCION TEORICA AL POSICIONADOR

 $\ddot{\bullet}$ 

NEUMATICO PCM140

 $39$  $Q_1$ 

#### INTRODUCCION TEORICA AL POSICIONADOR NEUMATICO (PCM 140)

#### 1.- GENERALIDADES

El PCM140 es un servomecanismo neumático de control de posición.

Todos sus elementos son mecánicos y se hallan a la vista para ilustrar su funcionamiento (Figura IV-0).

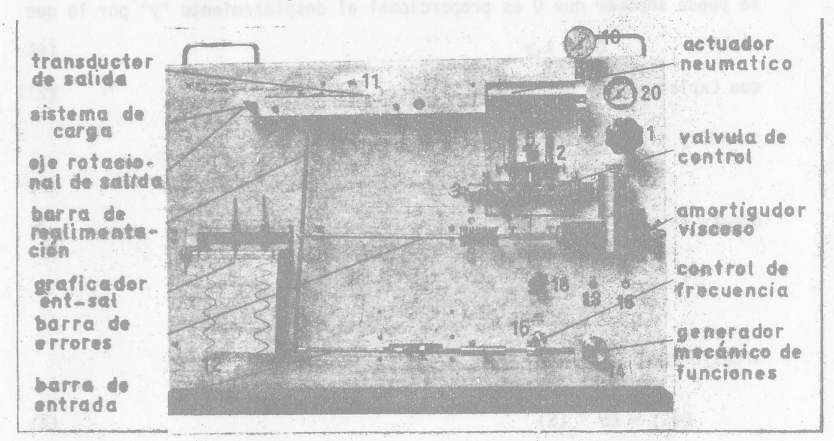

#### FIGURA IV-0

El sistema se halla estructurado de modo tal que se dispone de módulos que representan elementos puros (un amortiguador viscoso, resorte y -masa) que pueden añadirse al sistema básico de malla cerrada para modi ficar el orden del sistema.

#### 2.- SISTEMA BASICO DE MALLA ABIERTA

El desplazamiento de un pistón neumático es controlado mediante una -lengueta que se halla colocada entre 2 toberas de la siguiente manera (vea Figura IV-1).

20 40

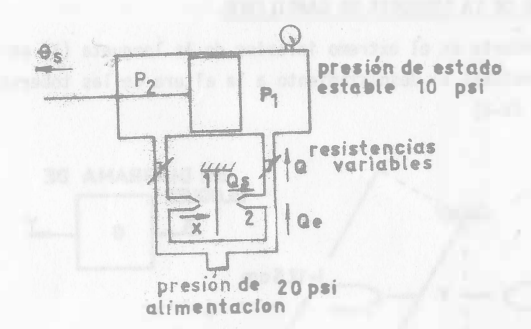

#### FIGURA IV-1

Al desplazar la lengueta (1) hacia la derecha (X), obstruimos el flujo de aire de la tobera (1-2) generando un desequilibrio de presión  $(P_1 > P_2)$ , éste a su vez provoca un desplazamiento del pistón en el sentido seña-Tado  $(g)$ .

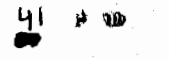

#### 2.1.- ACCION DE LA LENGUETA EN CANTILIVER.

El desplazamiento en el extremo inferior de la lengueta (X) es directamente proporcional al desplazamiento a la altura de las toberas (Y) - -(vea Figura IV-2)

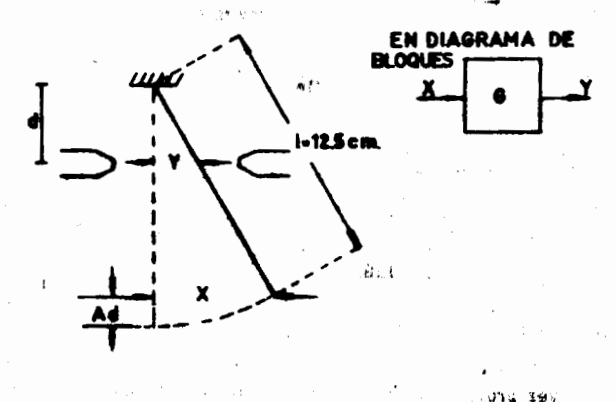

FIGURA IV-2

#### Pregunta # 1.

Obtenga el valor de la ganancia del cantiliver G en función de d (longi tud de la chapaleta  $1 = 12.5$  cm). Considere Ad = 0

#### 2.2.- ACCION DEL PISTON Y LAS TOBERAS.

Cuando el sistema se halla operando como un sistema de primero o segundo orden es posible despreciar los efectos de inercia y cargas resistivas en el pistón, de modo que las presiones a ambos lados de él se con sideran iguales y ctes. consecuentemente el gasto Q<sub>a</sub> que fluye a través de cada uno de los ductos se mantiene constante (vea Figura  $IV-1$ ).

De acuerdo a las consideraciones anteriores se puede establecer la ecua ción de equilibrio:

$$
\mathbf{Q}_e = \mathbf{Q}_s + \mathbf{Q}
$$

$$
^{(1)}
$$

42  $\{0.51, ..., 100\}$ donde  $\mathbf{q}_{\mathbf{e}}$ gasto de aire de alimentación gasto de aíre que se va a la atmósfera Q gasto de aíre que se va al cílindro se puede suponer que Q es proporcional al desplazamiento "y" por lo que 0 = K<sub>1</sub>y (2) que Laplace queda Q(S) = K<sub>1</sub>y(S)  $(2')$ cuando y = 0 ésto implica que  $Q = 0$  teniendo que  $(3)$  $q_e - q_s$ Pr. además sabemos que  $Q = \lim_{x \to \infty} \frac{\Delta V}{\Delta t} = \lim_{x \to \infty} \frac{\Delta A}{\Delta t} \frac{\theta_S}{\Delta t} = A \frac{d}{dt} \theta_S$ transformando  $Q(S) = AS \theta_S(S)$ (4) combinando (2') y (4) y asignando K =  $\frac{1}{A}$  $Q(S) = Q(S)$  $K_1Y(S) = AS \theta_S(S)$  $\frac{65(5)}{Y(5)}$  =  $\frac{K_1}{A}$   $\frac{1}{5}$  =  $\frac{K}{5}$ (כּ) е дајлу que en diagrama de bloque

Debe observarse que la acción del pistón y las toheras efectúan una integración.

Barion Line

richten de

#### 3.- SISTEMA DE MALLA CLRKADA

#### 3.1.- ACCION DE LA BARRA DE REALIMENTACION.

Como sabemos de la teoría, un sistema realimentado requiere de un sensor y una unidad comparadora que genere la señal de error. Esto se logra en este sistema colocando una barra de error entre el extremo de la lengueta y el punto medio de la barra de realimentación (véase Figura IV-3).

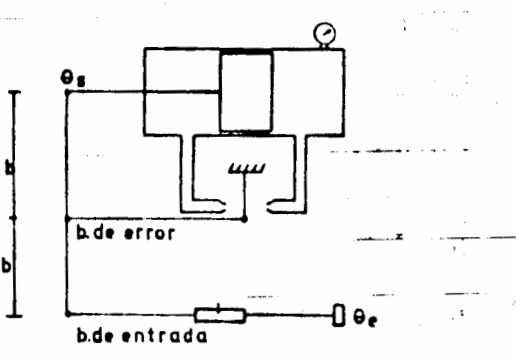

#### FIGURA IV-3

Analicemos su funcionamiento (véase Figura IV-4).

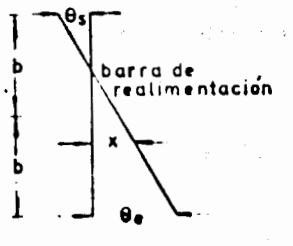

FIGURA IV-4

Al aplicar un desplazamiento <sup>6</sup>e a la barra de entrada, el punto redio de la barra de realimentación experimenta un desplazamiento X obstruyendo la tobera y causando un movimierto ", en el pistón. Analizando los triín qulos semejantes obtenemos que:

$$
X = \frac{1}{2} \cdot \left( \frac{v}{e} - \frac{v}{2} \right) \quad \text{or} \quad \text{(6)}
$$

que en dianrama de blonue se renresenta como:

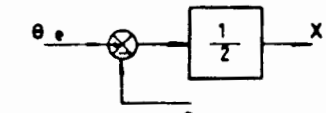

Concluvendo que la barra de realimentación realiza la función de compara ción.

 $1 - 2 \cdot \frac{1}{4} = 2$ 

#### Pregunta  $\neq 2$ .

Denuestre la relación dada por la ecuación (6) (auxíliese de la ley de los senos o de la siguiente Figura).

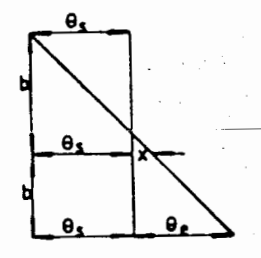

٤٦

#### Pregunta  $43$ ,

Cbtenga el modelado en diagrama de bloques del sistema malla cerrada de ler. orden.

45

#### Prequnta  $4.4$ .

La función de transferencia para el modelado anterior se puede expresar  $\frac{1}{2}$   $\frac{1}{2}$   $\frac{1}{2}$  . Exprese  $\tau$  en función de K y G. como  $1 + T-S$ 

#### Pregunta  $f$  5.

Para una entrava escalón<sup>(1)</sup>  $\frac{c}{e}(t) = A_{e} - U_{-1}(t)$  calcule  $\frac{c}{s}(t)$ . 2006 - valor tendrá  $\frac{0}{s}$  para t = T ?

#### 3.2. - UNIDAD DE RETRASO MECANICO.

Los sistemas reales presentan retrasos de tiempo debido a fricciones, longitud de las líneas, etc. Para poder simular estos fenómenos en el -PCM140 se dispone de un amortiguador y un resorte que se colocan como se muestra en la Figura IV-5. La inclusión de estos mecanismos eleva el orden original del sistema.

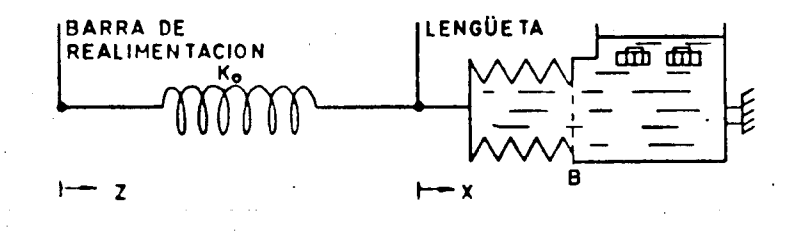

FIGURA IV-5

El modelado de esta unidad de retraso se obtiene a continuación. Como sabemos:

$$
F_R = K_0 (Z - X)
$$

$$
F_B = B \frac{dx}{dt}
$$

Donde F<sub>R</sub> y F<sub>R</sub> son las fuerzas que actúan sobre el resorte y el amortigua dor respectivamente.

(7)

Transformando lo anterior:

$$
F_R(S) = K_0 (Z(S) - X(S))
$$
  

$$
F_B(S) = B S X (S)
$$

$$
como \t F_R \t F_B
$$

 $K_n(7(5) - X(5)) = B S X (5)$ .

$$
\frac{x(5)}{2(5)} - \frac{k_0}{k_0 + 5.5} - \frac{1}{1 + k_0}
$$

$$
\frac{x(s)}{z(s)} = \frac{1}{1 - \frac{1}{10^5}}
$$

y en diagrama de bloques:

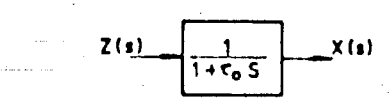

Pregunta # 6.

Exprese 1 ce la ecuación (2) en función de 8 y K

#### Prequnta # 7.

Añada a su diagrama de bloques la unidad de retraso mecánico.

 $\sim$   $\sim$ 

Prequnta  $# 8.$ 

Calcule la función de transferencia

Frequnta # 9.

qué valores tendrían f y "n  $\frac{a_5}{b_6}$  =  $\frac{a_1^2}{s^2 + 25^{10}nS + 25^{10}n^2}$ Si expresasemos

en función de K, G, B y K<sub>o</sub>.

Prequnta # 10.

Calcule la respuesta a escalón (2)  $\theta_a$  (t) = H<sub>e</sub> U<sub>-1</sub>(t)

4.- DESCRIPCION DEL EQUIPO. (REFIERASE A LA FIGURA IV-0)

4.1.- ALIMENTACION:

Abra la llave (0 - 18) totalmente y ajuste el regulador (0 - 1) hasta leer en (0 - 20) una presión de alimentación de 20 psi.

#### 4.2.- VALVULA DE CONTROL:

 $(0 - 2)$ . Las restricciones variables  $(0 - 3)$  deben mantenerse totalmen te abiertas. La distancia de las toberas a la lengueta se ajusta con -los tornillos (0 - 4) aiuste de cero de modo que para un  $\theta_{\perp} = 0$ ésta se halle en posición vertical y la presión del pistón (0 - 10) sea  $\overline{0}$ aproximadamente 10 psi. (Figura IV-6).

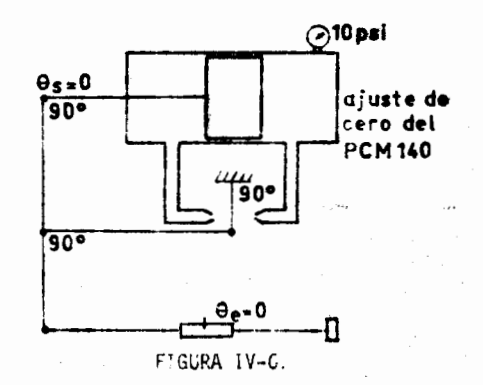

La ganancia de la válvula G se ajusta con el tornillo  $(0 - 5)$ .

#### 4.3. MEDIDORES:

Sobre el marco del pistón y en la parte posterior de la barra de entrada se halla una cinta de carbón con resistencia de 2008 /in $^2$  (0-11) alimentada con 12.5 V para seguir eléctricamente los desplazamientos -de entrada y salida. Estos voltajes pueden tomarse de las terminales --(0 - 12). Tembién se cuenta con un graficador de papel que funciona al operar el apagador  $(0 - 13)$ .

#### 4.4. GENERADOR DE SERALES:

 $(0 - 14)$  es un dispositivo mecánico que nos puede generar funciones escalón y rampa mediante una leva, y seno con un balero. Se enciende con el switch (0 - 16). La frecuencia de la señal se puede variar con la -perilla (0 - 15).

#### 4.5.- PRECAUCIONES.

4.5.1.- Las barras de entrada y salida cuentan con unos topes previamen te fijadas para limitar sus rangos de desplazamiento si observa que las plumas o la barra de realimentación golpean entre sí o con los topes de sus desplazamientos, infórmeselo al instructor. No realice los ajustes por su cuenta, los resultados de su práctica dependerán de estos ajustes.

4.5.2.- Para operar manualmente la entrada retire el resorte (0 - 17) que solo debe de colocarse cuando se introduzca la entrada mediante el generador mecánico de señales.

4.5.3.- Al variar la ganancia de la válvula de control cuide que la barra de error se mantenga horizontal.

4.5.4.- Cuando opere con el amortiguador no lo incline porque el recipiente no es sellado y se sale el aceite.

47 M
## Referencias:

王

D.

(1) Raven "Automatic Control Engineering". pp. 54-57.

# (2) K. Ogata "Modern Control Engineering". pp. 171-173.

til .

49

 $\tau$  ,  $\tau_{\rm max}$  ,  $\tau$ 

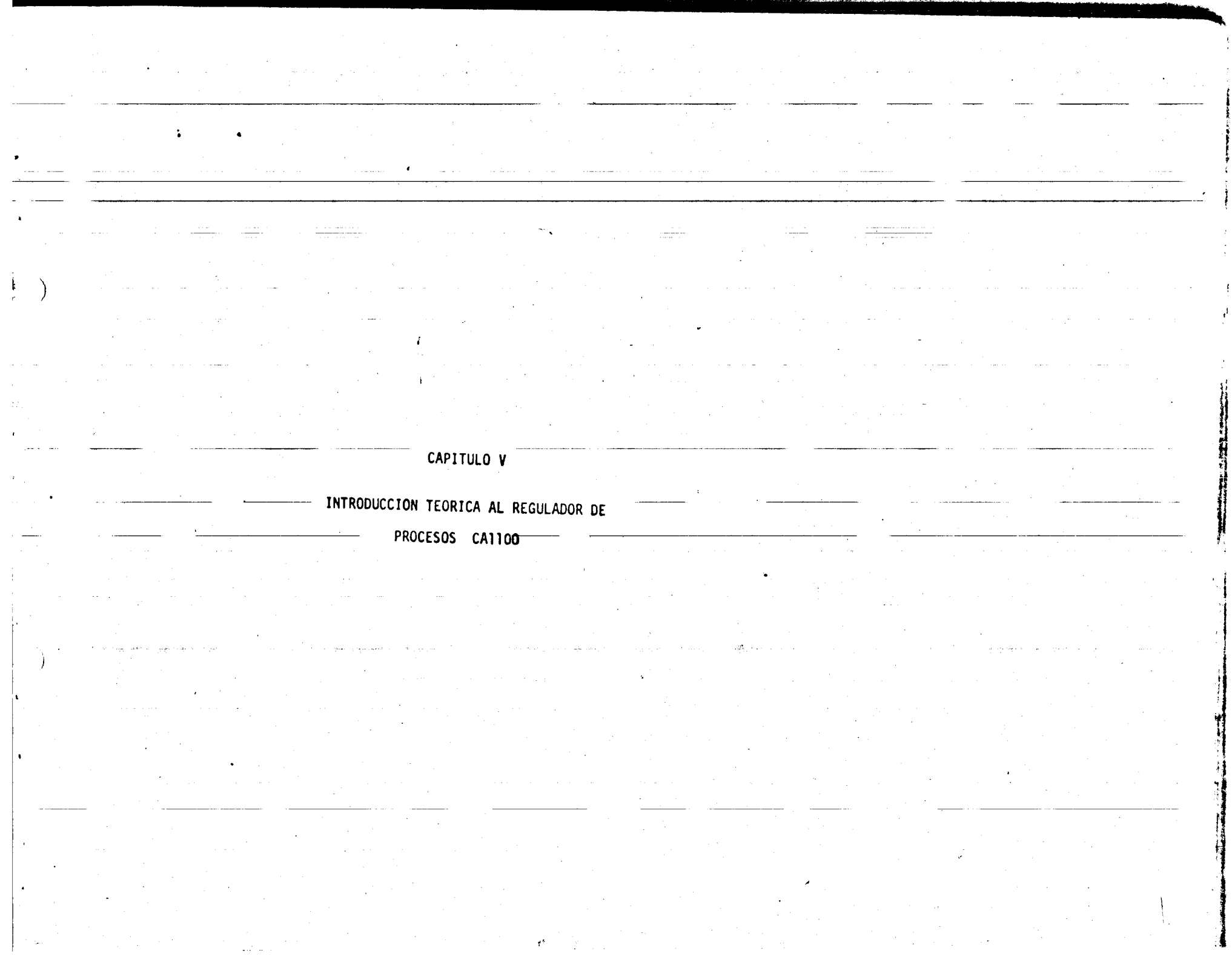

 $\sim 30$ 

Ą.

 $\overline{\mathcal{A}}$  is  $\overline{\mathcal{A}}$ 

 $\langle \varphi_0, \varphi_1, \ldots, \varphi_n \rangle$  for  $\varphi$ 

### V UNILAD REGULADORA DE PROCESOS CA1100

 $50$ œ

### INTRODUCCION TEORICA

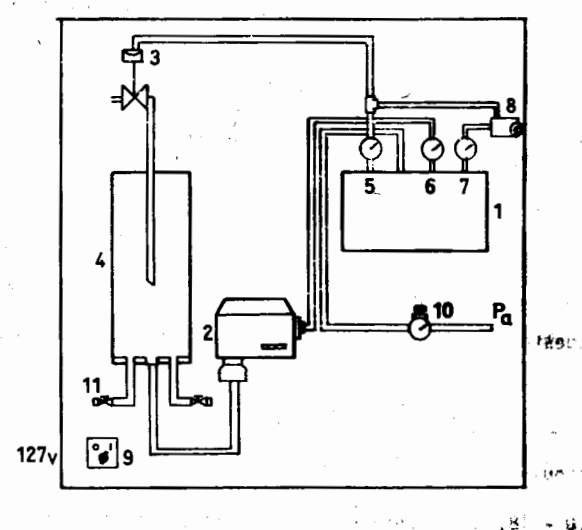

FIGURA V-1

- (1) REGULADOR
- (2) TRANSDUCTOR DE NIVEL
- (3) ACTUADOR
- (4) TANQUE DEL PROCESO
- 
- (5) PRESION DE CONTROL  $(P_c)$ <br>(6) PRESION DEL TRANSDUCTOR
	- $(P_T)$

(7) PRESION DE LA CAMARA DE RETRASO (P) (8) UNIDAD DE RETRASO

 $\sim$  (no

 $.0.$ 

スクハ

 $1.444$ 

(9) CONTROL DE ENCENDIDO DE LA BOMBA

 $\bar{\Omega}$ 

- **32** (10) CONTROL DE LA PRESION DE ALIMENTA-CION  $(P_A)$ 
	- (11) VALVULAS DE DESAGUÉ
		-

Es muy común que en un proceso industrial se desee controlar la ---, cantidad de fluido contenida en un tanque, ya sea para mariener un gasto o un nivel constante. La unidad CAllOO es un sistema de con-trol en el que se pretende controlar el nivel de la columna de agua <sup>1</sup><sup>1</sup> para lograrlo se dispone de un transductor de nivel (1-2) que nos date información de la altura de la columna, esta información se compara con el valor de altura fijado en el regulador o controlador (1-1) si existe alguna diferencia entre estos valores (error) el controlador, envía una señal de control para que el actuador (1-3) obstruya o per mita el paso de agua y con ésto se controla el nivel de la columna.

.'• á.

Pregunta 1.

Investigue 3 aplicaciones industriales de los controladores de nivel. - Expliquelos.

El aparato, que funciona con potencia neumática se representa esque maticamente en la Figura V-1, consta de 4 unidades fundamentales - que son:

- 1.- <u>Actuador</u> (1-3) es una válvula de control que actúa mediante un diafragma que obstruye el gasto de entrada al aumentar la pre- sión de control  $(P_+)$ .
- 2.- <u>Planta</u> (1-4) constituida por el tanque y 2 válvulas de desague. Durante el proceso se mantiene una de las valvulas ab1erta y se simulan perturbaciones al gasto mediante la otra válvula. f.71

Pregunta 2.

'

<sup>c</sup>*/!.* .. */!.* R =

I

*c* 

Modele la planta en variables de estado (1) y exprese a partir de ese modele la relaci6n H(s)  $\sigma_{\bullet}$ (s)

> resistencia hidraulica capacitancia hidráulica

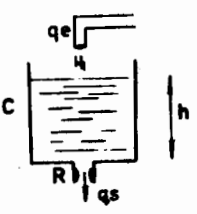

3.- Transductor de Nivel (1-2). Nos convierte la presión hidráulica ce-' bido a la altura de la columna de aqua del tanque en una presión -neumática. Opera bajo el principio de balance de fuerzas, un diagra ma simplificado de su principio de funcionamiento se muestra en la figura V-2.

5.000 \$@<br>@@

5:L -

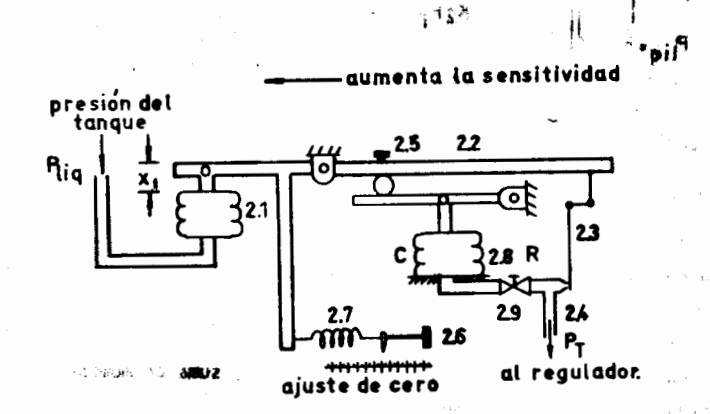

 $\checkmark$ 

..ftJ f , • FIGURA V-2

#### Pregunta 3.

Obtenga el modelado del conjunto Tobera-restricción-FUELLE  $(2.4, 2.9, 2.8)^{(2)}$ 

El fuelle (2-1) detecta la presión de la columna de agua ( $P_{10}$ ) y ejerce una fuerza sobre la barra (2-2). En el extremo derecho de la barra se halla una cinta metalica que tapa la tobera (2-4) causando un incremento de presión  $P_T$ . Existen 2 fuerzas de reacción que se oponen a  $P_{10}$ , estos son la ejercida por el resorte (2-7) que se -regula con el tornillo (2-6) y se conoce como ajuste de cero y una fuerza debida a P<sub>T</sub> que se ejerce sobre el punto de apoyo (2-5) al expanderse el fuelle (?-8). Un diagrama de cuerro libre del trans- ductor se muestra en la Figura V-3. El tornillo 2-9 es un ajuste de amortiquamiento del fuelle y se halla previamente ajustado. No debe

; '' f) " ,\_,

1>.

 $\ldots$  like  $\sim$ ·1i»

(

"

moverse por ningún motivo.

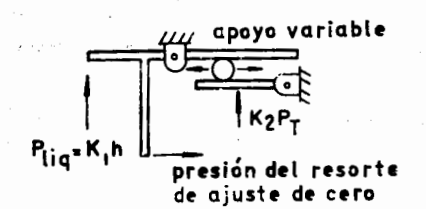

53 20

FIGURA V-3

El punto de apoyo variable (2-5) fija la ganancia del transductor y también nos varía la sensitividad del aparato.

Pregunta 4.

Obtenga las ecuaciones de equilibrio (suma de fuerzas y suma de momen-tos) del diagrama de cuerpo libre de la Figura V-3.

4.- Regulador (1-1), opera como unidad de comparación y amplificador neumático. La Figura V-4 muestra su principio de operación.

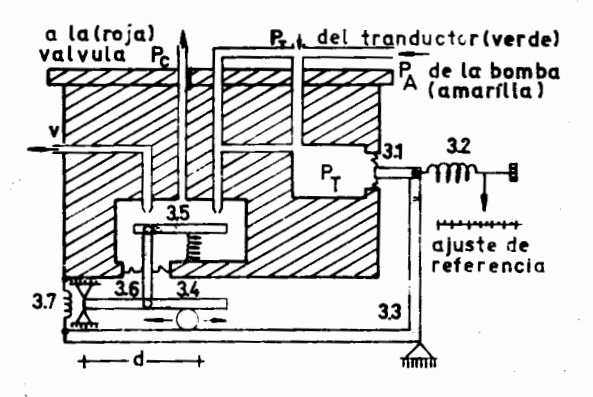

FIGURA V-4.

54

El diafragma (3-1) detecta los  $\Delta P$ <sub>T</sub>, *y* compara esa presión con la -ejercida por el resorte (3-2) generando una señal de error que viaja por la barra (3-3) y se transmite en el punto de apoyo (3-4) a  $$ un juego de barras que obstruye la ventilación y destapa el ducto  $\overline{-}$ proveniente de la bomba. La presión P<sub>c</sub> resultante constituye la sefial controladora y se transmite a la válvula de control (actuador).

La distancia d del punto de apoyo  $(3-4)$ , puede variarse y asf - - cambiar la magnitud del momento ejercido, ésto constituye el ajuste de la ganancia.

El dfafragma (3-6) se halla unido a Ia barra y al deformarse por Ia acción de  $P_c$ , ejerce una fuerza que restituye el equilibrio de -fuerzas en Ia barra (3-3).

Ademis de estas 4 untdades fundamentales, el CAllOO cuenta con una unidad de retraso (1-8) que trabaja como integrador para obtener -control proporcional + integral. Este dispositivo se analizará cuan do sea utilizado en un experimento posterior.

En un costado del regulador se halla un resorte (3-7) que debe decolocarse para el caso en que se opere con una banda proportional mayor o igual que 15%.

Pregunta 5.

 $).$ 

. ' *')* 

I ·-;<br>I ·-;<br>Communication of Maria ·-;

I

*:o-1*  $\sim$  Explique la función del resorte 3-2, como es que ajusta la referencia de altura.

### R E f E R E H C 1 A S

(1) K. Ogata "Modern Control Engineering". pp 106-109.

**•** 

55

{2) IDEM. pp. 177.

:

# BLOQUE I

IEAI Módulos analógicos.

.<br>The company was an interest and interest and

 $\mathbf{r}$ 

IPT

ICA

 $\ddot{\phantom{a}}$ 

 $\ddot{\phantom{0}}$ 

- PUNCIONAMIENTO DEL SERVOMOTOR DE C.D. **IMS** MS-150.
	- Control de temperatura con realimenta
	- Funcionamiento del transductor y reg<u>u</u>—<br>lador de nivel hidráulico.

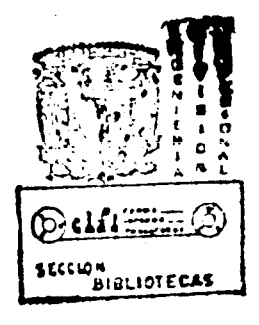

PRACTICS L.FAI

MODIN OS ANALOGICOS

- **OBJETIVOS DE AFRENDIZAJE**
- Potenciónetros.
- b) Uso del Vóltme ro digital.
- Sumadures (con diferentes nanancias). c)
- d) Integradores (con diferentes gunancias, condiciones iniciales y modos de operación).
- e) Uso del osciloscopio(para observación de funciones de la computa dora).

a) Potenciómetros. Hay dos tipos de potenciómetros

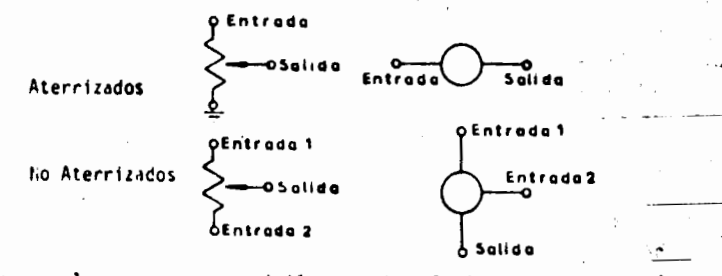

 $11.5.64$ 

Nótese que el cursor, cuya posición depende del giro de la perilla, es la salida. Los potenciómetros aterrizados multiplican el voltaje de entrada por un factor que yaría desde cero hasta uno. Para medir este factor se usa el vóltmetro en SP (siempre cuando se usa debe es tar la computadora en IC y no en operación).

R1 en un potenciómetro aterrizado mida el valor máximo. R2 y el va lor mínimo (hágalo usando SP y oprimiendo la palanca que está junto a la perilla).

Haga la misma operación con un potenciónetro no aterrizado. R3 -ifunciona para este tipo de potenciómetros esta forma de medir? UD

b) Medición de Voltajes.

(sando el voltimetro en VM) y con una conexión saliéndose de ----"DPM" se'puede medir el voltaje en un poterciónetro, fuente o amplifi cador.

NOTA: Cuando se hacen mediciones con VM y AMP la lectura del voltimetro debe multiplicarse por 10.

Conecte un voltaje de -10V a la entrada de un potenciónetro aterriza zado -10V o

Mida entre qué limites de voltaje varia la salida Rd \_\_\_\_\_\_\_\_\_\_\_\_\_\_ volts y \_\_\_\_\_\_ volts. Hida los limites ahora, con una entrada de + lOV R5  $\beta$  y at  $\beta$ 

Haga la siquiente conexión (en un potenciónetro no aterrizado)  $+10$ 

 $A_1$ 97<sup>3</sup>

Mida los límites de variación de voltaje a la salida R6 = 5.0

C) Sumadores. Aius†e un potenciómetro no aterrizado a valor de +5.0 volts (conecte las entradas  $a + 10y - 10y$  volts).

.<br>Conecte el cursor a la entrada del sumador con ganancia l. Mida la salida con el vóltmetro en AMP - y con el selector de amplificado res indicando el amplificádor sumador que se esté usando. R7 ¿Cuánto marca el vóltmetro? R8 ¿Cuántos volts?

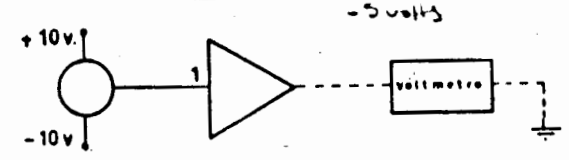

ahora alambre el siguiente diagrama:

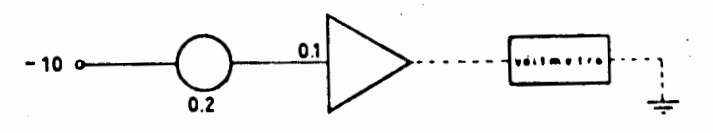

R9 ¿Cuántos volts marca el vóltmetro?

Realimente el sucador para que tenga ganancia de 10. Para la misma entrada <u>PIO</u> ¿Qué voltaje se obtiene a la salida? Para coservar la operación suma, utilice el potenciómetro no aterrizado de +5V y == prepare un potenciómetro que suministre -4.0 volts. Realimente el sumador para que tenga 2 entradas con ganancia de 0.1. Conecte to-

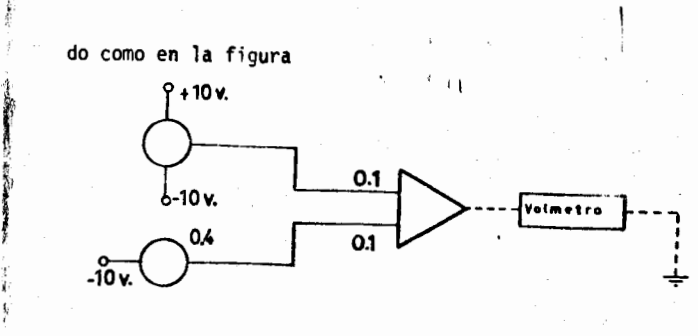

Bl! lCuanto es la salida del amp11f1cador en volts?

d) INTEGRADORES. Alambre el siquiente circuito con -5 volts de condi- ciones iniciales.

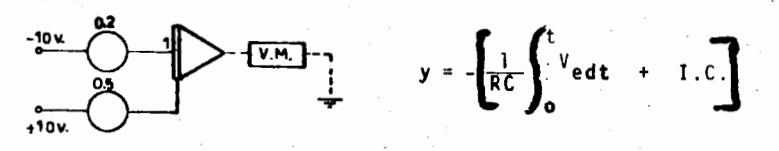

>)

,,.

"

'

*4* 

 $\mathbf{y}$ 

Seleccione el amplificador y use AMP . En caso de ser variable la medición, diga entre qué extremos varía. ¿Cuánto vale en modo -IC 7 R13.

R14 ¿Cuánto vale en modo OP ?

El oprimir el botón HD hace que la operación quede fija. Oprima OP y a los 4 segundos oprima HD . R15 ¿Cuánto vale la salida?

Note que los focos rojos indican cuando el valor del voltaje l'legó a su límite (Saturación). Una vez saturado se debe volver a IC.

Repita las observaciones con un osciloscopio. Seleccione un barrido interno lento, de 1 cm/seg y una escala vertical de 5 volts/cm.

Debe observarse la siguiente figura:

r-.,-. •r ,.,.. , ......

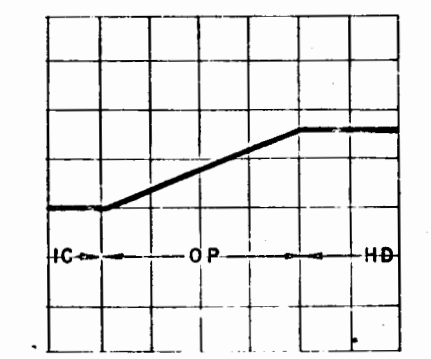

ร9 •

"'

.Ill..

∜، ®

La figura es una rampa de condiciones iniciales de -SV y oendiente +2.0. El valor que se obtiene depende del memento oue se oprime HD .

Sf se desea producfr una rampa de voltaje con condiciones iniciales  $-8$  volts y pendiente  $+2.0v$  (medidos a la salida del integrador, R16  $-$ ¿Cuántos volts deben aplicarse como condiciones iniciales? R17 ¿Cuán -tos volts deben aplicarse a la entrada?

La rampa es la integral de una constante. La parabola es la inte- gral de una rampa. Integre la rampa y obtenga una parábola. Muestre la parábola al instructor por medio del osciloscopio.

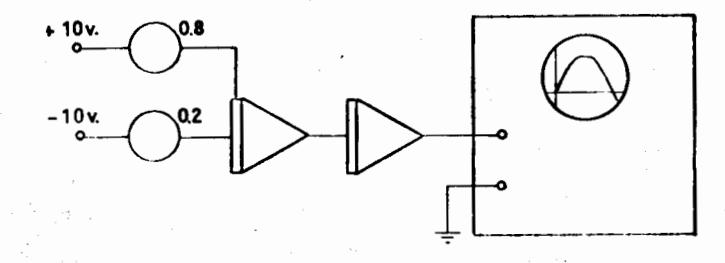

Calcule la ecuación de la parábola por integración de la ramea. --R18 ila ecuación es? (Hágalo teóricamente).

....;.\_ ...... \_\_ .... ..... ··-"""

 $\ddot{\phi}$ 

#### PRACTICA I MS

FUNCIONAMIENTO DEL SERVONGTOP DE COPPIENTE DIPECT

**MS 150** 

#### Objetivos:

- a) Familiarizar al alumno con el manejo de los elementos que constituyen esta unidad.
- b) Comprensión de la función que desempeña cada dispositivo en el funcionamiento global del sistema.

### Desarrollo:

Consiste en obtener la relación entrada-salida de cada uno de los elementos que constituyen el sistema.

### Característica del potenciómetro de entrada IP.

Este potenciómetro es un medio para producir un voltaje de entrada al control de velocidad, proporcional a la rosición angular de su perilla:

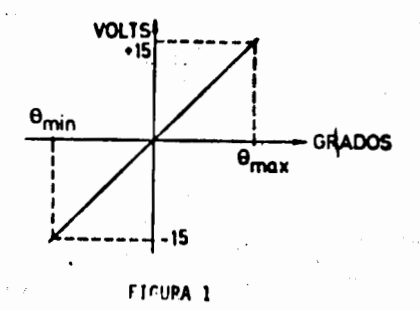

R1. Genere una gráfica como la de la finura 1 dando valores al --ángulo y midiendo el voltaje de salida. Comience por localizar la posición del cursor que dé cero volts cuno sulida. (Esta posición nuede no corresponder con el cero de la escala graduadal. A partir de este

purto mida el voltaje para desplazamientos de 30° hasta llegar al tone del cursor, princro en un sentido y desnués en otro.

61

Pº ¿Cuál es la constante del potenciónetro de entrada? (volts/ora do) = K<sub>IP</sub> (en este caso la relación entrada-salida es una constante dada nor la nendiente de recta).

### Característica del Sumador OU.

El sumador es un amplificador operacional cuyo funcionamiento es -idéntico al de los amplificadores de la computadora analógica.

R3. Dibuje una gráfica acotada de voltaje de salida contra voltaje de entrada, para entradas 0, +5, +1n, +12, +13, +14 v +15 volts. Ho olvide ajustar antes el cero. (Para el procedimiento a seguir vea la introducción teórica 2.4). ¿Qué ganancia obtuvo? Kou =

### Característica del Atenuador AU.

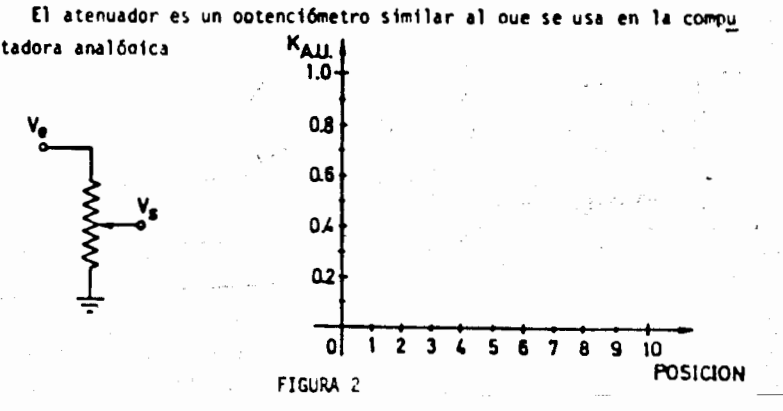

Manteniendo el V<sub>e</sub> constante e iqual a 10y, mida los valores del vol taje de salida para las diferentes posiciones marcadas en el atenuador. A partir de los valores que obtuvo díbuje la gráfica del valor de l'en

### $62$

función de 11 posición de la prrilla, recuente que V<sub>s.</sub> S. Valle

# Característica del preamplificador PA.

El preannlificador se distingue por tener dos salidas. La razón es que el motor tiene dos hobinas de campo: una se activa para que el motor afre en un sentido v la otra rira que ofre en sentido contrario, --El control de armadura se rraliza conectándola en serir con la hobina de campo oue se utilice en ese momento.

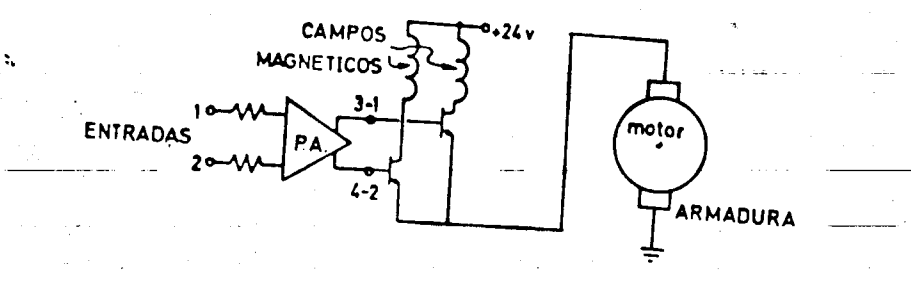

FIGURA 3

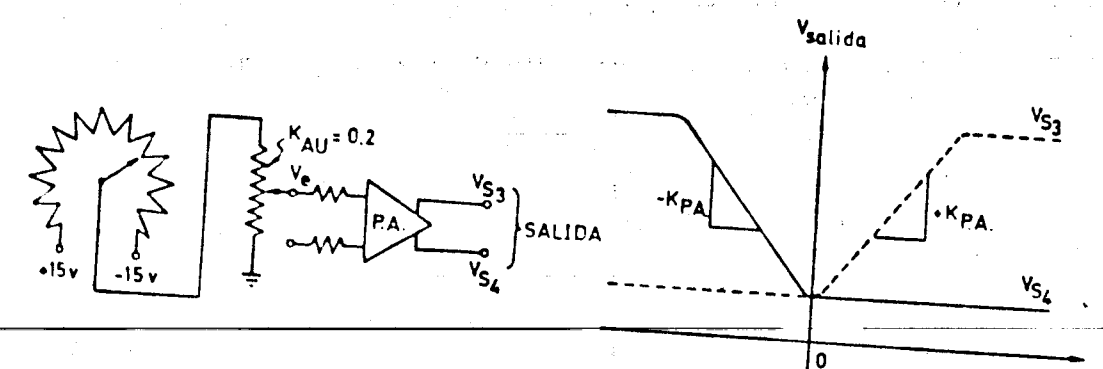

-) Tiagrana

FICURA 4

Para obtener la relación de entrada-salida del P.A. primero es necesario ajustar el cero de éste. El procedimiento para lograrlo es el

 $\mathcal{E}_{\text{c}N\lambda}$  and

'Con A.U. en "2" es decir r<sub>atr</sub> + 0.2 ajuste IP para que la salida de AU (o sea la entrada del PA) valga cero.

Gire la perilla del PA marcada con cero hasta oue ambas salidas -tengan el mismo valor, el cual a su vez es el minimo posible.

Con el  $p$ , A, afustado varie el IP para que la entrada  $V_p$  tome los valores de:  $0, \pm 0.1, \pm 0.2, \pm 0.3, \pm 0.4$  y  $\pm 0.5$  volts, (In entrada nuede ser en qualoutera de las terminales 1 6 2 del PA).

R5 con la tabla de valores obtenidos se deben dibujar dos gráficas Semejantes a las oue aparecen en la figura 4.b

Caracteristica del motor.

Se desea observar el modo de operación del motor MT cuyas entradas se encuentran conectadas mediante el cable negro a la unidad SA, sono Alambre en SA las conexiones para control de armadura del PT (vea la introducción teórica II-2.2).

Mediante el IP arlicue un voltaje de «5V a +5V a una de las termi» nales de SA, ps 2006 observő? P7 2Es la velocidad proporcional al --

Pepita el procedimiento para la otra entrada de SA RB 2006 sucede con el sectido de giro?.

Caracteristica del Tacogenerador TG.

Ventrada

b) craftes

El taconenerador es un sistema cuya entrada es la velocidad angular del eje del motor en rpm 6 rads/seg y cuya salida son volts generados.

Para medir la constante K<sub>TG</sub> del tacogenerador, se conecta el circu<u>i</u>

63

to hasta aqui empleado al servoamplificador SA (conecte las termina-les de salida de PA a las de entrada de SA).

64

Debe observarse que el tacogenerador se encuentra montado en forma integral al motor MT

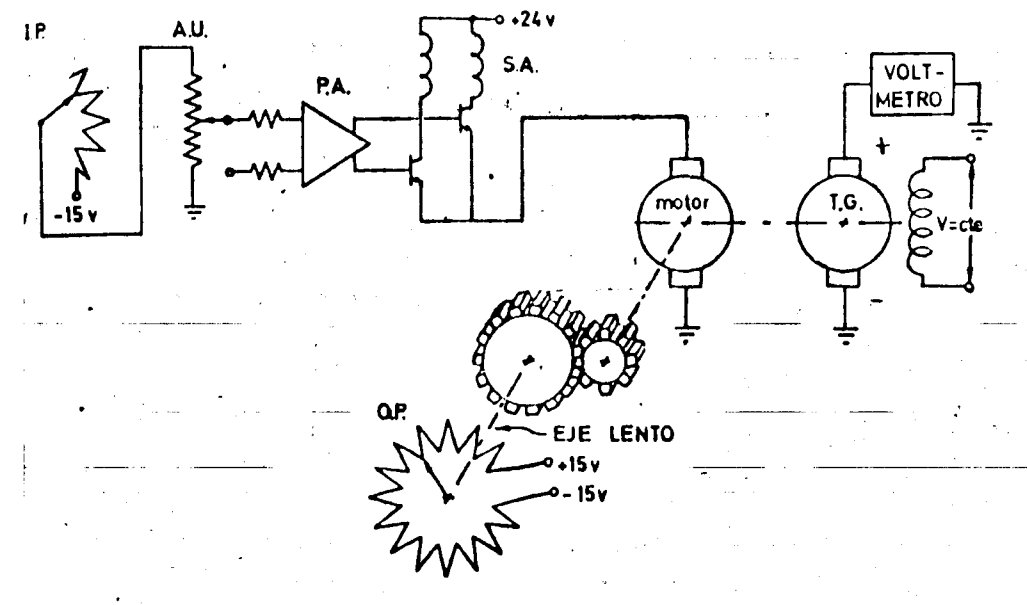

#### FIGURA 5

Aterrice la terminal negativa del TG y tome las lecturas del positi vo a tierra.

El motor debe tener acoplado el potenciómetro de salida a su eje ve lento. No debe usarse el freno u otras cargas.

Para encontrar K<sub>TG</sub> ajuste IP hasta dar una velocidad tal que la salida de T.G. sean 6 volts constantes; aterrice la terminal negativa de TG y tome las lecturas del positivo a tierra. Cuente las revoluciones de OP en 30 seg. Con este número calcule primero las rpm del eje lento y luego las del eje rápido, recordando que la relación es 30:1.

R9 Dé la constante del generador K, en (volts/rad/seg) y en ....  $(volts/1000$  rpm).

Emplearemos también la constante inversa  $\kappa_{\omega}^{-1} = \frac{1}{K}$ que nos da las revoluciones del motor correspondientes a un voltaje ...

generado a la salida del TG.

### Potenciómetro de salida OP.

El OP es un potenciómetro similar al IP con la única diferencia que se puede acoplar el cursor al eje lento del motor para obtener un control de posición.

### CONTROL DE TEMPERATURA CON PEALIMENTACION

CEJETIVO:

Alla lizard

- a) la característica estática del control de temperatura rara el funcionamiento en malla abierta y malla cerrada y diferentes -ganancias (1).
- b) la característica dinâmica (curva de respuesta) del control de temperatura para el funcionamiento en malla abierta y nalla cerrada y diferentes ganancias (2).

a) CAPACTERISTICA ESTATICA.

La característica estática de un proceso se conoce como la gráfica de la variación de la señal salida er función de la variación de la señal entrada en estado estable.

Mediante la perilla de SET VALUE aumente la temperatura fijada en tnorementos de 10°C leyendo la temperatura de salida para cada valor. (Auxiliese de los medidores de temperatura de salida y temperatura fijada, vea la Figura 11.

R1 Hãgalo para malla abierta y malla cerrada con los valores de -handa prenorcional de 200, 50 y 30° de modo que obtenga 6 curvas dife rentes y dibúselas. Colonue la gardanta del aire en EO?.

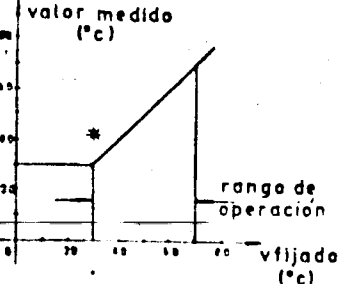

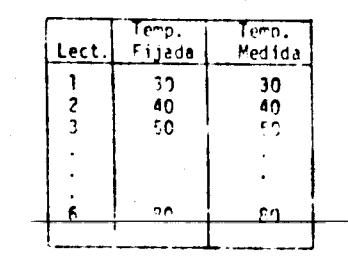

FIGUON 1.4 Caracterfortica estítica del control de temperatura.

R2 De las curvas obtenidas seleccione la configuración que más se auroxime al caso ideal. Considere linealidad, rango de operación y ganancia.

\*Auxiliese del tornillo de balance para obtener 30°C en el valor -finado y el valor medido, para PB + 100%; una vez ajustado este torni-Tho no lo mueva al cambiar P.B.

### b) CARACTERISTICA DINAMICA.

Aiuste el valor fijado a 30°C conservando la garganta en 60°C.

Aplique el escalón interno mediante el switch (SW1).

En un oscilosconio (barrido 0.5 seg/cm.) observe el escalón aplicado y la señal de salida para los siguientes controles:

**Signal** 

volts.

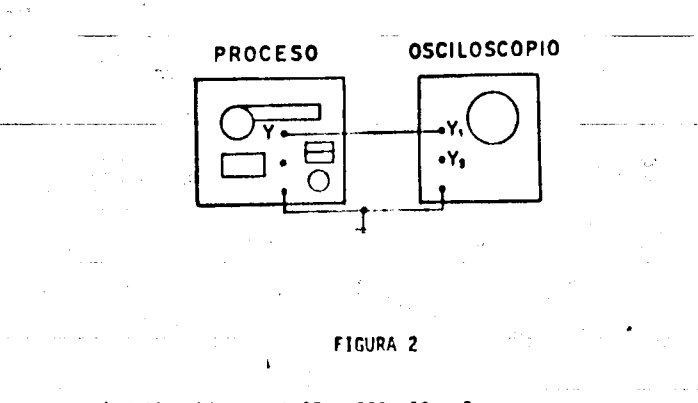

a) Palla abierta. I PD a 200, 50 y 5.

b) Palla cerrada, : PB a 100, 50 y 30.

PT (De qué valor es el escalón? TU -24 Grafique las formas observadas.

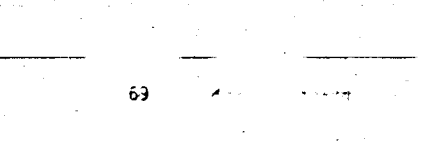

Em, lee la onda triangular como barrido externo y aplique en "exter

R6 Hágalo para los casos a) y b) anteriores y dibuje las formas obser

R9 Coloque la banda proporcional en 5% para malla cerrada, ¿Qué se --

. Solicite la ayuda del instructor para este punto.

- observa? dibújelo. ZA qué se debe ésto?.

nal" la onda cuadrada.

vadas.

NOTA: La señal de entrada para malla abierta puede observarse en el -punto (B) y para malla cerrada en TPIGGER CRO pero con signo --cambiado y multiplicado por una constante.

 $68$   $\degree$ 

- R5 2Qué sucede con el nivel de la señal de salida (antes de aplicar el escalón) al aumentar la ganancia?'
- R6 ¿Qué efecto tiene este fenómeno sobre la respuesta escalón?. (Ex--. plique en términos de saturación).
- R7 ¿Son iguales la respuesta a escalón de subida y la de bajada?. Ex-plique su respuesta.
- c) RESPUESTA A ONDA CUADRADA.
- . Coloque la perilla de SET VALUE en "O" y ajuste el generador de se nales con f = Q15 Hz, rango de entrada de 0-5V, para que en un canal se tenga una onda triangular (OFFSET BIPOLAR, SIMETRIA N, AMP 2V).

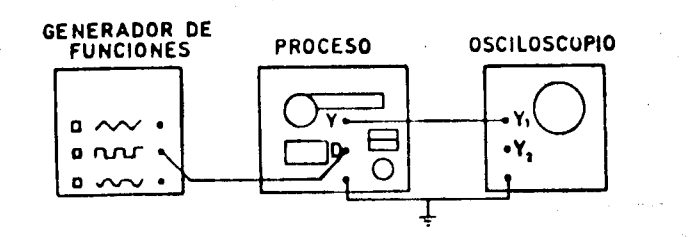

- Ref.
- (1) K. CGATA "Modern Control Engineering", PP 190-193
- (2) IDEM, PP 228-239-

**FIGURA 3** 

### PRACTICA ICA

70

### UNIDAD PEGULADORA DE PROCESOS

**CA1100** 

**FRACTICA ICA** 

### FUNCTONAMIENTO DEL TRANSDUCTOR Y EL REGULADOR

### OBJETIVOS-

a) Oue el alumno se familiarice ron los mecanismos del sistema y = obtenga sus curvas de comportamiento.

### I - IRANSDUCTOR

El transductor es un dispositivo que convierte la presión hidráulica debido a la altura de la columna de agua, en una presión neumáti ca proporcional. Para obtener un buen desempeño en el sistema es ne cesario que su relación entrada-salida sea una función lineal. Sin embargo cuando se obtiene experimentalmente la característica en-trada-salida del instrumento, éste presenta el fenómeno de histéresis. El cual consiste en que para un mismo valor de excitación el valor de salida para la parte ascendente, es distinto del valor de salida para la parte descendente de la característica. Esto se dehe a la construcción v tipo de instrumento.

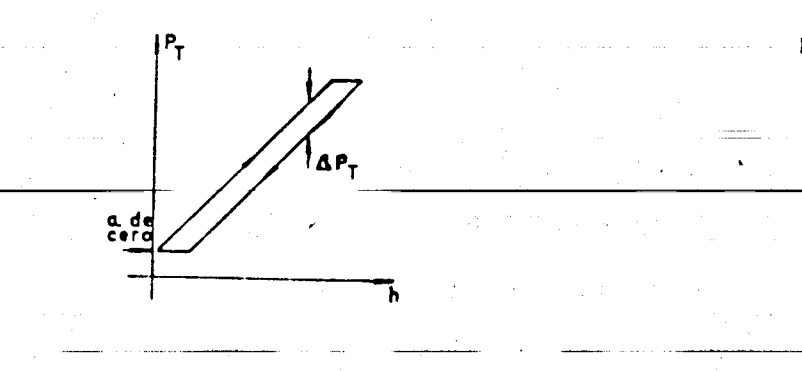

1) Complete la siguiente tabla y graffquela para banda proporcional de 4": recuerde que la ganancia se modifica con el tornillo 2.5 (ver el concepto de banda proporcional en el inciso 5 del capítu  $10$   $111$ ).

 $\overline{\mathbf{v}}$ 

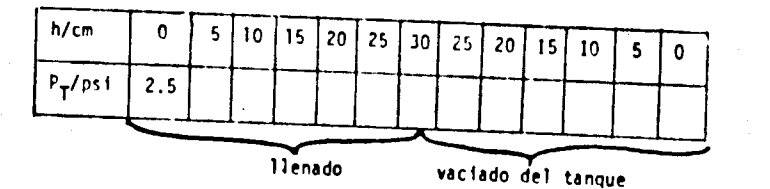

AYUDA:

Para llenar el tanque mantenga la bomba apanada y auxiliese de la lata. Recuerde que la presión del transductor se lee en el medidor  $(1.6)$ ; y que el ajuste de cero se realiza con el tornillo  $(2.6)$ .

Para obtener una mejor linelidad en el rango de trabajo se puede au. mentar el nivel de cero y disminuir la sensitividad.

2) Repita el inciso 1) para una banda proporcional del 201.

- 3) Calcule el máximo error de histéresis  $AP_T$  que se obtiene de -las oráficas 1) v 2).
- 4) ¿Qué efecto tiene el ajuste de cero en el compartimiento del trans ductor?, LQué efecto da sensitividad. Considere linealidad y rango de operación.

### II .- BEGULADOR

Los cambios de presión sensados por el transductor son comparados con una señal de referencia generando así una señal de error, ésta es generalmente insuficiente para accionar el actuador, por lo que <del>-es necesaria una etapa</del> de amplificación entre comparador y actua-dor. El regulador del CAllOO realiza los procesos de comparación y amplificación. La señal de referencia (altura deseada en el tanque del proceso), se fija con la perilla (3.2) y la ganancia del amplificador se regula con el ajuste de banda proporcional (PB =  $100/K_p$ ), mediante el apoyo (3.4). K<sub>n</sub> = ganancia proporcional.

La ganancia del regulador se puede calcular a partir de la definición de ganancia como  $K_p = \Delta P_c / \Delta P_T$ , donde  $P_c$  es la presión de control y  $P_T$  la del transductor.

1) Calcule experimentalmente los valores de  $K_0$  para PB = 40, 20, - $10 \times 52$ .

### AYUDA:

Coloque la sensitividad en su máximo valor (banda proporcional del transductor =  $4\frac{1}{2}$ .

Con la bomba apagada ajuste el cero del transductor a  $P_{T_1} = 4$  psi y mueva la referencia (valor fijado) hasta que la señal<sup>11</sup> de con-trol sea  $P_{c1}$  = 7.5 psi. Auxiliese de la lata para obtener  $\Delta P_c$  = = 7.5 psi  $\frac{1}{3}$  mida $\ln P_{\text{max}}$ . Repita el proceso para los diferentes valo-res de PB.

- 2) Calcule teóricamente K<sub>n</sub> para PB = 40, 20, 10 v 5% y obtenga el error respecto a la medición experimental.
- 3) ¿En dónde se realiza el proceso de comparación? Explique su mecanismo.

OUE  $II$ B L  $\Omega$ Realimentación. **IIEAI** Control de velocidad de un motor. **IIMS** 

Sistema de primer orden. **IIPCM** 

Modelado y simulación del sistema PT. IIPT

RACTICA # II EAI

 $73$ 

**REALTMENTACION** 

OBJETIVO. Chservar dos de los efectos de la reali

mentación: a) Disminución de nomilinealidades en la caracte rística entrada-salida de la planta.

b) Posibilidad de disminuir los efectos de ruido de una planta.

En ambos casos el sistema realimentado pierde ga" nancia para ganar fidelidad en la salida con respecto a la señal de entrada.

OTRAS METAS DE APPENDIZAJE. Uso del modo de opera ción repetitivo; sincronización de una onda periódica en " el osciloscopio (barrido externo); uso de un generador de\_ ruido.

I. Disminución de nominealidades. Se estudia un sistema del tipo:

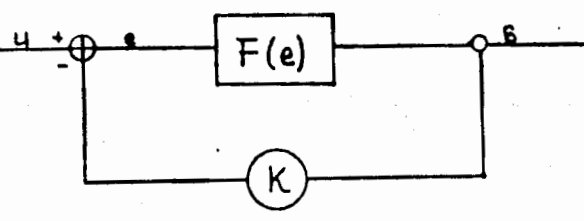

Donde es posible variar K3y F(e) es una función =

no-lineal de "e".

Alámbrese un integrador como generador de señales

que produzca rampas en forma repetitiva. La forma de las -

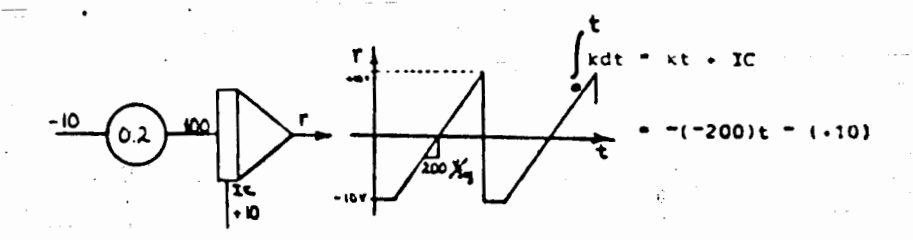

74

r<del>ampas y e</del>l ci<del>rcuito que l</del>as genera son:

Véalo en el osciloscopio. En operación repetiti va | FP|. Con el TIMER en 10 ms, ajustando el tiempo de operación(con la perilla OF) para que llegue la rampa a +10v = antes de volver a las condiciones imiciales (cuyo tiempo se debe reducir al minimo con la perilla  $(\overline{1C})$ .

b) Ahora alambre la planta de característica no lineal, que será un sumador con diodos en la trayectoria de realimentación; la conducción de los diodos dependerá de la magnitud y signo de la salida del sumedor.

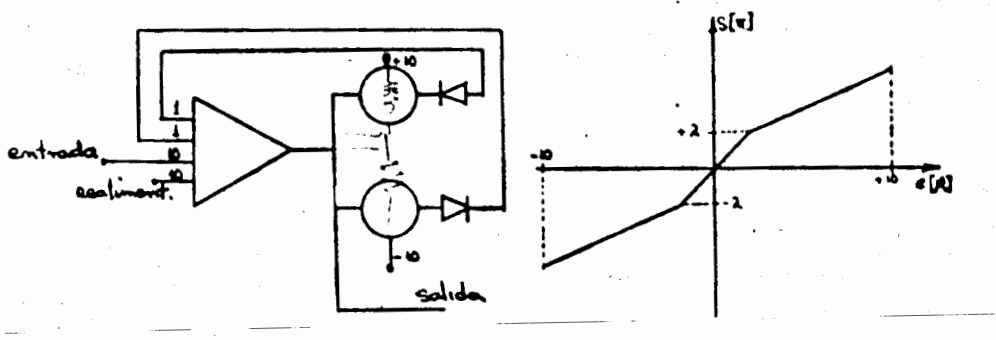

Note el sertido de los dindos y las dos entra-

das a los notenciómetros no aterrizados.

Observe la salida en el osciloscopio usando -

como entrada la rampa. Los pots se deben alustar hasta obtener nuisbres simitricos entre 7-y 7 volts. Use un potenciómetro entre la planta y la rampa con valor de 0.1. En\_ forma de bloques serfa:

**Contract** 

25

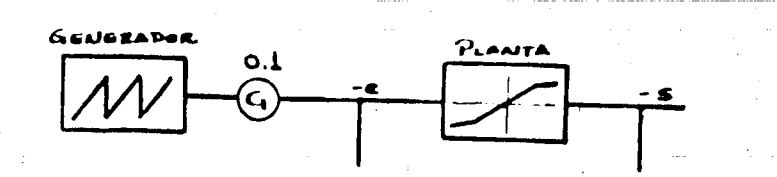

Note el signo negativo de la salida debido a que el sumador invierte la señal de entrada.

c) Establezca un camino para la realimenta -. ción a través de un potenciómetro aterrizado.

Para sincronizar la salida del sistema con " el osciloscopio y poder observar directamente la caracte rística entrada-salida, se utiliza la señal diente de sie rra sin atenuar (antes de G) como barrido horizontal.

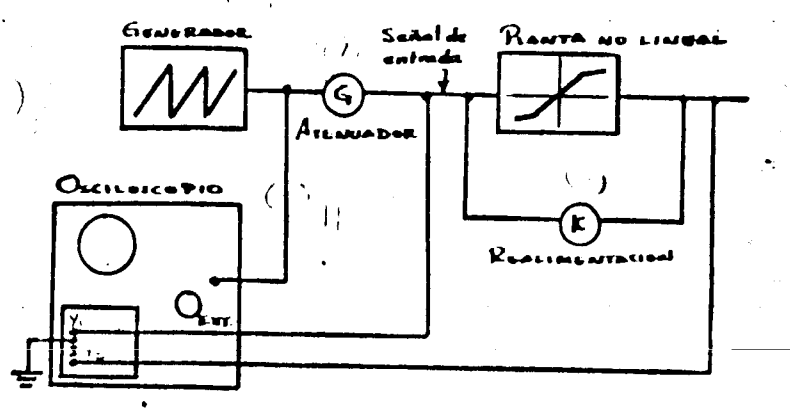

 $0.1$  y  $K = 0.0$ .

Haremos las observaciones por pasos. Ajuste

En un canal del osciloscopio se observa la entrada y en el otro la salida. Ri <sup>2</sup> Como es la salida respecto a la entrada en magnitud? R2 ¿ Y en forma?, Asegúrese de te ner las dos señales e la misma escala(en el osciloscopio) y además que la señal de salida esté en la entrada B del osciloscopio(para que las dos señales tengan el mismo sentido).

Quebs C

Cbserve lo que pasa al aumentar el valor de K. = Con K = 1.0 RS ¿Cómo es la salida con respecto a la entrada en macnitud R4 y forma? R5 ¿En cuánto estima la disminución de la ganancia?

Debido a que la ganancia se ha reducido, es necesa rio aumentar la amplitud de la señal de entrada para que la salida sea del rango deseado. Aumente G hasta que el sistema esté a punto de aaturarse. ¿ Aparecen de nuevo los quiebres\_ en la señal de salida? R6 . R7. Explique.

### II. Disminución de ruido en una planta.

Ahora desalambre únicamente la planta no-lineal, la cual será substituída por una planta con ruido. Una defi nición útil en éste experimento es la de la Relación Señal-Ruido que se puede definir:

 $RSR$   $\sim$ VATCR SECAL (se tomarán los valores pico a  $p1co$ 

En nuestro experimento se logrará que la señal = sea grande con respecto al ruido, o sea que la RSR sea lo ma yor posible.

El ruido se toma de un generador a través de la

l'onn coaxial de distribución. Conéctese ésta al oscilosco

anger<br>Skalender i Sammen

pio. R8 (104 observa? - 89 ine qué magnitud? こういえ 八見 المتراوحة والأراني

Alambre la siguiente planta:

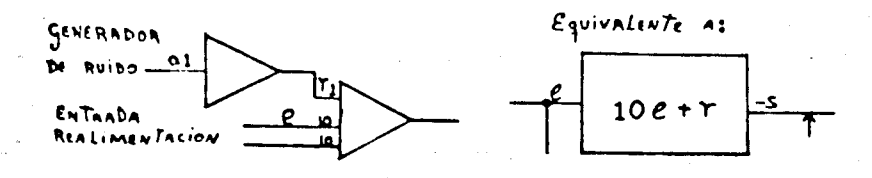

Con objeto de disminuir la señal de ruido, se usa un sumador con ganancia de 0.1; El esquema general será:

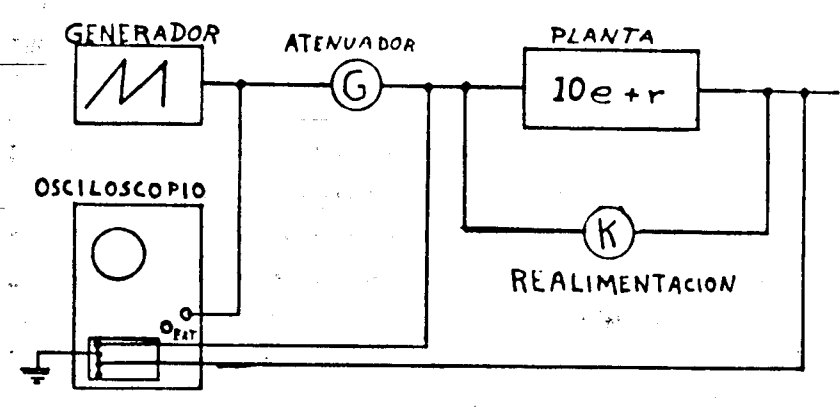

Ajuste K\* 0.0 (realimentación nula). Varíe la amplitud de la señal de entrada(variando G). R10 ZDe cuán to es la máxima RSR sin riesgo de saturación?  $R11$   $LDe$  cuânto es la mínima RSR?

Ahora realimentamos la planta al máximo con K = 1.0. 812 Coue le pasa a la danancia? R13 ZEn chan to varió la RSRC  $\mathcal{A}_{\mathbf{C}}$  , we have the set of  $\mathcal{D}$ 

ann le

Aumente la señal de entrada hasta el máximo valor posible sin saturación (aumentando G). Rl4 (Cual es el va= lor de la RSR? R15 (En cuanto estima la disminución de = la ganancia? Mida lo necesario.

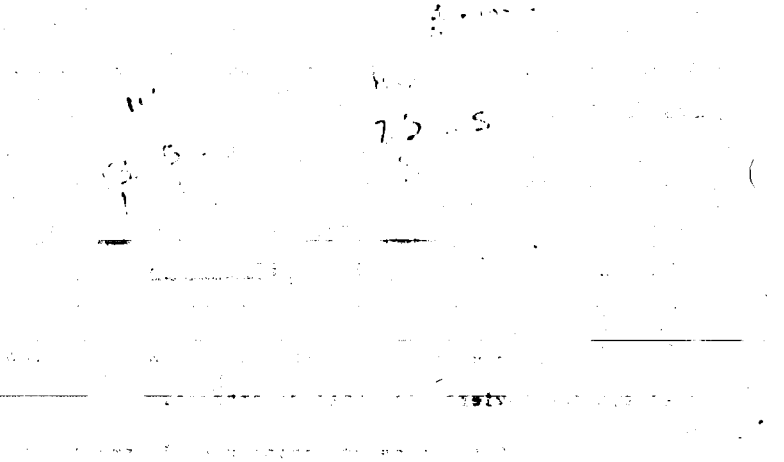

the passed of the company

78

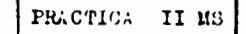

#### CONTROL DE VELOCIDAU DE UN MOTOR

Cbjetivou. 1) Observar los ufectos de la realimentación en un sistema de control electromecánico.

> 2) Interconectar las unidades para formar un control de velocidad.

Se trata de construir un sistema de control de velocidad, tal que una vez que se fija una velocidad, ésta se mantenga dentro de ofertos límitos a pesar de que varío la = carga del motor. Se compara un control de malla diferta con uno realimontado.

Para realizar esta práctica es necesario haber ecoponeno previamenta las preguntas 4,2,5,4 y Q de la introducción teórica del aparato.

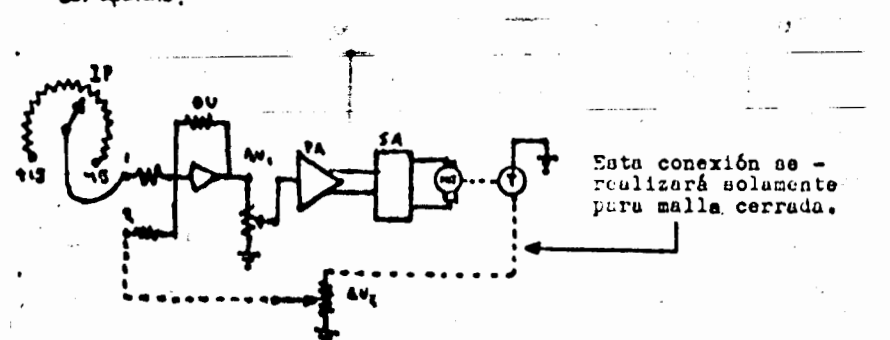

Efectúe las conexiones con el PS apagado. Ase gurese de que el amplificador operacional (OU) y el premm plificador (PA) tengan alimentación de + 15 volts y tierra "COM" que se pueden tomar del PS y SA. Observe que las reals tencias del AU deben aterrizarse.

Diende et apenato postionale deade cero, aumente lenta. . Gire la perilla del potenmenta di valor de AU ciómetro de entrada IP y vea como para cada posición del motor gira a una velocidad constante diferente. Note que el = motor tarda algunos segundos en alcanzar su velocidad final cada vez que se hace un cambio.

Observe que hay una zona muerta, es decir un rango para el ángulo de IF en el cual el motor está parado

La zona muerta se debe a la fricción estática del rotor del motor, pues se opone a todo movimiento mientras que el par motor no logre romperla y poner en movimiento al rotor.

Se desea hacer la velocidad del motor propor ---

cional al desplazamiento angular de la perilla IP, a partir del án ulo marcado como cero. Si al coner II en cero sigue girando el motor puede deberse a que IF tiene la perilla corrida y/o a que los amplificadores del servosistema -ten an corripiento del cero a sus salidas. (vea 3c de la introducción teórica).

la forma de ajustar los cei o de los amplifica dorestes comenzando por las etapas finales y terminar por = las ciapas de entrada, a) Desconéctese la entrada del pre amplificador. Ljuste la perilla de cero del módulo PA para que el motor consuma el mínimo de corriente serún el medi = dor sobre el módulo de fuente (PS). b) Conecte de nuevo la entrada del PA y ahora desconecte el (o las) entrada(s) del amplificador operacional OU. Fara hacer con más precisión este ajuste ponga el potenciómetro atenuador en 10 (para -= que no haya atenuación de la señal) y mueva el cero del OU hasta volver a ajustar el motor a cero velocidal y mínimo  $\Xi$ consumo. Devuelva el atenuador a su valor inicial y conecte de nuevo la entrada del OU.

Si después de ajustar los ceros no se detiene el motor al poner IP en cero, puede deberse a que la porilla esté corrida. Esto se verifica fácilmente conectando un vol timetro a la salida del IP ajustado a cero grados. Si la pe rilla está corrila pida ayuda al instructor (Si está muy -= apretada la perilla, se puede romper el potenciometro por -dentro al tratar de ajustarla). Recuerde que es posible tra bajar con la perille corrida si de determina el àngulo que" corresponde a cero volts.

IIa) Malla abierta. Los experimentos de la -práctica IDES consisten en nedir la ganancia del servosistema y los efectos de una carga progresiva del sistema con malla abierta y con varios grados de realimentación.

Frimero se afustará la velocidad del potor sin carga. Después se determinará la ganancia (salida/entrada) minuida al aplicar un freno magnático que troduce una fuerza opositora proporcional a la velocidad del motor.

Como entrada se tomará el voltaje medido a la salida del potencionetro IP. Como salida se temará el voltaje que produce el tacogenerador To, que es proporcional a la velocidad angular del motor.

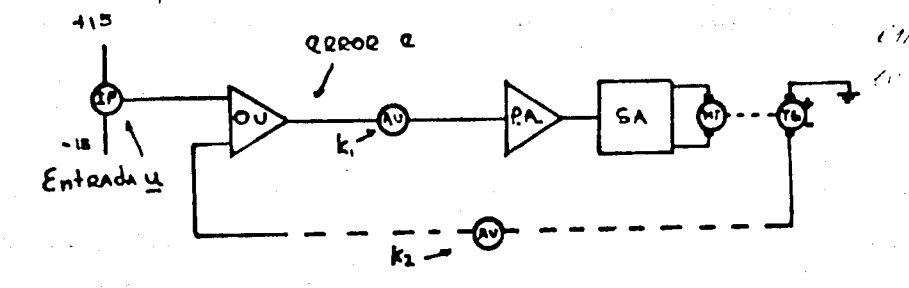

Ajuste IP para que la salida de TG ( $V_{\omega}$ ) sea 8.0 $+$  0.2<br>volts (positivos o negativos). El ángulo al que se ajudta IP por lo pronto no es importante. Interesa tener una velocidad inicial conocida, aunque sea en términos de volts.

Mueva la perilla del AU de malla directa de modo que obtenga una ganancia que denominaremos X, = #/10 (por cada volt de entrada se tendrá 0.2 voltade sálida).

Nida Vw al aplicar el freno en posición 2 (vea inciso 9 de la introduccion teórica) y en posición 4. El y R2. Determine la ganancia Viola

IIb) Malla cerrada. Retire el freno(posición cero) Aho ra realimente el sistema conectando la sallda del tacogenera dor a la entrada OU, pasando por un atenuador AU ajustado in $\underline{1}$ cialmente a 10. Entences  $E_0 = 1.00$  y la realimentación es = unitaria.

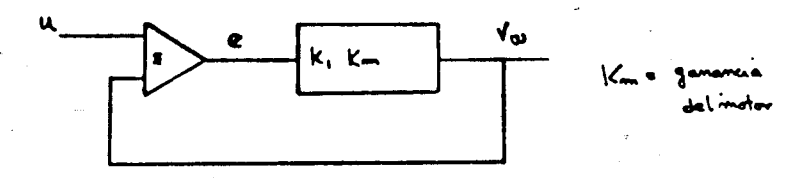

Si no ca ha movido IP de la posición que se colocó anteriormente, la velocidad debe bajar al reslimentarse el sistema. Si la velocidad.por le contrario se incrementa, la polaridad de la realimentación es positiva, cuando lo que -queremon es realimentación negativa. Fara inventir la polaridad, inviêrtase la conexión de TG : El "CCM" (tierra) y la salida se intercambian.

En estas condiciones  $(X_1 - 0.8 - \overline{X}) = 1.0$ , se ajusta nuevamente IP para que  $\nabla w = \overline{5.0} + 0.2$  volts.

82

 $\sqrt{y}$  2 :  $y = 4$ . (23. Hida la canancia (Vw/u). è Que efecto two la realimentecom  $\gamma_{\mu\nu}$ :  $\leq$  / Ahera mida la velocidad  $\nabla_{\mu}$  al colocar el freno -

en posiciones 2 y 4. Ro y Ro.

Para ver el efecto sobre el sistema de aumentar la ganancia de malla sin aumentar la realimentación, haga  $X_1 = 1.0$ (posición 10). Ahora la ganancia de malla  $K_2K_1K_2$ 

es diez veces mayor.

Con freno en cero, ajuste Vw a 8.0 volts. Mida la Ganancia salida/entrada Re y el valor de Vw con freno\_ en 2,  $R3$  y con freno en 4  $R5$ 

Para observar el efecto de cambiañ la realimenta ción, permaneciendo constante la ganancia de la trayectoria directa, repita las mediciones cuando  $K_1$ -1.0 y  $K_2$ -0.5

(posición 5 del AU correspondiente) Recuerde poner ini clalmente el freno en cero. Vw /u = R9, freno en 2, --- $V_{\omega}$  -  $\overline{R10}$  ; freno en 4,  $V_{\omega}$  -  $\overline{R11}$ .

Repita las mediciones cuando  $K_f^{-1}$ .0  $\bar{y}$   $K_{\beta}$  = 2.0.

Tara hacer K<sub>2</sub>= 2.0, utilice la posición 10 del AU y conec te otro alambre desde Va hasta la entrada de OU, (ver figura)

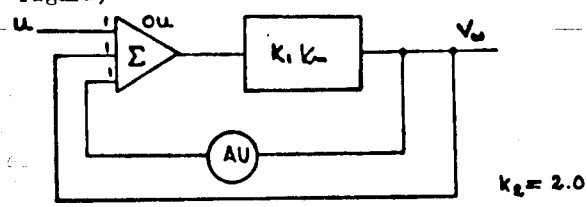

Ganancia- R12 : freno et 2, Vt. -R13 : freno en \_  $4. V_{\omega} = R14.$ 

Las variaciones de ba velocidad al cargar el motor con el freno magnético se pueden observar en una grá-<br>fica de voltaje de malida (V. ) contra posición del freno ( ). Obtenga las diferentes gráficas para los siguentes  $C$  and  $A$ 

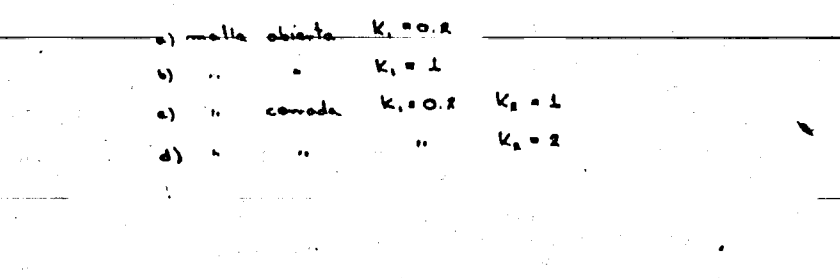

81

### III. Análisis de resultados

El sistema se puede reprezentar en forma sim nlificada como

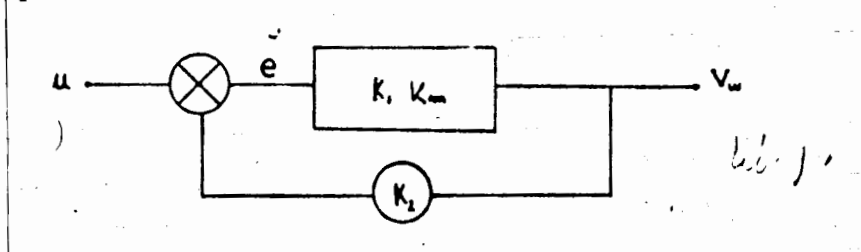

Entonces la ganancia estática salida/entra-

da es:

 $\frac{V_{03}}{\mu}$  =  $\frac{k_1 k_2}{1 + k_2 k_1 k_2}$ 

RI5 *l*Que factor afecta mas la ganancia  $V_{\omega}/u$  suponiendo  $K_{2}K_{1}K_{\omega}\gg 1$ .

R16 que factor determina que la velocidad é angular sea Inmune a las variaciones de carga? (Considere  $K_1, K_2$ ;  $\nabla \omega / \mathbf{u}$  6  $K_1 K_2$  $\mathbf{L}$ )

81 se nos pide ganancia Vo/ut0.8.máxima inmunidad pasible a variaciones de carga, pero restricción\_ en la ganancia de malla tal que K<sub>1</sub>K<sub>2</sub> < 0.675, R17 ¿Cuán<sup>-</sup> to debe valer  $K_1$ ? R18  $L$  y  $K_2$  ?

R19 ¿ De que factor ó factores depende que zona muerta sea pequeña? (Considere  $K_1$ ,  $K_2$ , W/u y -LE minimamente).

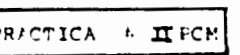

STSTEMA DE PRIMER CRDEN

NOTA: El reporte de la práctica debe de acompañarse de las gráficas obtenidas en clase, debidamente identificadas. Para poder desarrollar la práctica deben de entregarse al iniciarse la sesión las respuestas a las 5 primeras preguntas de la introducción teórica.

### EXPERIMENTAR :

a) El efecto de la ganancia sobre la constante de tiem po para un sistema de primer orden.

b) Determinar el valor de la ganancia porqel que se -presenta el fenómeno de saturación.

**DESARROLLO** 

por:

Como se vio en la introducción teórica la función de = transferencia para el sistema de primer orden viene dada

$$
\frac{\phi_{\bullet}}{\phi_{\bullet}} \cdot \frac{1}{1 + 6.5}
$$

Por lo que una vez determinada  $\zeta$  se halla completamen" te definido el sistema.

Preg. 1.  $i$ Cómo determinaría usted experimentalmente  $\delta$ (Utilice una señal escalón de entrada) Recuerde que 6 es una constante de tiempo que viene dada en segundos, por lo que es necesario medir la velocidad del papel.

 $P_{\text{a}e_3}$  2

Hagalo para una posición de 1.4 en la escala del controlador Esta se mide tomando como referencia la parte inferior de la base de la tengüeta

Asequrese que se\_

halle a justado el cero (vea int. teórica) y en caso contrario solicite la ayuda de su instructor. Aplique manualmente la\_ señal de entrada.

Preg. 3. Si se desea obtener un valor de 6 de 0.3 seg, que posición em la escala fijoriá. (Hagalo mediante prueba y enver)

Preg. 4. Aumente la ganancia hasta el máximo valor (resume 5) . Auxiliese de los tornillos para sostenerlo en ésa posición. Aplique el escalón de entrada. Expli que qué sucede.

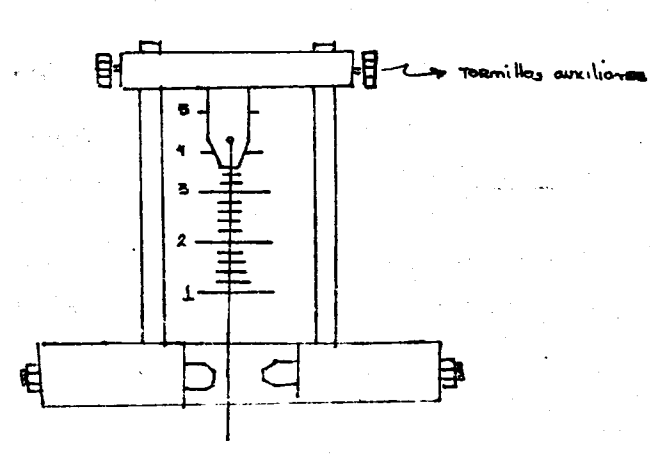

86

### Modelado del Sistema.

### OBJETIVOS:

 $\cdot$ 

 $\mathbf{o}$ Que et alumno emplee las técnicos de modelada para un sistema misico  $b)$ Que contraste el modelo obtenido con la realidad y determine los ran gos de validez del mismo.

### TEORIA

El entrenador de procesos PT 326, puede aproximarse como un sistemade segundo orden con un controlador proporcional de ganancia variable.

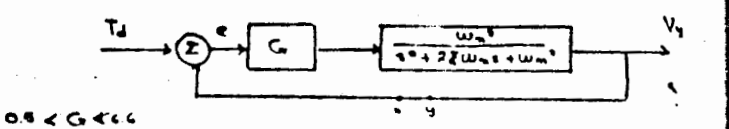

 $\frac{R!}{R!}$  Obtenga la función de Transferencia  $\frac{V}{L}$  para malla cerroda.

 $rac{R2}{L}$  Expressola en la forma  $rac{V_y}{L} = \frac{K W_{n_1}^2}{5^2 + 2\epsilon_1^W n_1^2}$  Wh

Emerentia las velociones de  $\kappa_4 \omega_{\text{max}}$   $\overline{\epsilon}_1$  can ca,  $\omega_{\text{max}}$   $\overline{\epsilon}_2$ . R3

 $10 - 48$ 

B)

R3 ¿ Qué representa K en la función de transferencia ? La determinación de  $Wn_1y$   $\overline{\xi}_1$  para el sistema de mallo cerrodo se puede efec-

tuar a partir de la respuesta a escalón, sobiendo que :

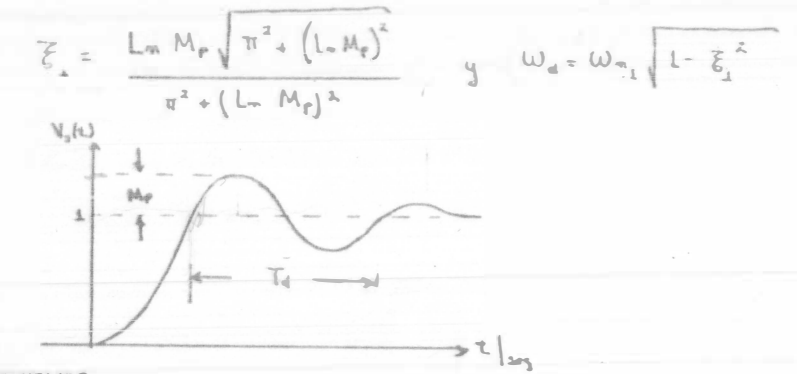

#### **PROCEDIMIENTO**

Ajuste G = 2.5 y la gerganta en 40°. Aplique en la terminal EXT un ascalón que nos resulte on un  $AI_s = 10^{\circ}$ panga como  $I_{so} = 35^{\circ}$  y modiante el tornillo de bolance hago que este valor deseado coincida con el de salida antes de aplicar el escalón. Grafique la curva de solida y efectúe las medicinas pertinentes.

- $\mathsf{W}_{n_{\underline{k}}} = \qquad \quad \mathbb{K} \; = \; \qquad \mathop{\mathcal{L}} \mathsf{Comr} \; \; \text{puedes determinant exponentialman} \; \; \text{for} \; \mathbb{K} \; \; ?$  $R4 \xi$
- $W_n$  $RS$
- R6 Obtenga el patrón de polary coraspara ese valor de G = 2,5
- R7 Cambie la ganancia a G = 1 y repita el procedimiento para determinar  $\zeta$ , y  $W_{n_1}$ . Coloque las nuevas raíces en el patrón de polos y ceros anterior. El resultado es el esperado ?

88

Recuerda el concepto de lugar de las raices. Qué sucedió ?

Un procedimiento alternativo para modelar un sistema es a paña de la misma respuesta a escolón, pero en malla abierta. APENDICE B. Modelos matemáticas de Procesos,

R8 Aplicando el método de Smith enunciado en el apéndice B, abtén los valores de -

 $\sum_{i=1}^{n}$ 

- $E_y$  Wn  $W_{\rm B}$  =
- R9 Repite las puntos R6 y R7 para este nuevo procedimiento.
- R10 Qué andelo resultó más azertado para la garancia fijoda (G = 2.5)
- R11 Qué modelo resultó más acertado al modificar la ganancia.
- R12 Explica lo sucadido en base al concepto de punto de equilibrio.
- R13 Anexa las gráficas obtenidas.

Esta próctica te es de gran utilidad para desarrollar tu trabajo final, hazla con detenimiento y razono cada uno de los puntos que toca.

 $\begin{smallmatrix}&&&&&&M\\&\ddots&&&&&&M\end{smallmatrix}$ 

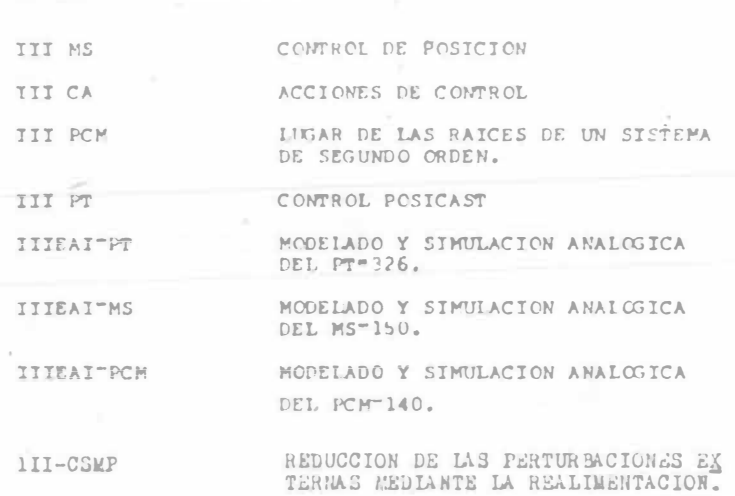

III

BLOQUE

 $\tilde{\mathbf{w}}_i$ 

**Contract** 

 $\overline{\mathbf{a}}$  . The contract of  $\mathbf{a}$ 

 $\sim$ 

 $\sim 10^{-1}$ 

### PRACTICA III MS

89

CONTROL DE POSICION.

Objetivos:

1) Alambrar un sistema que controle una posición angular.

2) Modelar en forma de reogramas el sistema : y a partir de él determinar su función de transferencia.

I. - Servo de Posición: Real e Ideal. - Un control de posición puede tomar diversas formas dependiendo de aquello cuya posición se va a controlar. Por ejemplo, la posición ver tical de una horquilla de montacargas, la posición de un buril de un torno de control numérico, la posición (anqu lar) de una antena parabólica para enlace telefónico vía satélite, la posición de un elevador antes de abrirse la puerta, cuya posición también ha de controlarse. En esta práctica se estudiará un control de posición angular.

Las experiencias que se logran son directamente traslada bles prácticamente a todos los controles de posición. -Todos ellos tienen señal de error, ganancia de malla, -fricción, inercia, límites a la velocidad, etc.

Nuestro problema central es hacer que una perílla "de sa lida" gire por acción del sistema de control hasta una posición idéntica a la de otra perilla "de entrada" que nosotros giramos con los dedos.

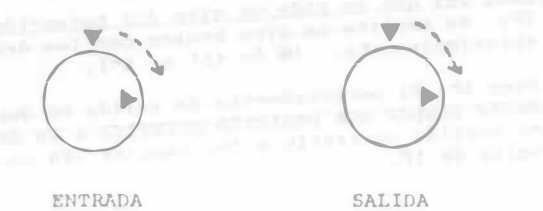

¿Cómo nos quataría que respondiera la perilla de salida? ¿Cuáles son las características del servo ideal?

La respuesta no es única. Podríamos pedir que la posi-ción de la salida fuera idéntica a la de entrada en todo tiempo. Que el sistema respondiera instantáneamente y con precisión absoluta. Pero ésto no es siempre desea ble. (Además, nunca es posible). No queremos que la -puerta de un elevador se cierre demasiado rápido, ---pues no daría tiempo a la gente de quitarse de su cami no. Si la respuesta no es instantánea, habrá que especificar el tipo de movimiento que es conveniente entre dos posiciones.

El medio que utilizaremos para mover la perilla de sali da es un motor de corriente directa controlado por arma dura. La velocidad de este motor es aproximadamente pro porcional al voltaje aplicado. El voltaje que se aplica al motor es proporcional a la diferencia de posición -entre entrada y salida. Si la diferencia es grande, el motor responderá rápidamente con un movimiento que tien de a anular dicha diferencia de posición. Si la diferen cia es cero, el voltaje es cero, sin embargo el motor = puede seguirse moviendo por razón de su inercia. En este caso el control podría incluso ser inestable.

El control de posición se puede representar en forma de reograma de la siguiente manera:

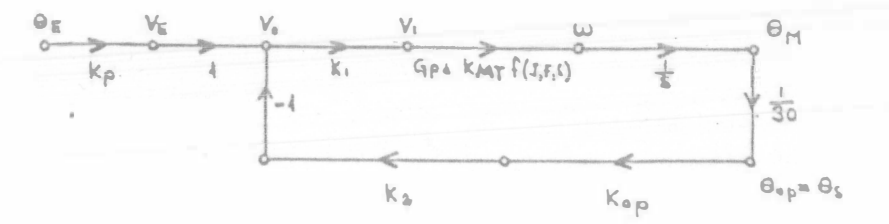

Se efectuaron las siguientes asignaciones:

 $K_p = K_{IF} = K_{op}$  = ganancia de los potenciómetros de en-<br>trada y salida.

K, = ganancia del atenuador de malla directa.

K, = ganancia del atenuador de malla de realimentación.

 $G_{\text{pA}}$  = ganancia del preamplificador.

f (J, F, S) = función de la inercia J, la fricción F y la variable S que representa la dinâmica del motor.

KNT = ganancia del motor

R1.- Obtenga la función de transferencia  $\theta$ a/ $\theta$ e considerando f  $(J, F, S) =$  $145m3$ 

R2. - Determine:  $\label{eq:1} \mathbf{R}_{\mathbf{M}}(\mathbf{r}) = \mathbf{R}_{\mathbf{M}}(\mathbf{r})$ 

a) Ganancia de trayectoria directa.

 $b)$ Ganancia de realimentación.

c) Ganancia de malla.

d) Señal de error.

II CONTROL PASE

Alambre el siguiente sistema.

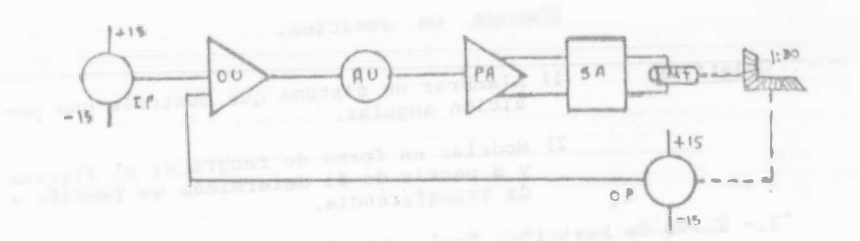

No olvide conectar la realimentación. Ajuste el cero del -PA y OU como se hizo con anterioridad. Tenga cuidado al ma nejar los acoplamientos que se utilizan para unir el poten ciómetro OP con la flecha lenta ( a través de la reducción de engranes) del motor. Alfnea las flechas lo mejor posi-ble. Ajuste la ganancia de los atenuadores.

 $K_1 = 0.2$   $y$   $K_2 = 1$ 

Si el servomecaniamo se desboca, apáguelo nuevamente. Puede estar equivocada la polaridad del potenciómetro de sali da. Corrijala invirtiendo las conexiones de + 15 volts so-Not and one annually approve bre el OP.

Cada vez que se pida un giro del potenciómetro de entrada IP, se implica un giro brusco con los dedos de 0° a 45° aproximadamente. (e de 45° a 0°).

Gire IP. El potenciómetro de salida OP debe girar y finalmente ocupar una posición parecida a la de IP. Si OP gira en sentido contrario a IP, cambiar las conexiones de + 15 volts de IP.

overs the tail refunds and sex sufficial

to be first with relations, and structures are output actually on a series and the

achievement construct are interested and the first part of an entry the property of the control of the company starting for

92

Primero se observarán las respuestas del sistema al variar la ganancia de la trayectoria directa dada por el atenua-dor AU.

Auxiliese de un osciloscopio - para determinar sus respuestas.

En forma aproximada, las repuestas del servomecanismo tendrin alguna de las siguientes formas:

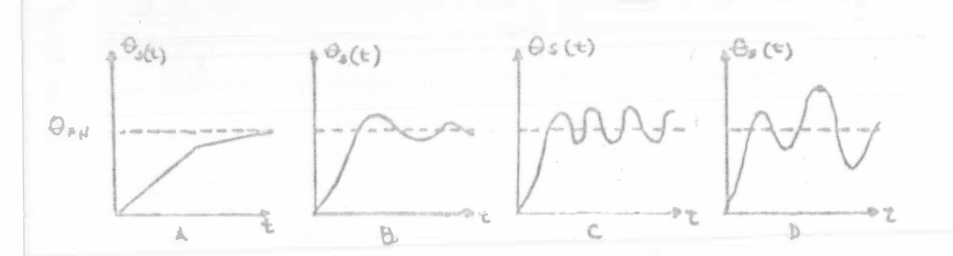

· Diga qué forma tiene la respuesta, identificandola con la letra A, B, C Ó D, para los siguientes valores de AU:  $(K, 1)$ 

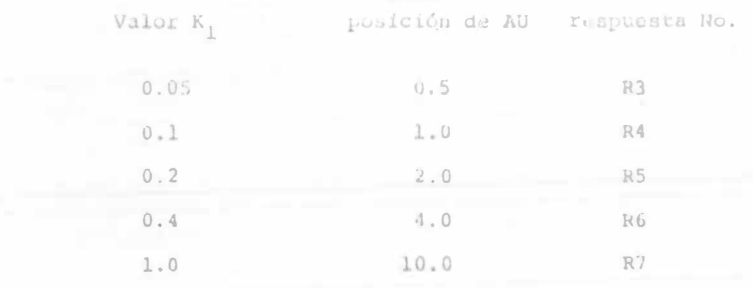

Note que para pequeños valores de AU es posible girar IP sin que responda OP. (Verifíquelo con AU = 1, es decír -- $K = 0.1$ ) Esto se debe a que los contactos del notor in troducen fricción estática en el rotor. El resultado es una"zona muerta". Cuando el voltaje aplicado al motor es od paqueño, el rotor no tiene el par suficiente para despegarse, no gira y no hay respuesta. El efecto de la sona muerta es hacer poco preciso al servo de posición.

Mida la zona muerta en forma aproximada para --K. = 0.05, moviendo despasio II hasta que OP comienze a résponder. R8 (En grados).

Ahora se observará el efecto de variar la ganancia de realimentación. Ajuste  $K_1=0.20$  y agregue otra co-<br>nexión de realimentación entre 1 CP y OU; así la gunan cia de realimentación K<sub>2</sub>=2.0.

Compare las respuestas de  $\overline{h}_1 = 0.2$ ,  $\overline{h}_2 = 1.0$  con la de  $\mathbb{Z}_1 = 0.2$ ,  $\mathbb{Z}_2 = 2.0$ .

R10 ¿Cual es mas rápida? (frecuencia)

R11 ¿Cual se amortigua mas rápido?

R12 ¿Cual es mas precisa en su condición estática?

Conteste: Primera o segunda.

Observe 14 ganancia Og/Og Hara las respuestas con realimentación Ko-1 y Ko-2. evisit

R13 ¿Cual tiene mayor ganancia de entre la-sali da?

Chaerve el efecto de aumentar la carga de tipo fricción viscosa. Con E<sub>1</sub> =0.2 y 0.6 pruebe a meter el -freno totalmente.

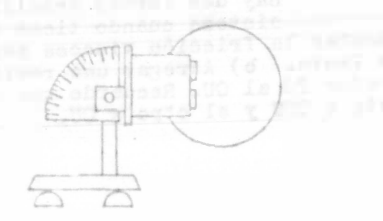

iQue efectos tiene el freno sobre las respues tas? R14.

Observe el efectodde aumentar la inercia J. Fara ésta prueba, ajuste de nuevo  $K_1 = 0.2$ ,  $K_2 = 1.0$ , freno en -4.0.

Utilizando las llaves españolas afloje el disco de inercia ligero y deslize el ensamble fuera della fle-

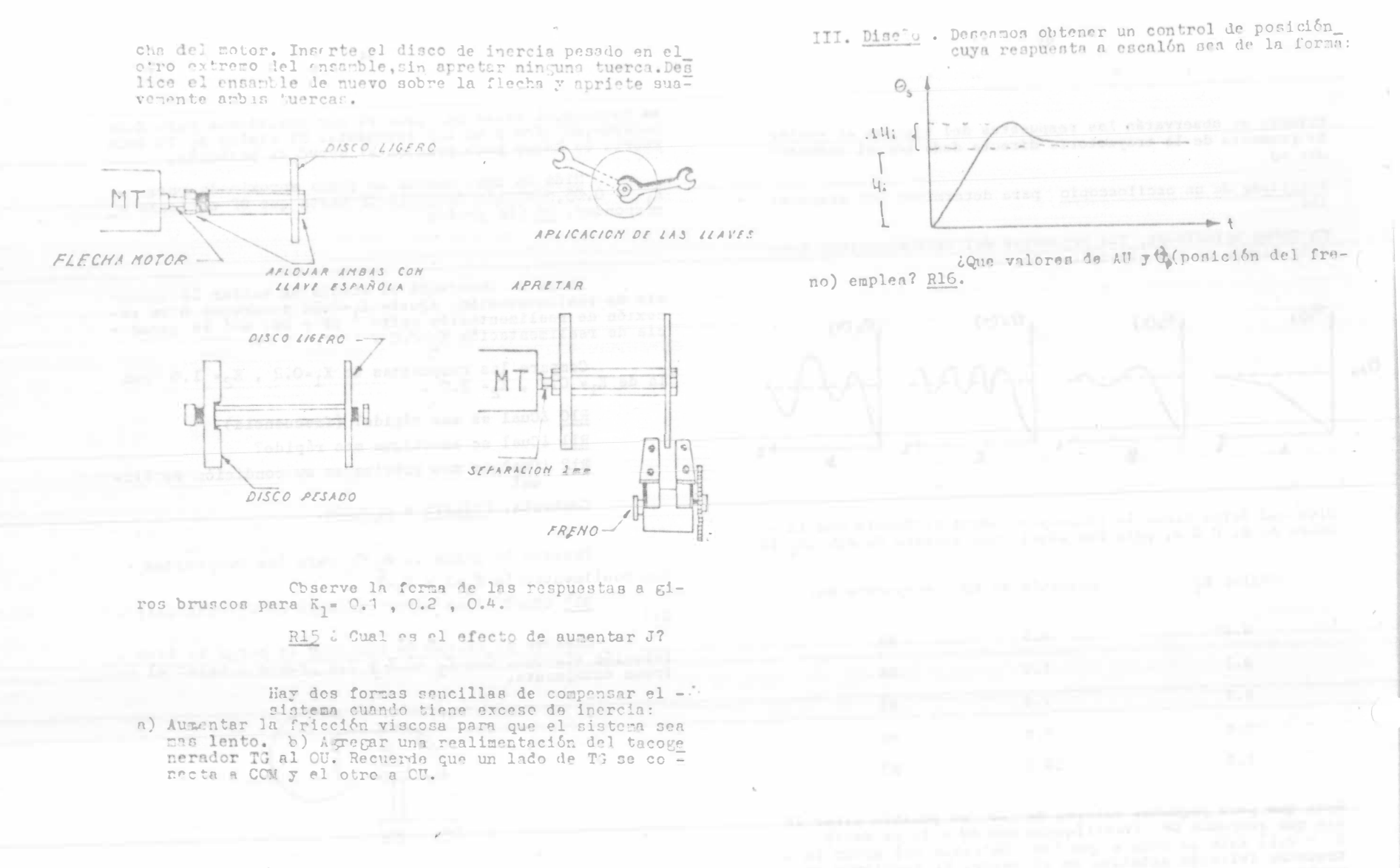

96

95

and the second company

**AR POP IN A** 

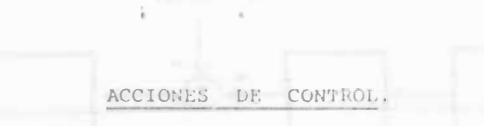

 $97$ 

# PRACTICA III CA

### OBJETIVOS:

 $CA1100$ 

- a) Observar el desempeño del sistema para las dife-rentes acciones de control.
- b) Ver el efecto de la ganancia de malla directa para un control proporcional.
	- TEORIA

En los sistemas de control de malla cerrada un controlador procesa la señal de error para generar una acción controla dora que tienda a reducir el error. Los controladores se clasifican de acuerdo a la manera en que procesan la señal de error.

La FIGURA 1, muestra el diagrama de bloque de un controlador junto con un elemento de medición.

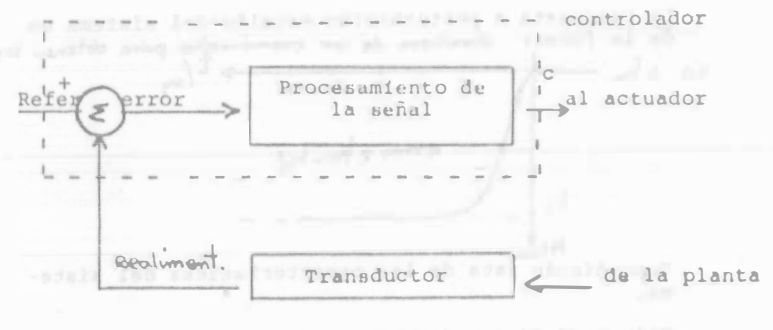

This was in our necessary and particularly pro-

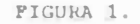

#### $58$

Algunas de las formas más comunes de procesar la señal -son:

### 1. - Controladores ON-OFF.

La señal de control toma cualquiera de entre 2 valores distintos según la magnitud del error.

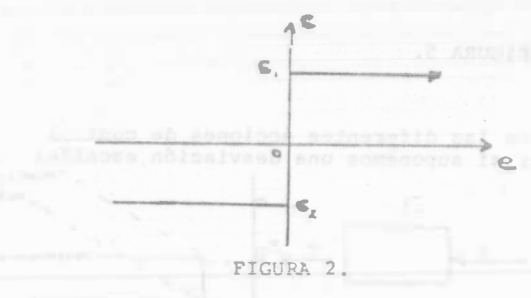

2.- Controladores proporcionales.

Obsérvese que estos presentan un error de estado esta ble; ya que sí  $e = 0$  c será también igual a 0.

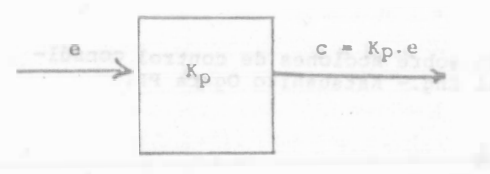

#### **Experience PIGURA 3. And All And All And All And All And All And All And All And All And All And All And All And All And All And All And All And All And All And All And All And All And All And All And All And All And All**

3. - Controladores proporcional más integral.

Hace que la señal de control varie 2 veces más rápido si el error se duplica, y además le suma a la inte--gral del error un valor proporcional a él.

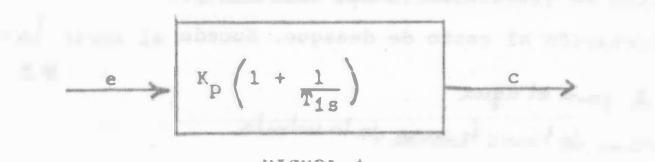

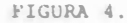

#### 4.- Controladores proporcional + integral + derivativa.

El factor derivativo de gran utilidad en los períodos transitorios, se suma con las características de un control proporcional + integral.

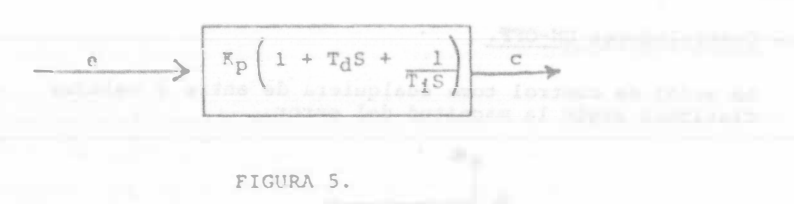

de

 $719:$ 

**Dd B** 

 $9 -$ 

片2

El funcionamiento de las diferentes acciones de control se puede visualizar si suponemos una desviación escalón:

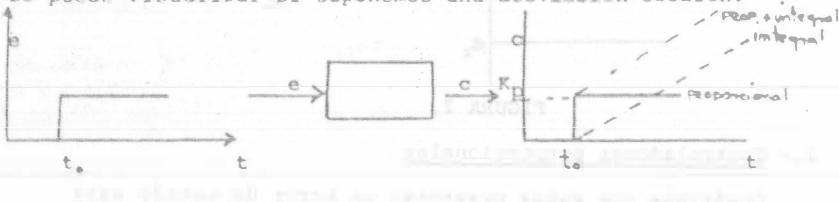

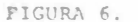

Para más información sobre acciones de control consúltese: Modern Control Eng. - Katsushiko Ogata PP.

### 1. - CONTROL PROPORCIONAL

La FIGURA 7 muestra la estructura del diagrama de bloques del sistema con control proporcional: R1) Obtenga el modelado de la planta (tanque-válvula de desague) ;- C y coloque en cada bloque la función de transferencia = correspondiente. Considerando:

Kp = Función de transferencia del controlador.

Km = Función de transferencia del transductor.

 $pg = V = 1$  para el agua

Kv = runcion de transferancia de la valmila

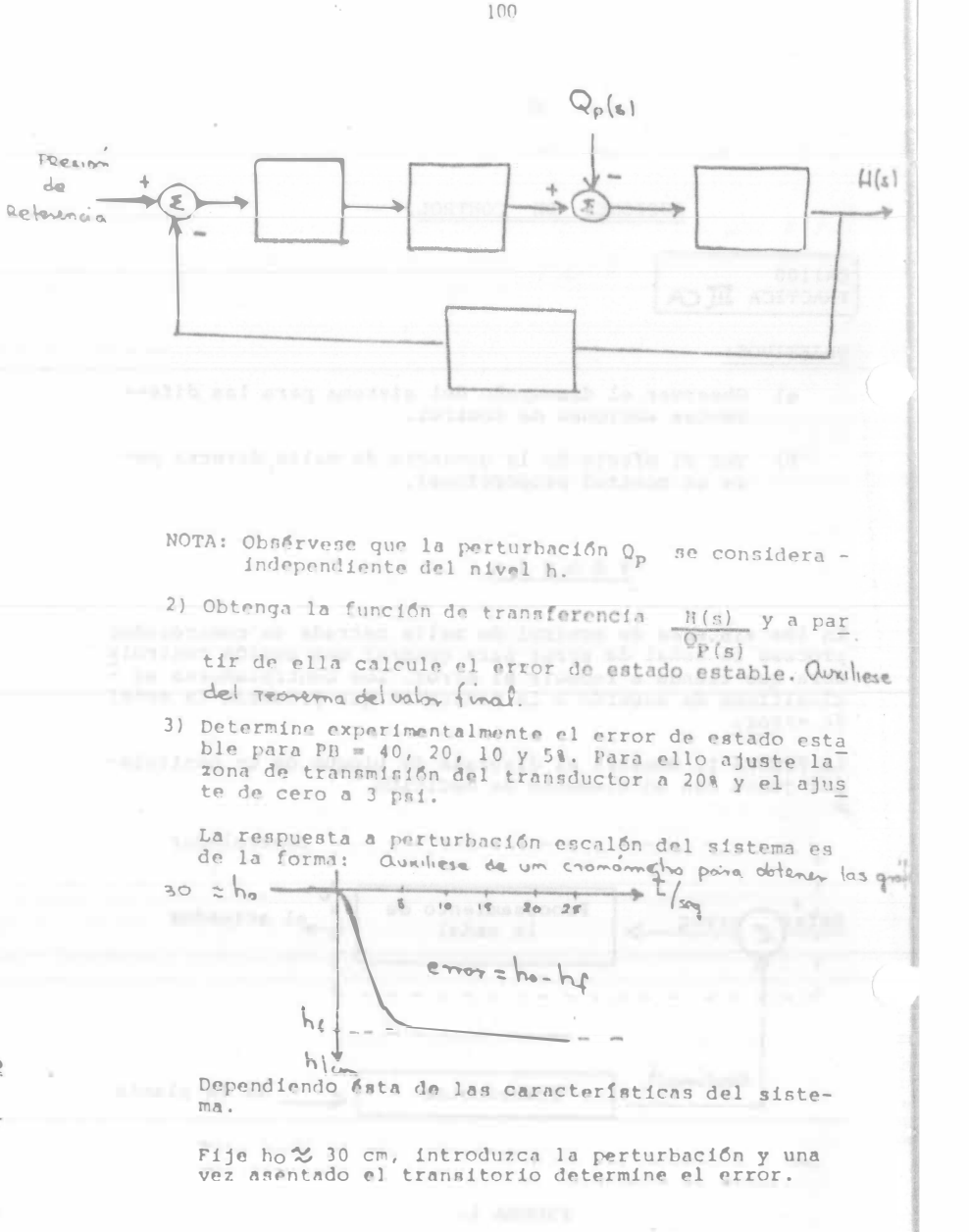

 $QQ$ 

4) ¿Qué efecto tiene la ganancia sobre el error de es tado estable?

¿Qué efecto sobre el tiempo de asentamiento?

¿Si aumentasemos la ganancia indefinidamente que sucederia?

5) ¿Qué medida tomaría usted para reducir el error -de estado estable?

¿Qué medida para anularlo? (considere la posibilidad de

modulicar el controlodor)

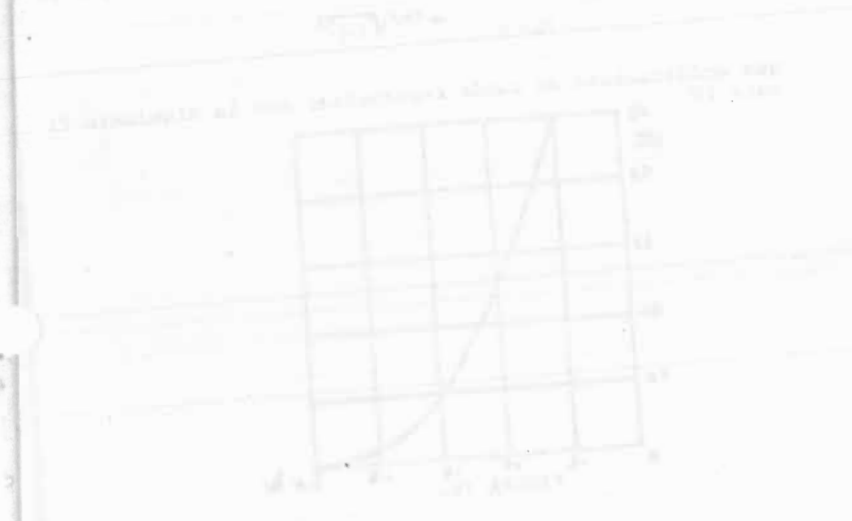

#### LUGAR DE LAS RAICES DE UN SISTEMA DE 20. ORDEN

102

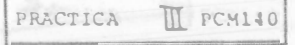

#### Objetivos:

- a) Que el alumno obtenga a partir de datos experimentales el lugar geométrico de las raices del Sistema Neumático de control de posición.
- b) Que a partir de la respuesta a escalón determine los parámetros del sistema.
- NOTA: El reporte de la práctica debe de acompañarse de -las gráficas obtenidas en clase debidamente identificadas, así como la respuesta a las últimas pregua tas de la introducción teórica.

#### Procedimiento:

La técnica del lugar de las raices requiere expresar la función de transferencia en la forma Kiq(s)

#### $P(s)$  +  $K_1 q(s)$

- R1.- Exprese la función obtenida en la pregunta 8 de la introducción teórica en esta forma, denotando  $K_1 = K/2c$
- R2.- Obtenga el lugar geométrico de las raices de la ecuación característica, definiendo las acotaciones (en función de  $\zeta_0$ ) para K<sub>1</sub> = 0 y el punto de ruptura.

R3.- Para qué ganancia se presenta el punto de ruptura.

Para modelar el sistema de la Figura I, es necesario obte ner los valores numéricos de K<sub>1</sub> y <sup>6</sup>0 ; los cuales pueden determinarse a partir de los parimetros  $\omega_n$  y ( de la forma normalizada de la ecuación de segundo orden:

 $5^2 + 25 \omega_0 S +$  $\omega_{\rm D}$ <sup>2</sup> (vea pregint: ) de la introducción teórica).

R4.- Resuelva la ecuación normalizada y determine sus raíces para una determinada ganancia, anótelo en la Figura II.

101

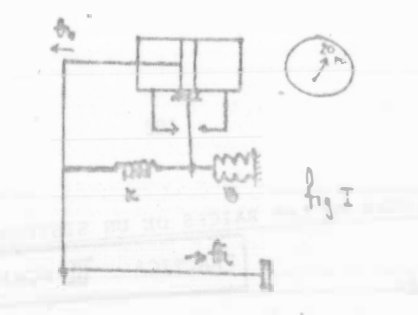

FIGURA I.

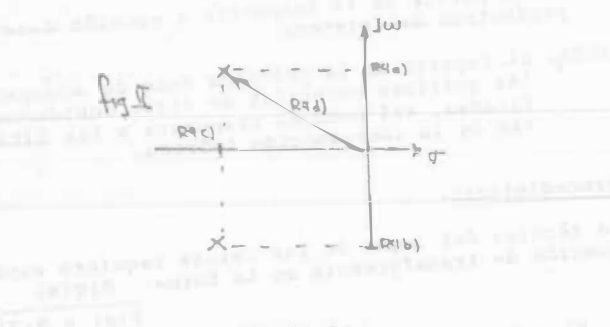

FIGURA II.

La respuesta a escalón del sistema se halla definida por:

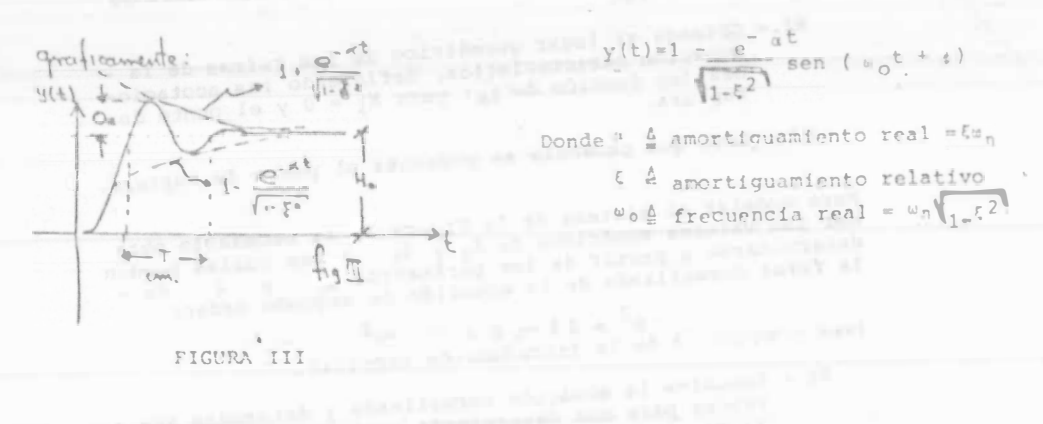

Obsérvese que y(t) está compuesto de un producto de una exponencial decreciente y un seno con frecuencia real we. To puede determinarse a partir de la medición del pe-ríodo T. (Para medir el período real, es necesario divi-dir T entre la velocidad del papel  $v = 2.66$  cm/seq.).

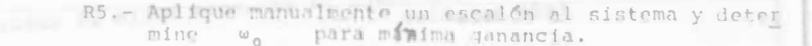

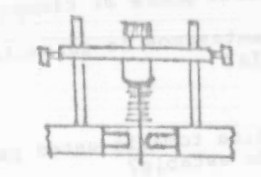

El sobrepaso máximo Mp, se define como Mp = Ho (vea Figu ra III) y depende del amortiguamiento relativo & por la siguiente relación:

 $M_{p} = \alpha$  =  $k^{2}/\sqrt{1-t^{2}}$ 

que gráficamente se puede representar con la siquiente Fi gura IV. 53

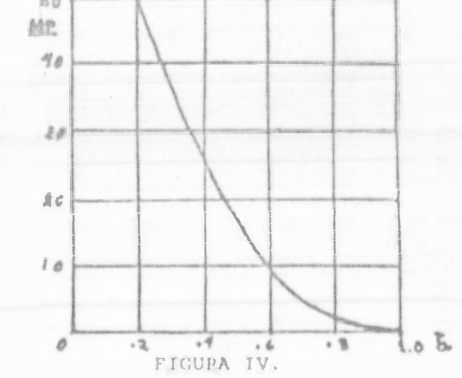

- III PT
- R6.- De la gráfica de respuesta a escalón mida Mo determine el valor de &

105

- calcule  $\omega_{n}$ , Kl  $y \in$ R7.- A partir de wo (Cuenta con 2 ecuaciones simultáneas con 2 incógnitas).
- R8.- Sustituya estos valores numéricos en el lugar de las raices dibujado en R2.
- R9.- Repita el procedimiento para la chapaleta en la siquiente posición (FG $Y$ )

Determine  $\omega_{n}$ ,  $\zeta_{i}K_{1}$   $\gamma$ ,  $\zeta_{0}$ 

Repita en la misma gráfica, R8 para estos nuevos valores.

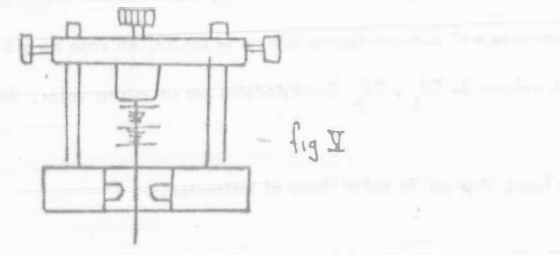

x10.- Compare los valores de K1 obtenides. ¿Porque se hallan dispuestas las raices de esa manera?

### CONTROL POSICAST

106

Una técnica de control empleada para rmajarar la operación de algunos sistemas, es la denominada control Posicast (OGATA: Modern Control Engineering Pg, 282).

Esta consiste en aplicar el principio de superposición a un sistema lineal de monera que a partir de la cancelación de algunos transistores, se obtenga una respuesta sin oscilaciones.

Es decir ; si a un sistema subamortiguado se le aplican las siguientes señales de entrada, se puede lograr una respuesta como la de la Fig. c).

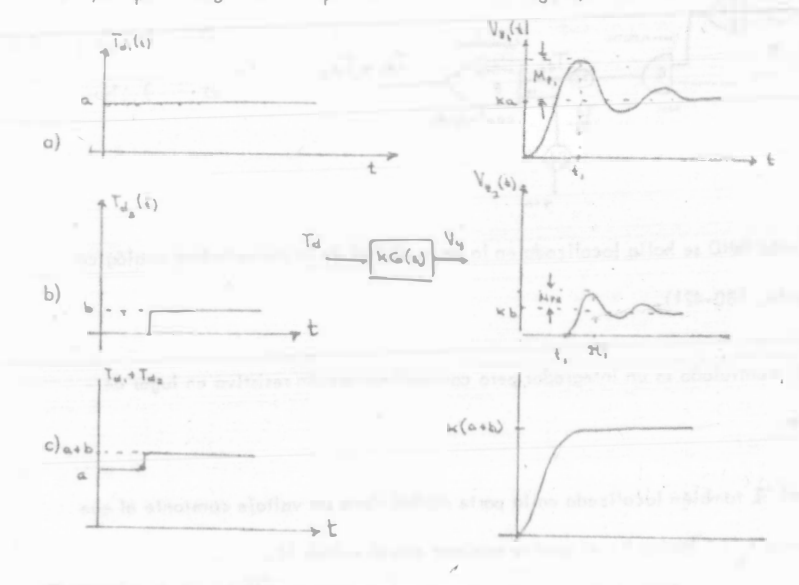

El objetivo de la práctica es aplicar esta técnica de control al PT 326, observar la -

forma de onda y determinar los valores de a, b y t.
El FT 326 se jouede modelar mediante un sistema de segundo orden de la siguiente ma-

107

Vertetra

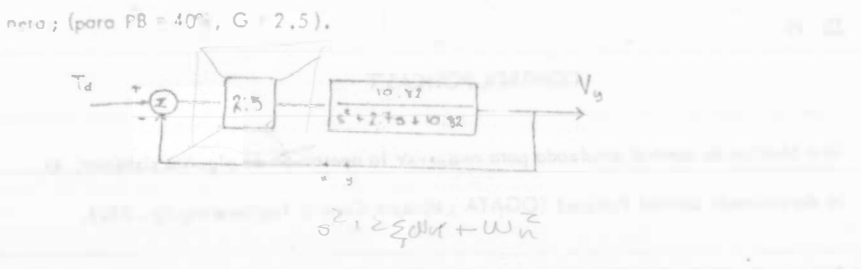

R1 Chtengo los valores de a, b y tj si se desea un h = 7.45 (Emplee las fórmulas de  $h = a + b$ sobrepaso máximo y tiempo de pico para un sistema de 20, orden). beath

Para generar la señol compuesta. Td1 + Td2 siga las siguientes instrucciones,

1. - Efectúe el siguiente alambrado en la computadora analógica.

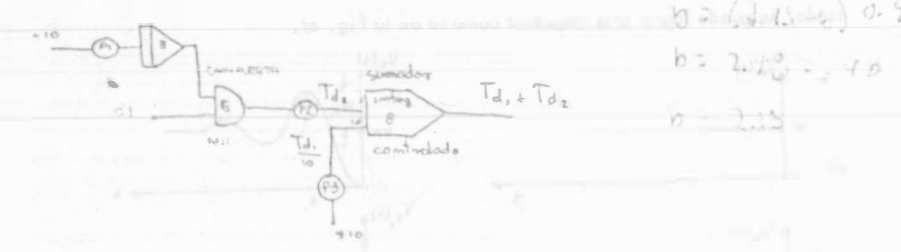

La compuerta AND se halla localizada en la parte digital de la computadora analógica (panel verde, 180-421).

El sumador controlado es un integrador pelo con realimentoción resistiva en lugar de capacitiva.

La terminal SL también localizada en la parte digital tiene un voltaje constante al que designaremos 1, (1 légico) y el cual se acciona con el switch S1.

2.- Mida el valor del voltaje 1,≈ 3.72, conectando la terminal \$1 al DFM y poniendo

 $\ldots$ 

el switch en la posición 1.

3. - El integrador 3 nos genero una rampa cuyo pendiente debe ajustarse de manero que la computadora AND compris su estado en el tiempo t, calculado previamente :- $1.4$ 1.4 V es el voltaje que hace de modo que ajuste el potenciametro a t. P1 conmutar la compuerta. Los otros potenciómetros deben ajustarse a  $a_{102} - 7.95$ <br> $(143 - 6)$  M  $rac{1}{10}$ 4. - Accione la computadora al modo CP y observe en el osciloscopio la señal Td, + Td, Asegúrese que el sumador controlado no se sature, en caso de que ésta suceda disminu-

ya las valores de Td, y Td, dividiendolos por un mismo valor. (Por ejemplo, Td, y Td,  $\overline{2}$ 

Si no logra observar la sena! Ilame al instructor.

R2 Grafique la respuesta del sistema a la entrada Td, únicamente para hacer ésto, re tire Id, del sumador controlada.

- P3 En la misma hoja, hágalo para Td<sub>a</sub> (ahora retire Td.)
- R4 ¿ Qué observó ? comente, Anote los valores de P1, P2 y P3.
- R6 Accionando P1, P2 y P3 trate de lograr una respuesta como la de la fig. c). Explique la que ha hecho en base a los nuevos valores de los potenciómetros.

 $\cdots$ 

R7 & Se logra la respuesta ideal ? & Por qué ?

### Modelado y Simulación Analógica del PT 326

109

### Objetivos:

\* Dado un sistema fino y um modelo en variables de estado, simotale su compoetamiento y ajustria los precometros del modalo hasta lograr que las pospestas de ambos sistemas seun lo mas puneidas posible

\* Utilizar el modelo para estudiar el comportamiento del sis tema bajo condiciones iniciales no nulas.

### Desarrollo:

En la práctica PT obtuviste los valores de  $\zeta$  y  $\omega_{\rm n}$  que se utilizam para modelat el comportamiento del PT 326 de la siguiente manera

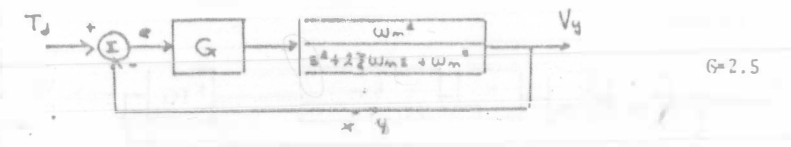

 $R1$ Expresa el modelo en variables de estado, sustituye los valores numéricos calculados en:

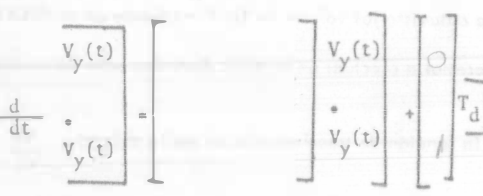

Dibuja el diagrama de simulación analógica (consulta el  $R2$ apéndice de programación analógica pg 121)

R3

Determina a partir de la función de transferencia los máximos de la ecuación y procede a escalarla en amplitud. Dibuja el nue vo diagrama escalado. Considera  $V_{\alpha}$  [MAX] = 10

Si realimentas un integrador con una resistencia en lugar de un capacitor, puedes controlar su operación con las teclas de Ic y OP. Emplea este método para aplicar un escalón de 3.5V ( \$10°C) simultaneamente al sistema real y al simulado. Asegurate de tener 3.5V cuando ya está conectado el voltaje a ambos sistemas, recuerda el efecto de carga que te reduce el voltaje.

- Gráfica en la misma hoja la respuesta a escalón del sistema fiuso R4 y del simulado. No olvides hacer coincidir las temperaturas a 35°C en el sistema lísmo antes de aplicar el escalón.
- En que difieren más las respuestas (considera sobrepaso, histe R<sub>S</sub> resis, frecuencia de oscilación, amortiguamiento, retraso de tiempo).
- ¿Como es la respuesta de subida respecto a la de bajada en el sistema real? axplica tu respuesta.
- Varia & hasta lograr que las curvas sean lo más parecidas po-R7 sibles

Para este nuevo ajuste  $\varepsilon =$ 

EVOLUCION DEL ESTADO

Operando con el sistema simulado, se desea investigar la evolución del estado. Para esto investigamos el valor de  $x(-)$  y lo aplicamos como condiciones iniciales, posteriormente se busca una señal que haga  $x(t) = 0$ 

Mida los valores de  $V_v(\omega)$  y  $V_v(\omega)$  para  $T_A = 3.5V$ R8 Aplique esos valores como condiciones iniciales

### IITEA1-M5 Modelado y Simulación Anglógica del MS-150

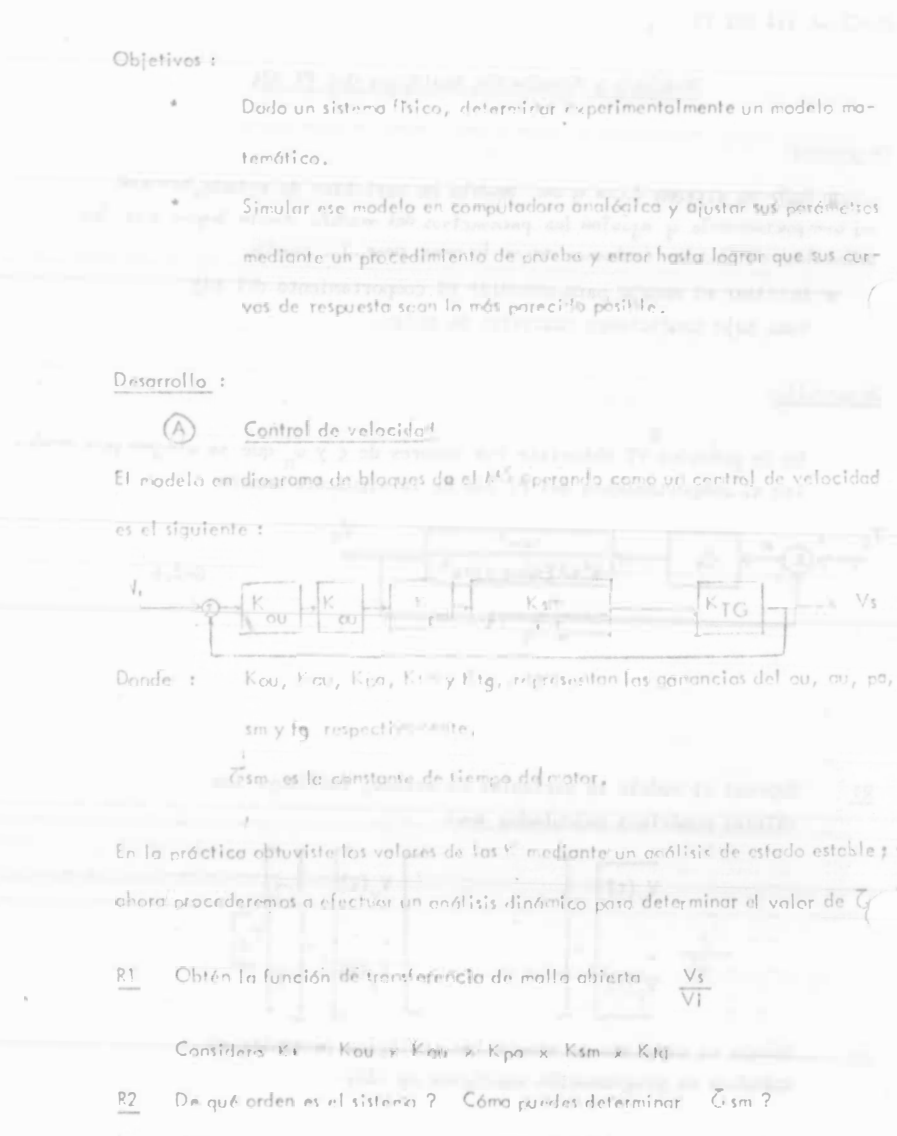

Aplica un tren de pulsos de 3, 4 y 5V a 0.05 Hz a la entrada del SA, gráfica »  $R3$ 

- Variando el valor de la señal de entrada, determine a quel a la l
- a market X(t) = 0 planner as all contracts of

- 
- 
- als as which of at a stressed stade or involved at its winwhosepar M washed Ment and the
- -

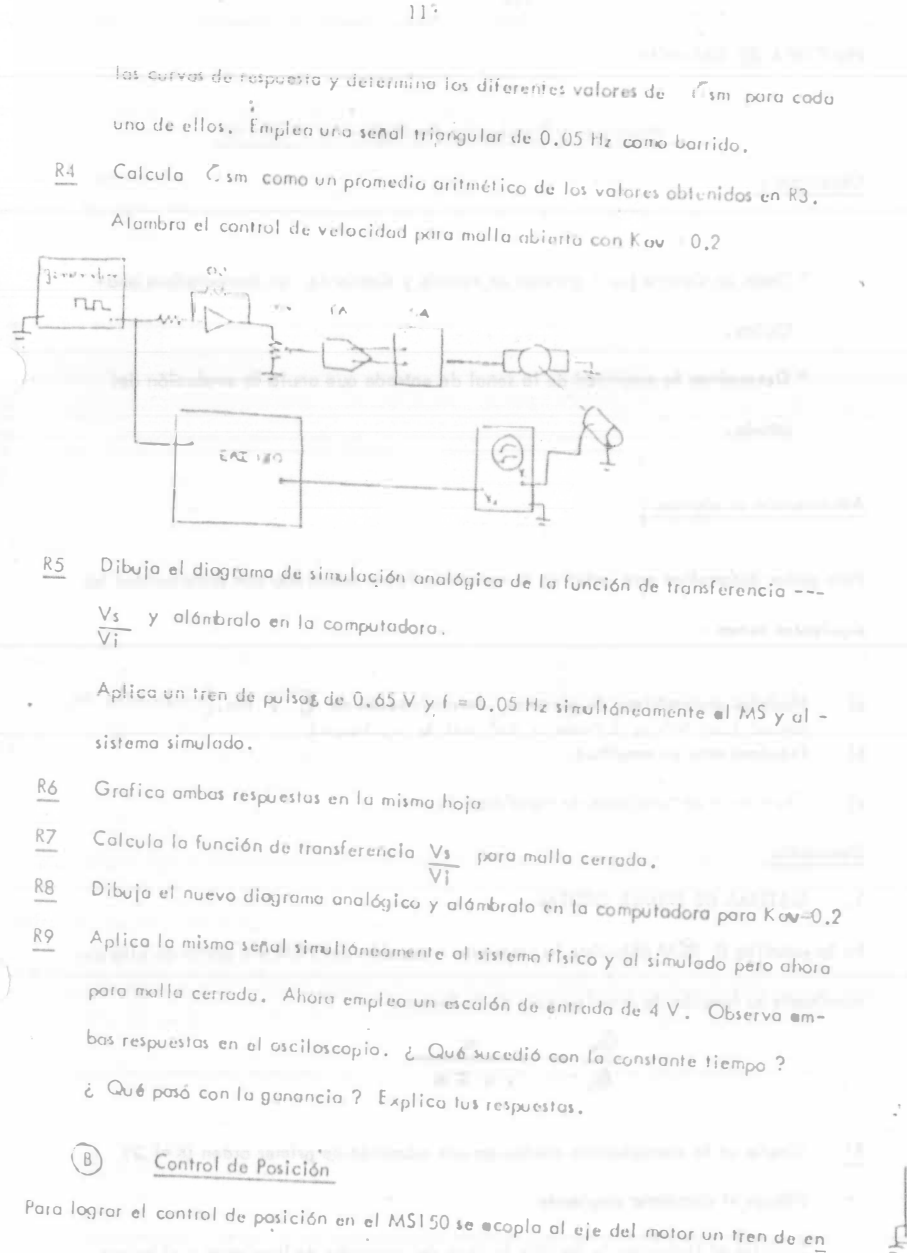

granes con una razón N, al cual se le acopla a su vez un potenciómetro que opera co-

mo trosductor de posición. Este potenciómetro representa una inercia y una fricción viscosa, las quales se proyectan afectodas por un factor  $N^2$  a la inercia y la fricción del motor, variando considerablemente el valor de C.sm. El diograma de bloques del control de posición es el síguiente :

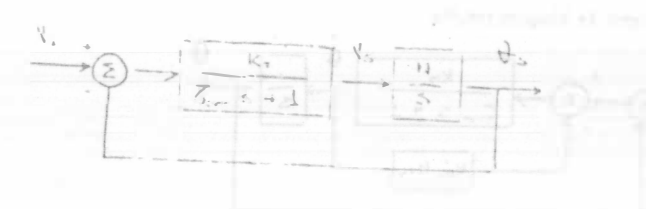

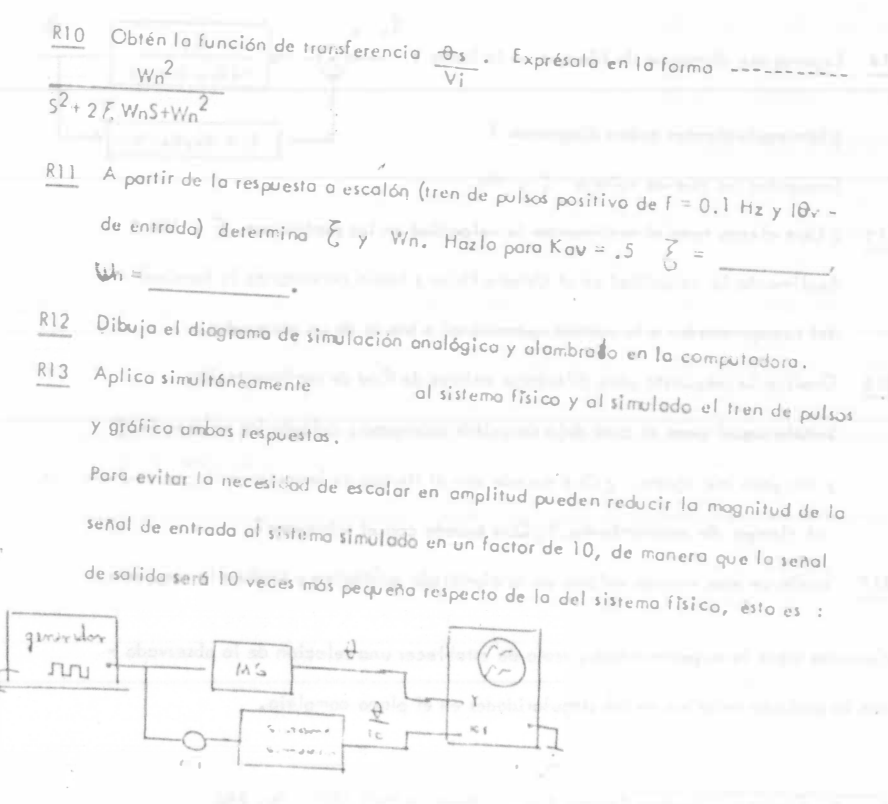

115

Realimentación Tacométrica Adicional.

Un método muy empleode para mejorar el desempeño de los servomecanismos es añodir realimentación tacométrica. Este método es muy sencillo y relativamente econó mico.

El nuevo diograma de bloques resulta

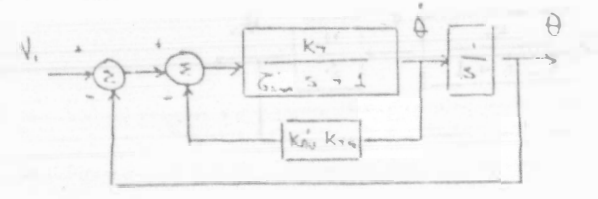

 $K +$ R14 Expresa ese diagrama de bloques en la forma  $(\zeta - 5 + 4)$ ¿ Son equivalentes ambos diagramas ? + Kaike. S

Encuentrales nuevos valores E y Wn.

- R15 ¿ Qué efecto tuvo el realimentar la velocidad en los parámetros & y Wn ? Realimenta la velocidad en el sistema físico ; hazlo conectando la terminal del tacogenerador a la unidad operacional a través de un atenuador.
- R16 Grafica la respuesta para diferentes valores de Kay de realimentación. Señala aquel para el quel deja de existir sobreposo y calcula los valores de E y Wn para ese ajuste. ¿ Qué sucede con el tiempo de levantamiento, ¿que espita con al tiempo de asentamiento. ?¿ Qué sucede con el sobrepaso?
- R17 Sustituye esos nuevos valores en tu alambrodo analógica y grafica la respuesta,

Comenta sobre la experimentada, trata de establecer una relación de la observada con la posición relativa de las singularidades en el plano complejo.

K. Ogata : "Modern Control Eng." Prentice Hall 1971 Pg. 243

PRACTICA III EAI-PCM

Modelado y Simulación Analógica del PCM 140

Objetivos:

- \* Dado un sistema (iunci obtener un modelo y simulabilo i en computadora ana-
- lógica.
- \* Determinar la magnitud de la señal de entrada que anula la evolución del

estado.

### Advertencia al alumno:

Para poder desarrollar esta próctica es necesario haber estudiado con anterioridad los siquientes temas :

- Modelos matemáticos de procesos, determinación de  $\xi$  y  $W_n$ ,  $\left(\epsilon_n, \frac{1}{2}, \epsilon_n, \frac{1}{2}\right)$  $\alpha$ )
- Escalamiento en amplitud.  $b)$
- $c)$ Simuer in de funciones de transferencia.

### Desarrollo

SISTEMA DE PRIMER ORDEN.

En la próctica Il PCM obtuviste la respunsta a escalón del PCM y a partir de ella de-

terminaste su función de transferencia de la forma :

 $R1$ Simula en la computadora analógica esa equación de primer orden (K=1,2).

Dibuja el diagrama empleado.

Solicita al instructor te facilite la leva del gnerador de funciones y el balero

de la barra de entrada y pide que te explique su funcionamiento.

 $\ldots$   $\ell$   $t$ 

118

Maneja este último con mucho cuidado NO LO INCLINES NI LO INTENTES COM PRIMIR POR NINGUN MOTIVO.

Coloca anbos elementos en el PCM, ajusta el amortiguador a la posición 9, Repite

el oiuste de cero.

R<sub>8</sub>

El orden del sistema es chora de  $2^2$ , explica por qué ?  $R4$ 

Retira la leva, el balero y el rescrie.

Aplica la señal de entrada manualmente, grafico la curva resultanta. R5

Aplicando uno de los métodos propuestation el apéndice. C (modelos matemáticos R6 de procesos), colcula  $\xi$  y Wn. Considera  $\theta$  = 0.

¿ Por qué la curva de respuesta no presenta sobreposo ni oscilación ? R7

Expresa el modelo en variables de estado.

$$
\frac{d}{d\mathbf{t}}\left[\begin{array}{c}\hat{\varphi}_{\mathbf{e}}\\ \vdots\\ \hat{\varphi}_{\mathbf{e}}\end{array}\right]=\left[\begin{array}{cc} \vdots\\ \vdots\\ \vdots\\ \vdots\\ \hat{\varphi}_{\mathbf{e}}\end{array}\right]\begin{array}{c}\hat{\varphi}_{\mathbf{e}}\\ \vdots\\ \hat{\varphi}_{\mathbf{e}}\end{array}\right]+\quad\hat{J}\hat{\varphi};
$$

R9 Dibuja el diagramo de computadora que simule el modelo.

Alambro el modelo e introduce una señal de entroda  $\theta_2$  = 3Y,

Si observas que los amplificadores se saturan auxiliate del apendice de escalamiento en amplitud, para obtener tu diagrama escalado ; hazlo ordenadamente y no te saltes

ningún paso.

R10 Dibujo el nuevo diograma escolado.

R11 Repite R2 y R3 para este nuevo arreglo.

Vario el potenciometro que modelo & tratando de aproximar las curvas de respuesta.

$$
\text{R12: El mejor meraci-2a and a a book of 44 factors, there will be a. } \quad \text{Ea. } \quad
$$

 $111$ 

R3 Compara la respuesta de rampa y de escalón de ambos sistemas y di en qué di--fieren más, Explica tu respuesta,

Si no logras observar la señal llama al instructor,

leva y grafica las curvas de Rey por Ta.

SISTEMA DE SEGUNDO ORDEN.  $\mathbb T$ 

Solicita al instructor te facilite el amortiguador y el resorte.

- Linux 116

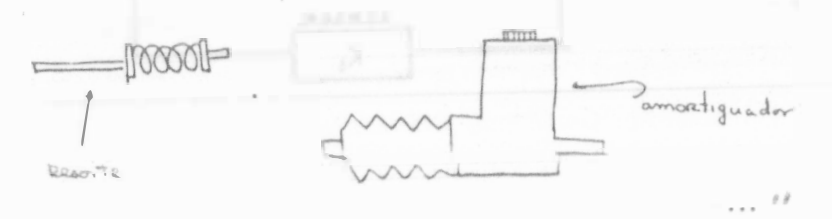

Aplico simultáneamente al sistema fore y al simulado la señal generada con la -

 $117$ 

Aprieta cien la leva y osegúrate que el balero gire por el horde de la leva; coloca el

Realiza los ajustes necesarios para activar el aparato (presión de alimentación, ajuste

de ocero, etc). Coloca la base inferior del cantilever en la posición marcada como 2,

Enciende el generodor de señoles y observa la señal de entrada, en el esciloscopio.

 $-1.194$ 

 $\n *bale*\n$ Leua Gira la perilla de ajuste de velocidad del motor hasta el tope , para esta posició

se tiene minima vélocidad de giro de la feva.

resorte de la barra de entrada.

para este valor K ≈ 1.2

 $R2$ 

### $F.d. J. i Ca<sup>1</sup> - d3hF$

Del sistema simulada observa en el orciloscopio - 0. (t) para una entrada es entón manuel.

 $=$  = [xAN]  $R13$  Grafica la curva de  $\Theta_n(t)$ Porque tiene esa forma la curva?

R14 Cómo podifica determinar del sistema sinulado con riricisión el punto de infle $x$ <sub>100</sub><sup>2</sup>

### TI EVOLUCION DEL ESTADO.

Operando con el sistema simulado se desea investigar la evolución del estado. Para -Asto determinamos x(oo) y lo aplicamos como condiciones iniciales a los integrado res, posteriormente se busca un valor de ei que haga X(t) = 0

R15 Varie el valor de la señal de entrada y auxiliándose del osciloscopio determine aquel que hoga  $X(t) = 0$ 

 $(1)$  iQ  $R16$ 

REDUCCION DE LES PERTURBECIONES EXPERIES LUCIENTE LA REALIZERTACION  $U = 11U$ 

- Que el alumno maneje un paquete de simulacion digital

- que aprecie el efecto que tienen la ganancia de realimenta cion y la ganancia de directa para reducir la influencia del ruido.

Para el desarrollo de ésta practica el alumno debe consultar el man al de usuario para el mistema 1130-CSMP, que ne encuentra a su disposicion en el CECAFI.

al reporte de la practica debe ir acompañado de las codificacionesy curvas de la computadora correspondiente. DESARROLLO:

Para comodidad de los pasajeros los barcos de gran calado disponende un dispositivo de control que corrige la posición de las aletas inferiores con el propósito de mantener el barco en posicion vertical.

Este mecanismo consta de las siguientes partes: a)sensor de vertica lidad: b) actuador que corrige la posicion de las aletas.

Este proceso se puede modelar en el diagrama de bloques de la si guiente manera:

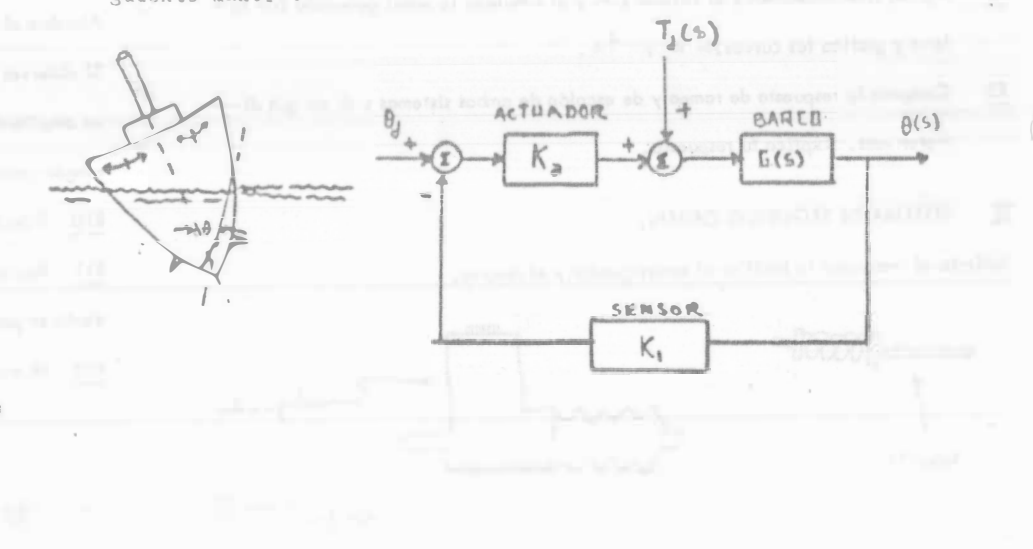

Donde:

 $\Theta_d \stackrel{\Delta}{=}$  es la posición deseada(observe pae ést. es igual a cero)

Ka es la gantneta del actuador

 $T_{\tilde{d}}(t)$   $\stackrel{\Delta}{=}$  son las perturbaciones introducidas por el oleaje

 $G(z) \triangleq 4/(3^2 + 0.43 + 4)$  es la funcion de transferencia del bar-

 $\Theta(t)$  es la posicion real del barco

 $K_1$   $\cong$  68 la ganuncia del sensor.

Se desea investigar el efecto de las perturbaciones sobre la verti calidad del barco para diferentes valores de Ka y K<sub>1</sub>.

Obtenga la funcion de transferencia  $\theta(s)/T_d(s)$  que efecto tiene R1 hacer K<sub>1</sub> = 0 en la funcion de transferencia.

Dibuje el alambrado para simulación digital en CSEP de esa fun - $R<sub>2</sub>$ cion de transferencia, Considere  $T_a(s) \equiv 1/s$ 

Efectue la simulacion para  $K_{\mu}$  = 1  $y$   $K_{1}$  = 0. Grafique  $\theta$  (t) expli- $R3$ que en relacion al problema la forma de onda obtenida.

Utilica:

tiempo de integracion  $U - 1$ tiempo total 10.0 cota maxima de graficacion 2.0 cota minima de graficación 0.0 tiempo de impresion  $U.2$ 

Repita el punto 33 pero con K<sub>1</sub>=1 compare la nueva curva obtenida  $H4$ con la anterior. Explique que sucedió.

Obtenga una aproximación a la función de transferencia  $\theta(s)/T_d(s)$  $15$ cuando  $K_a$   $K_1$ >>> 1 que efecto tendrá Td sobre e al auxentar  $K_a K_1$ ?

R6 . Aumente Ka hasta el vilor Ka = 10. Compire con las curvas anterio res. Explique los resultados obtenidos.

 $1:1$ 

 $\mathcal{A}$ **BLOQUE IV** IV EAI Respuesta en frecuencia. Estabilidad y lugar geométrico de las<br>raíces de un control de posición. IV MS IV PT Respuesta a la frecuencia en el entre<br>nador de procesos.

122

PRICTICA IV EAI

HEGI UHO PA EN EN ENGELENCIA

Objetivo. Cjercitar uno de los métodos nás comuhes en el análisis y disoño de un sistema físico: El dia rama de Bode.

I. Problema. Se tiene una planta de control con vti mamiento muy bajo. Fara evitar la relonancia se rone un filtro en cascada, con función le transferen cia

$$
F(s) = \frac{s^{2}}{s^{2} + 3600}
$$
  
u  $\rightarrow$  F(s)

Haga un diagrama de polos y ceros de ?(s). Rl.

al filtro? Ha, fato, funto vale el amortiguamiento para

¿ A que frecuencia tiene resonancia la planta, es decir, que frecuencia elimina el filtro? R3. →

ga la nisha función de transferencia.

Una marera de encontrar un diagrama de bloque,-<br>es tenerar una ecuación diferencial a partir de P(s). Esto se logra introduciendo una variable intermedia -- $\mathbb{A}(\Omega)$ .

$$
31 \t3(6) = \frac{\sqrt{(6)}}{\sqrt{(6)}} = \frac{(5^4 + 605 + 800) \times (6)}{(5^4 + 605 + 800) \times (6)}
$$

Entonces Y(s) (%) pouris sor el resultado de somar la transformada de laplace del sistema:

 $y(t) = x(t) + 3600 x(t)$ 

 $u(t) = x(t) + 60x(t) + 800x(t)$ 

Con estas, Juaciones se puede merar l'éit ra a de bloque. Es nécesario esco er un escaleniento por

amplitud tal que las viriables intermedias X(t), X(t) y X(t) todas ten en am litules del mismo orden de magnitud para las frecuencias de interér.

Ins fricuencias que se van a analizar es - tân en el intervalo la hauta 200 rads/202. Esco ienio como frecuencia de esc lamiento 20 rads/sex. nos queda un lia usua escalado:a, b o c R4.

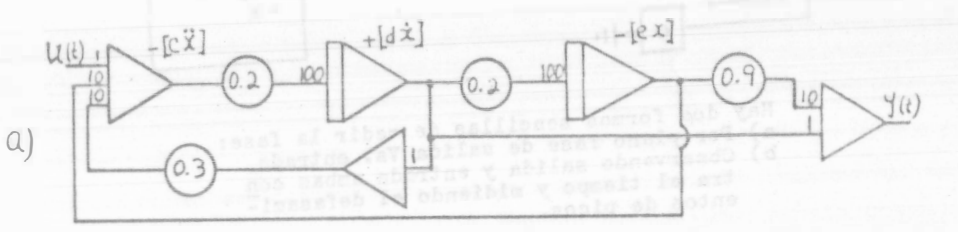

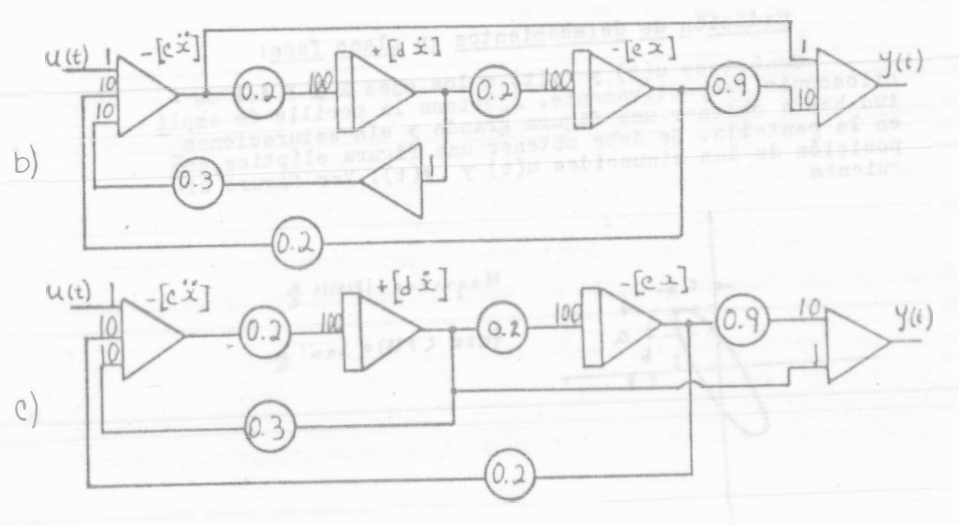

 $R4 =$ 

¿Cuanto valen las constantes de escalamien to c, d y e? R5, R6 y R7.

(Consulte técnica de escalamiento por amplitud, en el apéndice de programación analógica).

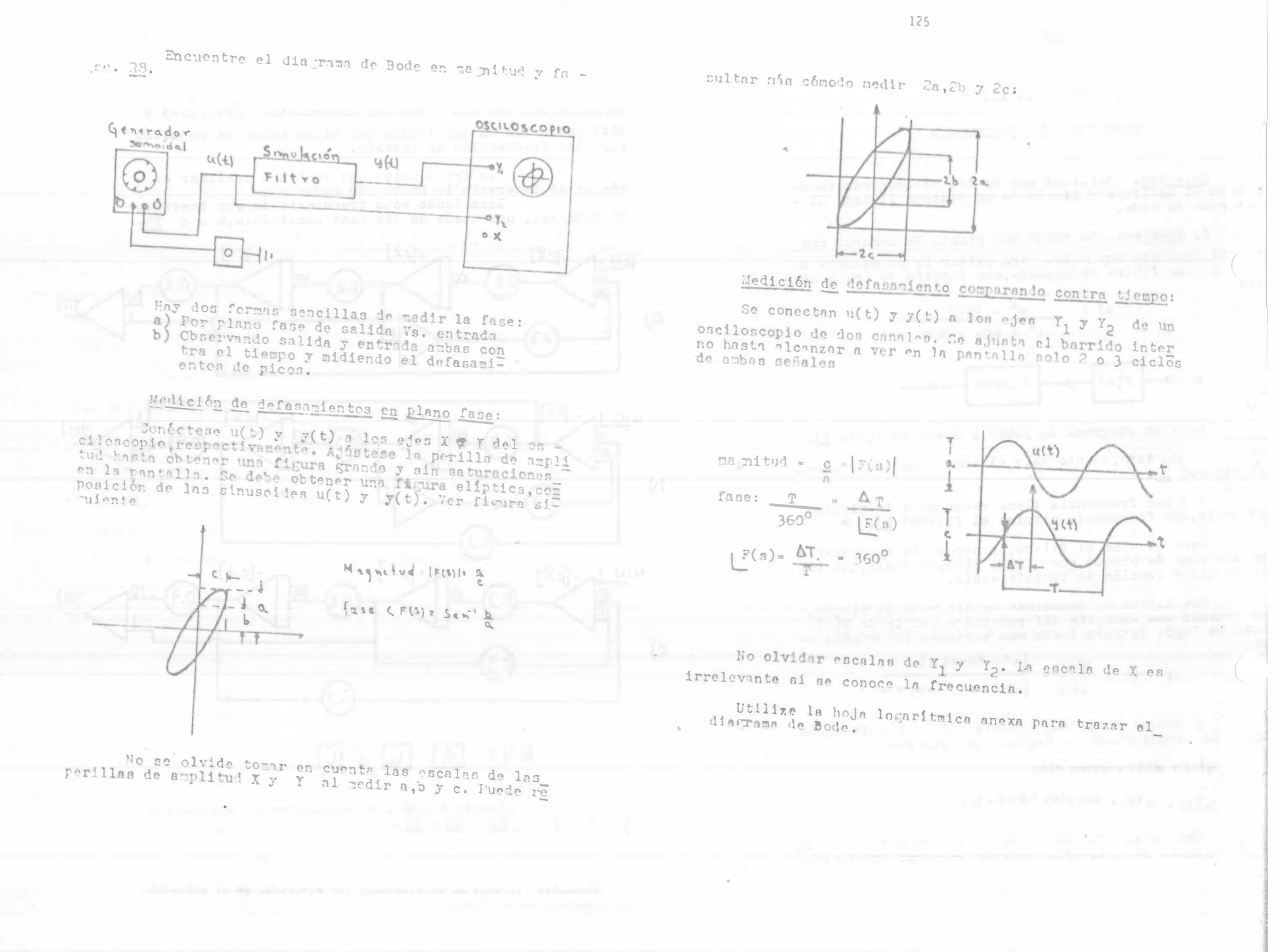

126 functional and in 4 5 6 7 8 9 1 3 4 5 6 7 8 9 4 5 6 7 8 9 1  $\mathcal{D}$  $3.45$  $1111$  $+$ ndill  $+11.$  $+11$  $-11111$  $\frac{1}{2} \left( \frac{1}{2} + \frac{1}{2} \right) \left( \frac{1}{2} + \frac{1}{2} \right)$  $-1$ Sydney  $1 - 1$  $\frac{1}{2}$  $+1$  $\sim$  $-111$  $+ + +$  $-1$  $1 - 1$  $-1$  $1 - 1 - 1$  $\frac{1}{2}$  $\overline{\phantom{a}}$  $\pm$ **THI**  $++$  $+ - + +$  $+ + +$  $+11$ **Accepted**  $\Box$  $1 - 1$ **Allan Allan** اللواب  $\pm$  $\pm$  $\left| \cdot \right|$  $\frac{1}{\sqrt{2}}$  $\Box$  $\pm$ HH.  $+11$  $+ + +$ till  $-r + 1$ Juneau pro **Press Englished**  $\rightarrow$ an<del>tari da ba</del>  $-1 - 1 - 1 - 1 \begin{tabular}{c} \multicolumn{1}{c} {\textbf{1}} & \multicolumn{1}{c} {\textbf{1}} & \multicolumn{1}{c} {\textbf{1}} \\ \multicolumn{1}{c} {\textbf{1}} & \multicolumn{1}{c} {\textbf{1}} & \multicolumn{1}{c} {\textbf{1}} \\ \multicolumn{1}{c} {\textbf{1}} & \multicolumn{1}{c} {\textbf{1}} & \multicolumn{1}{c} {\textbf{1}} \\ \multicolumn{1}{c} {\textbf{1}} & \multicolumn{1}{c} {\textbf{1}} & \multicolumn{1}{c} {\textbf{1}} \\ \multicolumn{1}{c} {\textbf{1}} & \multicolumn$  $-111$  $+ +$ **Filti**  $\frac{1}{2} \frac{1}{2} \left( \frac{1}{2} - \frac{1}{2} \right) \left( \frac{1}{2} - \frac{1}{2} \right)$  $+ + + +$  $-111$ 5 6 7 8 9 4 5 6 7 8 9 6789  $+ + + + +$  $\begin{picture}(10,10) \put(0,0){\vector(1,0){10}} \put(10,0){\vector(1,0){10}} \put(10,0){\vector(1,0){10}} \put(10,0){\vector(1,0){10}} \put(10,0){\vector(1,0){10}} \put(10,0){\vector(1,0){10}} \put(10,0){\vector(1,0){10}} \put(10,0){\vector(1,0){10}} \put(10,0){\vector(1,0){10}} \put(10,0){\vector(1,0){10}} \put(10,0){\vector(1,0){10}} \put(10,0){\vector(1$  $-1$ <u>tahun</u>  $1111$ 약하면 خانوانون in the  $\frac{1}{2}$  $+ + +$ 培中 in pi in sin in pr ijiti dar bin 西南古  $\overline{a}$  $\pm\pm\pm$ - 1-1 工事判  $-1$  $-111$  $+1 +$ ar dud competing of  $\frac{1}{2}$  and an

4 5 6 7 5 9 1

 $3 - 4 + 1 + 18z$ 

Frecuencia vi ne w

 $3 - 4 - 5 + 7891$ 

 $345$ 

PRACTICA IV MS

<u> 127 - Lietus III (d. 127 - Lietus III (d. 1</u>

AMAILLIS DE ESTAPILIDAD Y IUGAR CECMUTRICO DE LAD RAICES PARA UN CONTROL DE POSICION EN EL SERVO DE D.C.

Objetivo. al Determinar a partir de Patos experimen tales, el lugar geométrico de las raíces.

b) Obtener a martir del lugar de las rafces, la ganancia crítica(Cruce del eje imaginario).

c) Compensación del sistema a partir de =

la modificación del lugar de las raíces.

sandles age, an installment mated in spacial

NOTA. Para la realización de ésta práctica, lea el -procedimiento empleado en la práctica III PCM y repase los conceptos del lugar geométrico y análisis de estabilidad de RouthTHurwitz, Ias prequntas que deben entregarse resueltas antes de elaborar la práctica, son R1,2,3,6,7,10,11 y 12.

TEORIA. Un control de posición se puede modelar me" diante el sinuiente diagrama de bloques:

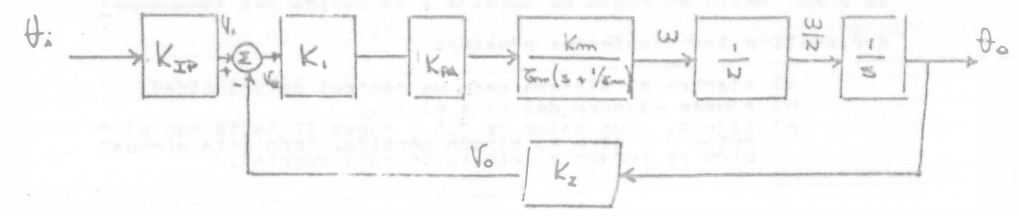

Ponde: A: :Posición angular del potención tro de entrada.

- the freshción angular del potencións tro de salida.
- K<sub>1</sub> :Constante del atenuador.
- : Constante del poempliscodor. Koa
- Y :Constante de velocidad del motor.
- 6m : Constante de tiempo del motor.
	- " :Relación de engranes.

Preb. 1. Obtenda la función de transferencia exprese la ecuación característica como | 1  $1 + C(s)$   $L(s)$  $1/8$ Donde  $i^F$ amp $r$   $K_R$ 

Preg. 2. Obtenga el lugar ceométrico de las raíces

Co > K<sub>m</sub> > C. sabiendo que 6m = 0.25 seq. ¿Para que valor de Km sé hace inestable el sistemat

- Preg. 3. Calcule la razón de amortiquamiento { y la frecuencia natural  $\omega_n$  del sistema para K<sub>m</sub> iqual a 10. (Vea práctica III PCM).

### ACUSTES PREVIOS

Con el prorósito de fijar una ganancia F conocida, que sé ruedi medir en forma de voltaje a la salida del tacogenera dor, realize los siquientes ajusten:

- a) Alambre el sistema para un côntrol de velocidad.
- 
- n) Ajuste el cero del FA y el CV.<br>c) Elje K<sub>18</sub> up valor de 0,5 y mueva IF hasta cue el -<br>clón se reduce el afecto de zona muerta?
- d) Haga abora F: fqual a coro. (Fara evitar que se des hoque el motor al aplicar una entrada).<br>el cire in un ánquio de 57º respecto a la posición ori
- cinal. (Esto Aquivale a introducir un radián de error al eistoma).

Después de realizados éstos ajustes, la ganancia K cumple con la siguiente relación:

$$
\tau = \frac{v_{\tau G}}{0.79}
$$

Donde V<sub>TG</sub>: Es el voltaje a la salida del tacogenera dor.

Para fijarle un valor deseado a K. mueva la perilla del atenuador hasta obtener el voltaje adecuado en el tacogenera = dor.

El procedimiento enterior nos permite obtener una relat ción entre un perfectro que podemos medir (Vmg) y Yme

Observe que ésta " es la nisma para un control de ve locidad que para un control de posición.

Por ejemplo. Si desea usted obtener un valor de Y\_ igual a 2, cologue el vólimmiro a la salida del taconenerador y mueva la perilla del atenuator hasta leer un voltaje de 1.58.

#### EESARRCIIC DE LA FRACTICA

Realimente el sistema para un control de posición con K<sub>m</sub> iqual a 10.

Empleando como entrada una señal de onda cuadrada positive de 0.2 Wz y 6 wolts de amplitud (En lugar de la señal le IP.el cual se debe descenector de la entrada de O''), Preg 4 : 'etermine } y Wm ; Avida: Para poder determinar los parámo " tres { vW. consulte la préctien III FCM. Para una mejor visua"

lización de Wm, auxiliese del filtro de AC de que dispone el osciloscopio.

R5. En la traza del lugar de las raíces obtenida en R2, señale las raices obtenidas experimentalmente en R4. ¿Coincide el re sultado experimental con el análisis teórico? ¿Porqué?

Si se introduce una constante de tiempo adicio nal en la trayectoria directa, el diagrama de bloques resultan te queda como sigue:

 $K_T/k$ 

 $s(s+1/\xi_{m})$ 

Preg. 6. Obtenga el lugar geométrico de las raices para esta nueva configuración considerando 6, = 0.1 seg.

 $1/5.$ 

 $S + 1/\kappa$ .

Freg. 7. Mediante el arreglo de Routh-Hurwitz determine el valor de K, para el que el sistema se hace ines table.

El efecto de introducir una constante de tiempo adicional en el MS se logra realimentando el OU con una impedancia capacitor-resistencia en paralelo (Selector de rea limentación del GU en la posición 2)

Preg. &. Aplicando al sistema la onda cuadrada

### 131

empleada en R4 determine el valor de K, que hace inestable el sistema, No rebase ése valor por que puede dañar el equi po. *l* (ne valor tiene K, ?

Preg. 9. Calcule el error relativo

e = Valor teórico - Valor oxperim. Valor experimental

La compensación de éste sistema para aumentar el rango dinámico de ganancias en modo estable, se puede lograr realimentando la señal de velocidad simultáneamente a la señal de posición; en el diagrama de bloques esto se representa de la siguiente manera:

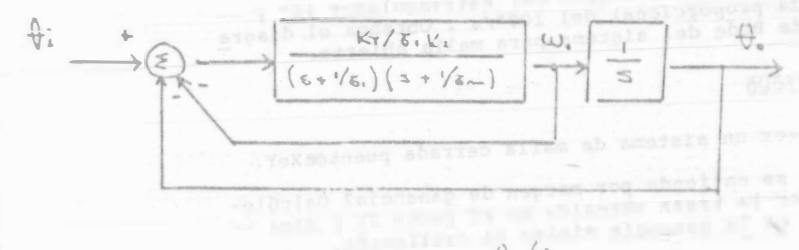

Pres. 10. Obtenga 00/0;

Preg. 11. Determine el lugar de las raíces para esta nueva configuración.

Preg. 12. ¿ Llega a hacerse inestable el siste ma para algún valor de Km ? Explique su respuesta.

Freg. 13. Compruebe sus resultados experimental mente. (No olvide introducir aparte de la realimentación de posición, una realimentación de velocidad). Hágalo para K<sub>1</sub>"1,  $2, \ldots, 10.$ 

#### ENTRENADOR DE PROCESOS

#### RESPUESTA A LA FRECUENCIA

132

PRACTICA IIP ORJETIVO:

 $PT-326$ 

A partir del diagrama de Bode del sistema a malla abierta, se obtendrán algunos valores característicos del sistema a malla cerrada,

### I .- MALLA ABIERTA

Un método muy empleado para obtener la traza de Bode de un sistema consiste en observar el efecto de la fre cuencia en la amplitud y fase de la señal de salida, = dado que la señal de entrada tiene una amplitud cons-tante.

- 1).- Explique brevemente en qué consiste la traza de -Rode y cuiles son sus caracteristicas mis sobresa lientes.
- 2).- Para frecuencias 0.1 <  $f$  < 6 Hz, valor fijado de 35°C, angulo del estrangulador 40° y --<br>banda proporcional del 100°/. . Obtenga el diagra ma de Bode del sistema para malla abierta.

### II.- MALLA CERRADA

Para obtener un sistema de malla cerrada puenteexeY.

- 3) .- ¿Qué se entiende por margen de ganancia? Calcúlelo por la traza obtenida en el punto 2) y diga -cuil es la ganancia minima de oscilación.
- 4) .- Demuestre su resultado. Auxiliese de una onda cua drada que puede obtener del generador de señales a una frecuencia de .2 Hz.
- 5) .- Aumente el 1 PB al deble del valor obtenido en 3) ¿Qué sucede al sistema?. Grafique sus respuestas.

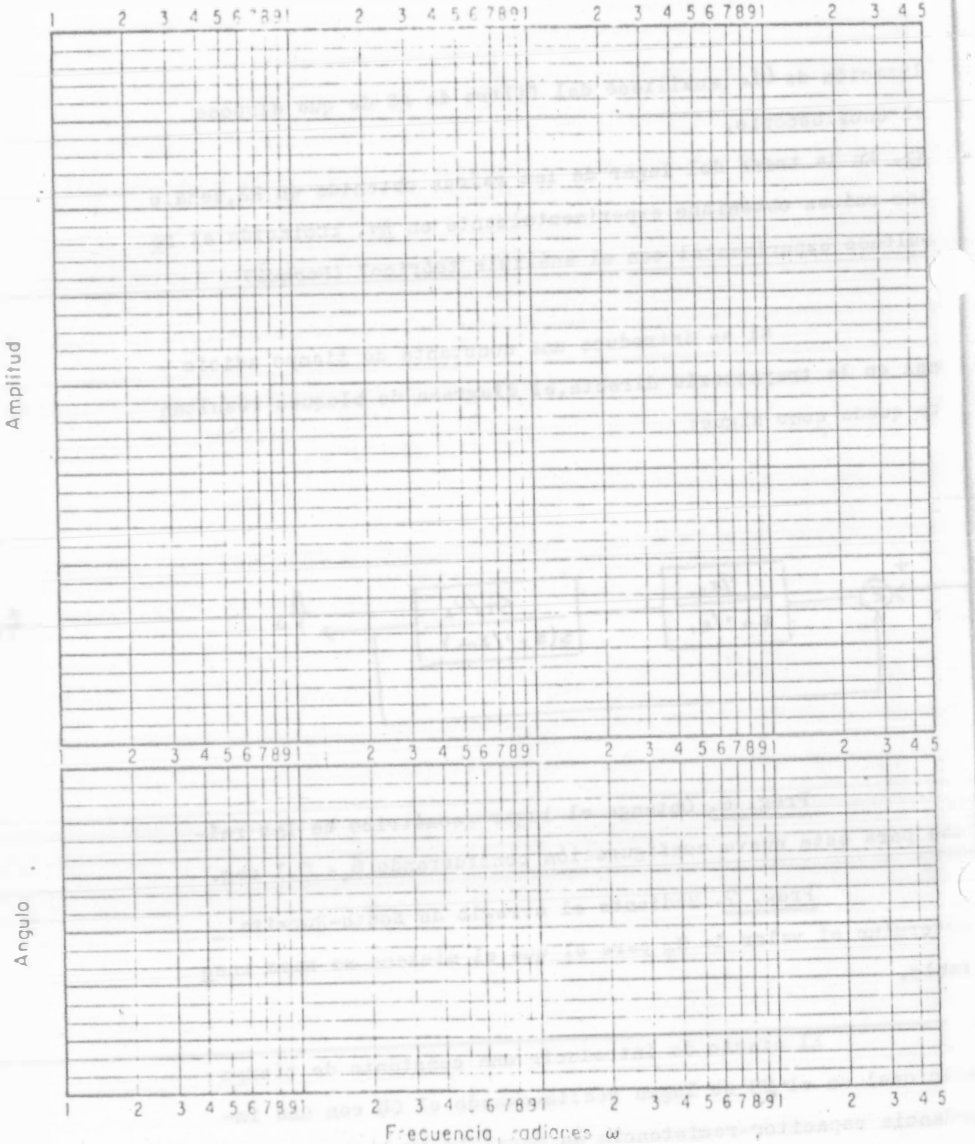

### LA I

### SIMULACION DE UNA REACCION QUIMICA SIMPLE

En un proceso químico se fleva a efecto la siguiente reacción. A + B + C . La cual ocu-

134

rre a volumen y temperatura constantes.

Se desea investigar el tiempo en el qual se presenta la máxima contidad del producto 8, así

como la magnitud de éste.

ecuaciones que describen la dinámica del sistema expresadas en forma normalizado son:

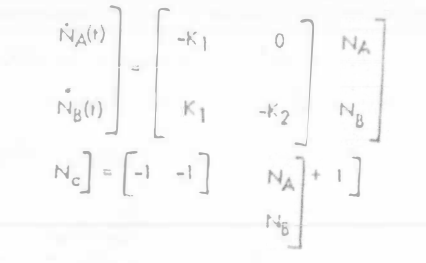

donde

 $\mathcal{L}_{\mathbf{a}}$ 

- $=$  const. de razón de la reacción A  $(s_{00} 1)$ K.
- $K_2$  = const. de razón de la reacción  $\ell$  (seg<sup>-1</sup>)
- $N_0$  = concentración inicial de A (mol/11)
- $N_{A}$ , Ng y  $N_C$  = concentracions normalizedat de A, B y C (adimensional)
- Se considera que toda la concentración inicial as del producto A y la final es del produc-

## Considere  $K_1 = 0.8 \text{ sec}^{-1}$   $K_2 = 0.4, 0.2, 0.03 \text{ sec}$

### LA II

### SISTEMA DE CONTROL DEL MOVIMIENTO PUPILAR

135

La pupila humana es un'dispositivo de control que regula el flujo de entroda de luz a la retina (FR), variando su diámetro.

El sistema se puede representar en diagrama de bloques como

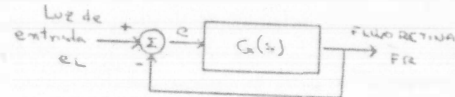

A partir de las experimentaciones realizadas (REF 1), se ha determinado que en un rango de frecuencias de 0 a 4 cps, la pupila responde de una manera que puade ser descrita por  $G(s) = \frac{K e^{-0.18s}}{(1 + 0.1s)^3}$ 

Donde K representa una ganancia que depende de la naturaleza del tejido y su rango de variación es 0.1<K<8.

Para altas valores de ganacia el sistema se torna inestable, la que se conoce como "oscilaciones pupilares inducidas".

El propósito del experimento es ta) determinar el volor crítico de K, quisilióndonos de la respuesta a escalón y determinar la frecuencia de escilación. b) Obtener la traza de Bode del sistema y comprobar si el margen de ganancia coincide con el valor calculado anterior-Inente,

NOTA: Aproxime el retroso de tiempo mediante la 1a, aproximación de Fadt. (REF 2)

(REF 1) STARK L. "Stability, oscilation & Noise in the Human Pupil Servomechanism", Biomedical Electronics Issue Proc.IRE Vol 47 # 11 Nov 1959

(REF 2) Notas de Laboratorio de Control "Simulación analógica del servo electrohidróvlico" UNAM FI

### APENDICES

A) PROGRAMACION ANALOGICA

B) MODELADO MATEMATICO DE PROCESOS FISICOS

C) TECNICA DE DETERMINACION DE MAXIMOS DE UNA ECUACION DIFERENCIAL

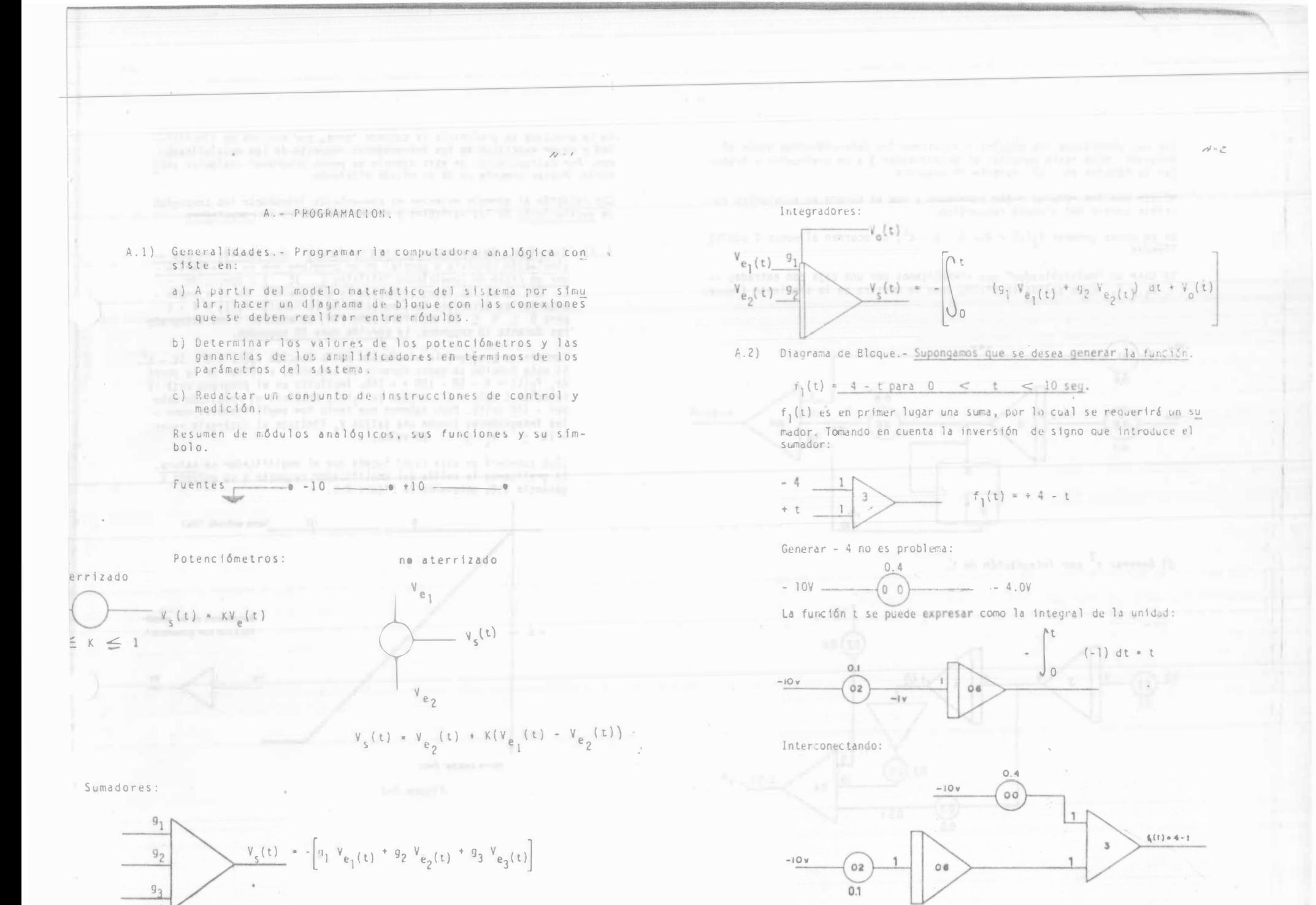

Una vez conectados los módulos y ajustados los potenciómetros senún el diagrama sólo resta conectar el amplificador 3 a un graficador y trabajar la máquina en OP durante 10 segundos.

Nôtese que los módulos están numerados y que el número se acostumbra escribir dentro del símbolo respectivo.

Si se desea generar  $f_2(t) = 4 - 5$ .  $t - t^2$ , se ocurren al menos 2 posibi lidades.

1) Usar un "multiplicador" que simbolizamos por una caja con entradas --X, y Y, cuya salida es XY/10, como se muestra en la siguiente figura:

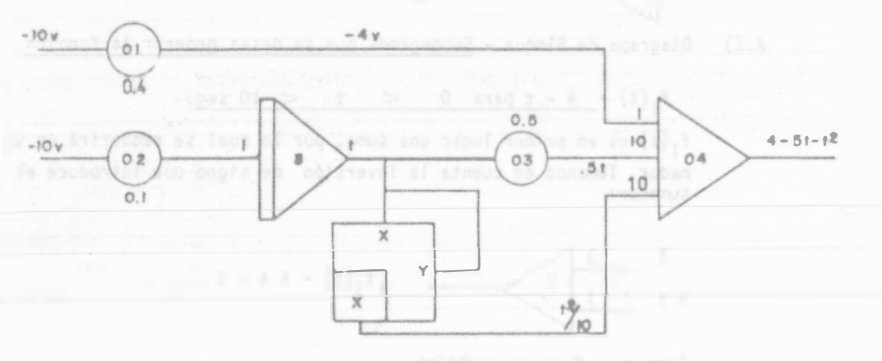

2) Generar  $t^2$  por integración de t.

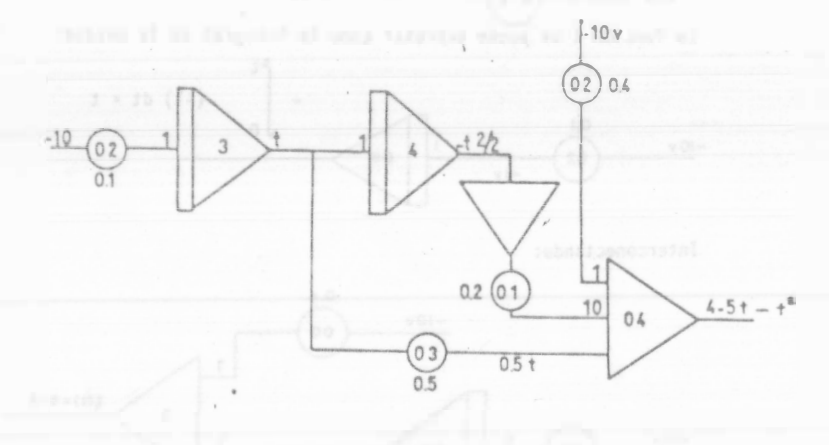

En la práctica se preferiría la segunda forma, por motivos de simplici-dad y mayor exactitud de los integradores respecto de los multiplicado-res. Por extrapolación de este ejemplo se puede programar cualquier poli nomio. Posteriormente se dá un método eficiente.

 $24$ 

Con relación al ejemplo anterior es conveniente introducir los conceptos de escalamiento de las variables y de una corrida en la computadora.

A.3) Corrida, Saturación y Escalamiento. Una corrida es una --<br>símulación completa o parcial de un problema que se caracteriza -<br>por un ciclo de condiciones iniciales (IC) y operación ----<br>(OP) de los integradores de la co anterior se describió la simulación de la función f, $(t) = 4 - t$ para 0 < t < 10 seg. Para este fin, se activan 10s integrado res durante 10 segundos. La corrida dura 10 segundos.

También se programó la simulación de la función fo(t) = 4 - 5t - t<sup>2</sup>. Si esta función se corre durante 10 segundos, al final de la corri da. f<sub>2</sub>(t) = 4 - 50 - 100 = - 146. Implicito en el programa está la relación 1 volt = 1 - unidad de f<sub>2</sub>(t). Entonces el resultado debe ser - 146 volts. Pero sabemos que tanto los amplificadores como los integradores tienen una salida V<sub>e</sub> limitada al intérvalo ----- $-10 < V_{c} < 10$  volts.

¿Qué sucederá en este caso? Sucede que el amplificador se satura. Si graficamos la salida del amplificador respecto a su entrada a ganancia 1.0, obtenemos la figura A-1.

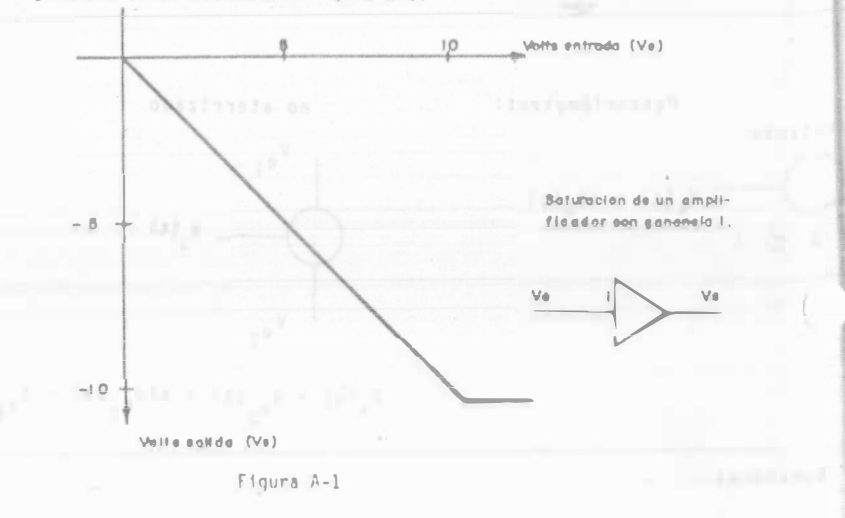

Esto se debe a que los componentes electrónicos del amplificador han llegado a su límite de amplificación. Una vez alcanzado un voltaje entre 12 y 13 volts ya no es posible seguir aumentando el voltaje de salida. Entonces ésta permanece constante, indepen dientemente de la entrada.  $+10$ La condición de saturación debe evitarse a toda costa durante la corrida. Si durante la corrida ocurre saturación en uno de los módulos del programa, los resultados quedan invalidados, pues la saturación es una desconexión temporal entre causa y efecto, lo cual produce resultados arbitrarios. ¿Pero acaso estamos limitados a simular funciones que no pasen de Estamos limitados a simular funciones que no pasen de 10 volts,-

pero a través de un factor de escala apropiado, podemos simular cualquier número de unidades. Si es necesario simular t<sup>3</sup> hasta  $t = 10$ , simulamos  $\frac{1}{100}$   $t^3$  que es una variable escalada cuyo valor maximo es 10 volts: cuando t = 10 seg,  $t^3$  = 1000 y - - - - $\frac{1}{100}$   $t^3$  = 10

Por el momento se ignoran los problemas de escalamiento, pues -posteriormente se les dedica una sección.

A.4) Simulación de ecuaciones diferenciales lineales con coeficientes

 $x^{n}(t) + a_{n-1} x^{n-1}(t) + ... + a_{1} x(t) + a_{0} x(t) = f(t)$ (se utiliza la notación  $\frac{dn}{dt}$  x (t) =  $x^{n}$  (t) ).

Comenzaremos por la más sencilla:

 $x + kx = 0$ , con x (t = 0) = -10 volts.

Se puede escribir  $x = -kx$ . Si de alguna forma dispusiéramos de x (t), sólo tendríamos que conectar un integrador para llegar a la función:

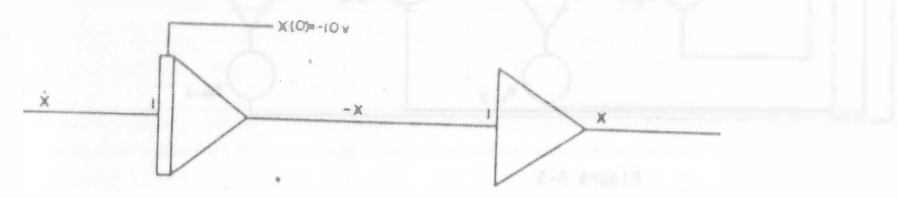

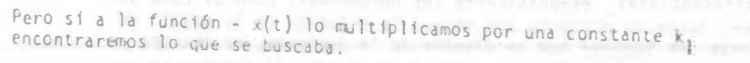

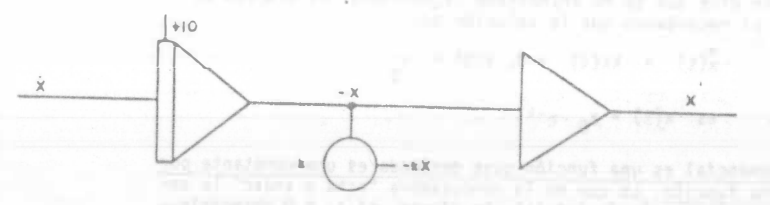

Ya que k(t) = - kx(t) según la definición del problema. Entonces basta conectar la salida del integrador a su entrada, para quedar resuelto el problema. Si queremos gráficas + x(t), se alambra como en la figura 1-2.

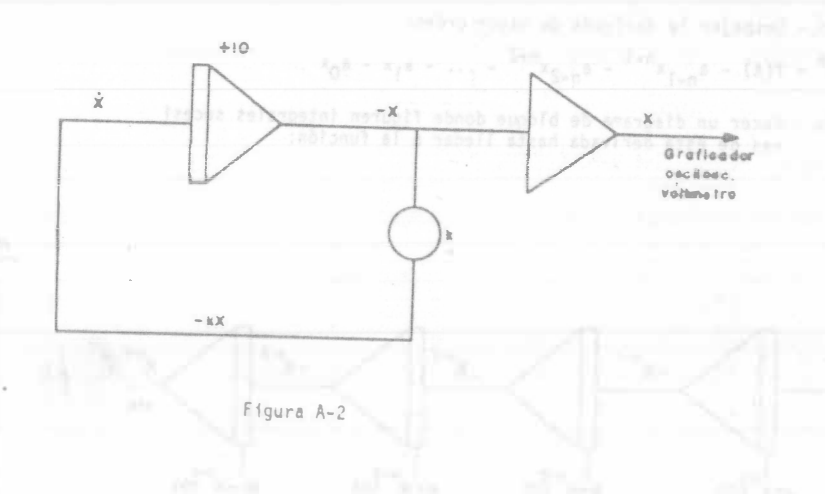

 $A.5$ 

 $2 - 16$ 

A primera vista puede causar sorpresa la programación de ecuaciones diferenciales, especialmente las homogéneas, como el caso anterior. Surge la pregunta ¿se obtuvo la solución de la nada?, se comienza por suponer que se dispone de la derivada, se integra y luego se dice que se ha encontrado la derivada. El proceso se --aclara si recordamos que la solución de:

$$
x(t) + kx(t) = 0, x(0) = x_0
$$
  
es x(t) = x<sub>0</sub> e<sup>-kt</sup>

La exponencial es una función cuya derivada es una constante por<br>la misma función. Lo que en la computadora "echa a andar" la so-<br>Tución es la condición inicial. En efecto, si x<sub>0</sub> = 0 obtendría-mos la selución nula  $x(t) = 0$  para todo tiempo.

De este primer ejemplo se deduce el procedimiento para resolver una ecuación del tipo

$$
x^{n} + a_{n-1}x^{n-1} + a_{n-2}x^{n-2} + ... + a_1x + a_0x = f(t)
$$

y además f(t) conocida.

10.- Despejar la derivada de mayor orden:

$$
x^{n} = f(t) - a_{n-1}x^{n-1} - a_{n-2}x^{n-2} - \dots - a_1x - a_0x
$$

2o. - Hacer un diagrama de bloque donde figuren integrales sucesi vas de esta derivada hasta llegar a la función:

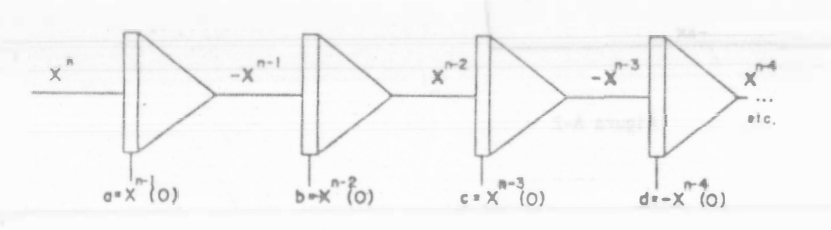

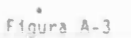

Deben figurar las condiciones iniciales con su signo apropiado.

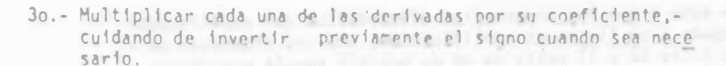

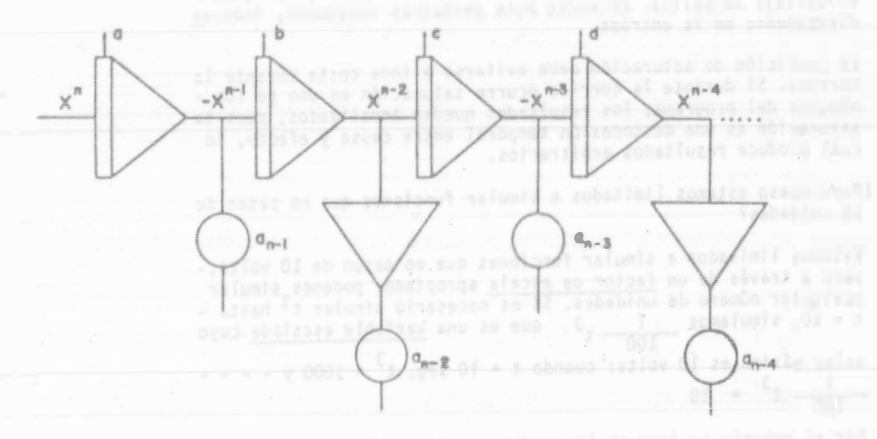

Figura A-4

4o.- Sumar los términos de la función y sus derivadas con la -función forzadora si existe, para formar la derivada de -mayor orden.

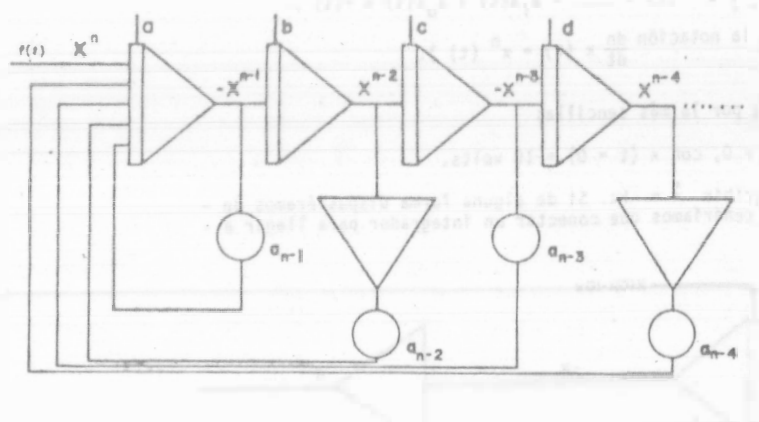

Figura A.5

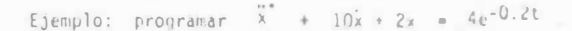

La función exponencial sabemós generarla a través de su ecua-ción diferencial.

 $22.5$ 

 $u = 0.2u$ ,  $u(0) = 4$  tiene como solución  $Ae^{-0.2t}$ 

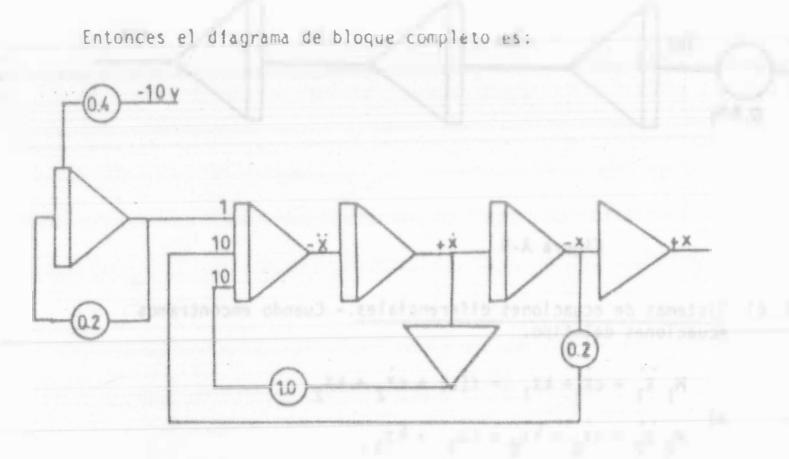

Figura A-6

En realidad hay muchos diagramas de bloque que resuelven la mis ma ecuación diferencial.

Difieren entre si, sólo en el número y orden de inversiones y sumas. Es relevante distinguir dos variantes:

- a) Cuando la derivada de mayor orden no aparece como la salida de un amplificador, sino solamente como entrada.
- b) Cuando si aparece como salida.

Los ejemplos hasta aquí han sido del primer tipo, Esta varian-te es de preferirse cuando la derivada de mayor orden no se va a medir, ni se requiere en alguna otra parte del programa. Las ventajas son: simplicidad, economia de módulos y el ahorro de escalamiento para esta variable.

Veamos un ejemplo de problema donde es necesario la variante b del diagrama de bloque.

Se requiere simular un sistema masa resorte con ecuación = = =  $m\ddot{x} + c\dot{x} + kx = f(t)$  y lo que nos interesa como respuesta es pre cisamente la aceleración. Entonces el diagrama se genera a partir de:

 $2 - 10$ 

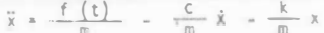

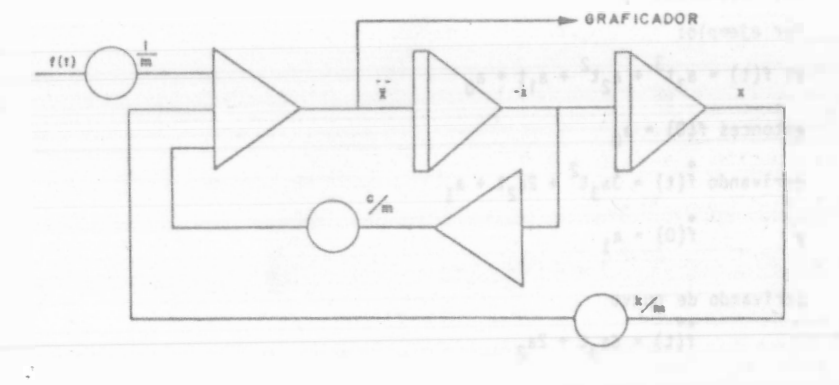

Figura A-7

Si bastara conocer el desplazamiento, se podría alambrar:

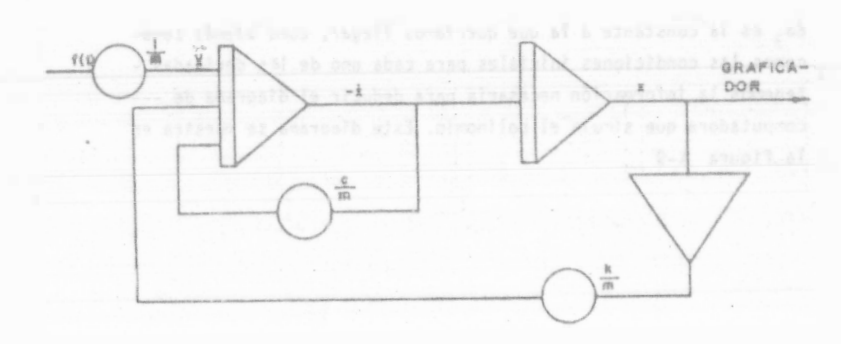

Figura A-8

Simulación de Polinomios de Grado N. Se vió como es posible for-<br>mar potencias sucesivas de t por integración. El polinomio se --A.5) forma después, sumando las potencias, después de multiplicarlas por factores constantes que representan los coeficientes del polinomio. (Sección 2).

> Otra manera de programar polínomios es derivando respecto al --tiempo N veces hasta llegar a una constante y varias condiciones iniciales:

Por ejemplo:

si  $f(t) = a_3t^3 + a_2t^2 + a_1t + a_0$ entonces  $f(0) = a_0$ 

derivando  $f(t) = 3a_1t^2 + 2a_2t + a_1$ 

 $f(0) = a_1$ y

derivando de nuevo

 $f(t) = 6a_1t + 2a_2$ 

 $f(0) = 2a_2$ 

la tercera derivada es:

$$
f(t) = 6a_3
$$

6a, es la constante a la que queriamos llegar, como además conocemos las condiciones iniciales para cada uno de las derivadas tenemos la información necesaria para deducir el diagrama de --computadora que simula el polinomio. Este diacrama se muestra en la figura A-9

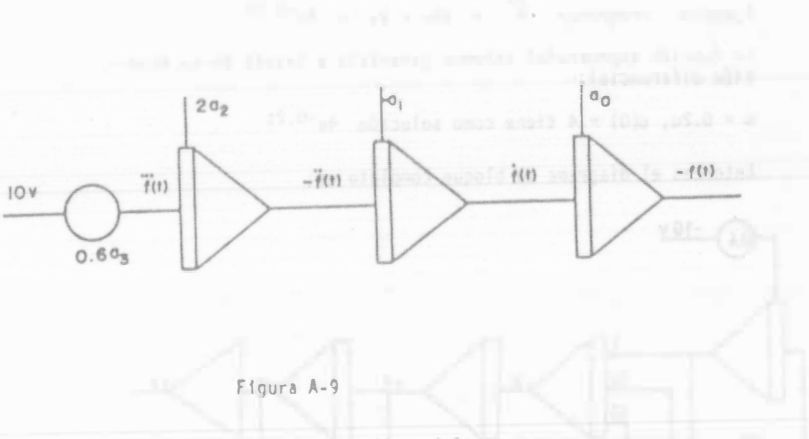

A.6) Sistemas de ecuaciones diferenciales.- Cuando encontramos

$$
M_1 \overline{x}_1 + c\overline{x}_1 + kx_1 - f(t) + c\overline{x}_2 + kx_2
$$
  

$$
M_2 \overline{x}_2 + c\overline{x}_2 + kx_2 - c\overline{x}_1 + kx_1
$$

 $\overline{R}$ 

correspondientes a problemas como las masas acopladas de la figura A-10

Inicialmente  $X_1 = X_2 = X_3 = X_2(0) = 0$ 

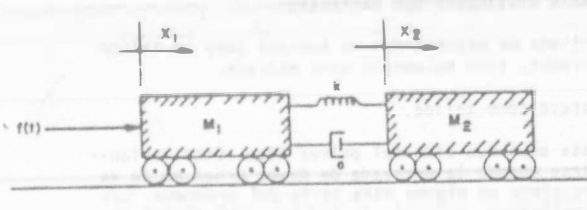

Figura A-10

el procedimiento fara encontrar el díagrama de bloque se -<br>parece al de la sección A.4)

 $A - 3$ 

lo.- Despejar las derivadas de más alto orden:

- $b)$
- 2o. Suponemos que existen estas derivadas y por integra-ción generamos las demás derivadas y variables dependientes. Se introducen las condiciones iniciales en los casos en que son no nulas.
	- 3o. Multiplicando por los coeficientes apropiados, se pue<br>den generar todos los términos del miembro derecho de las ecuaciones b).

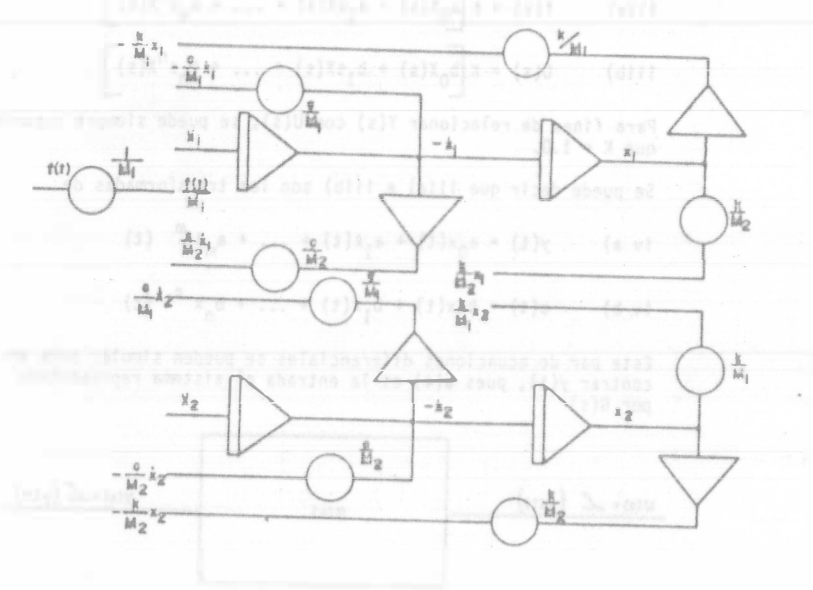

Finalmente, se suman los términos que contribuyen a dar -una de las derivadas de mayor orden. Figura, A-11.

Este mismo procedimiento se utiliza para los modelos dados en forma matricial en términos de variables de estado. Figura A-13

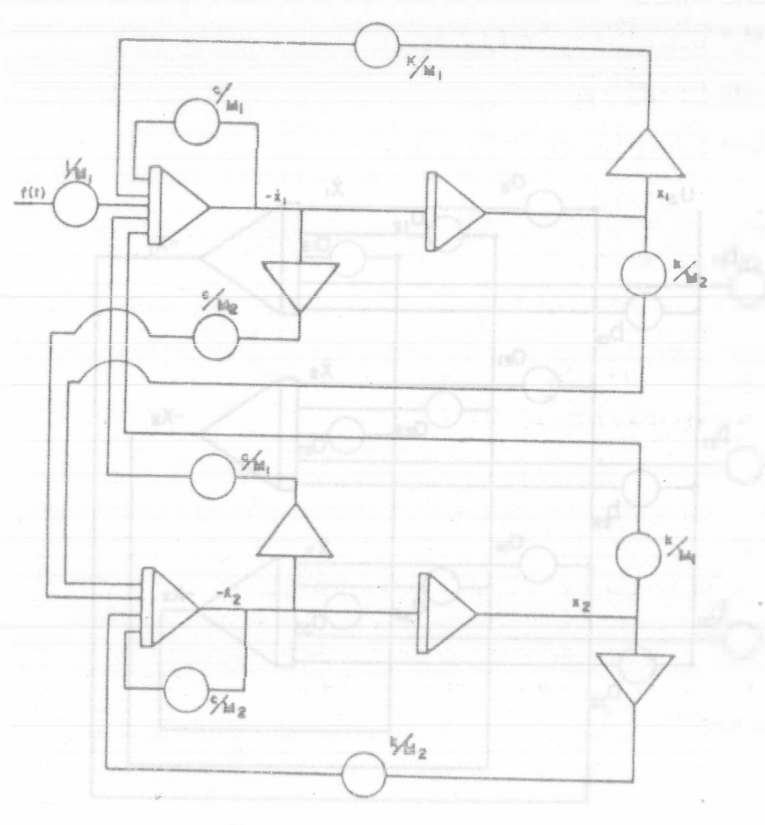

Figura A-12

Figuri A-11

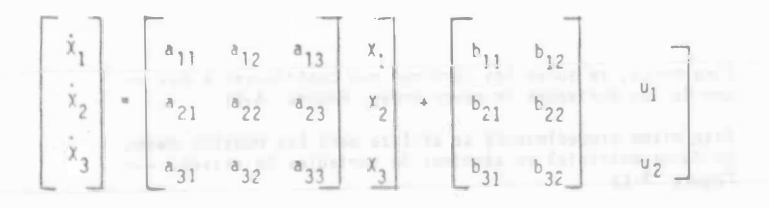

su diagrama analógico:

 $\mathcal{L}$ 

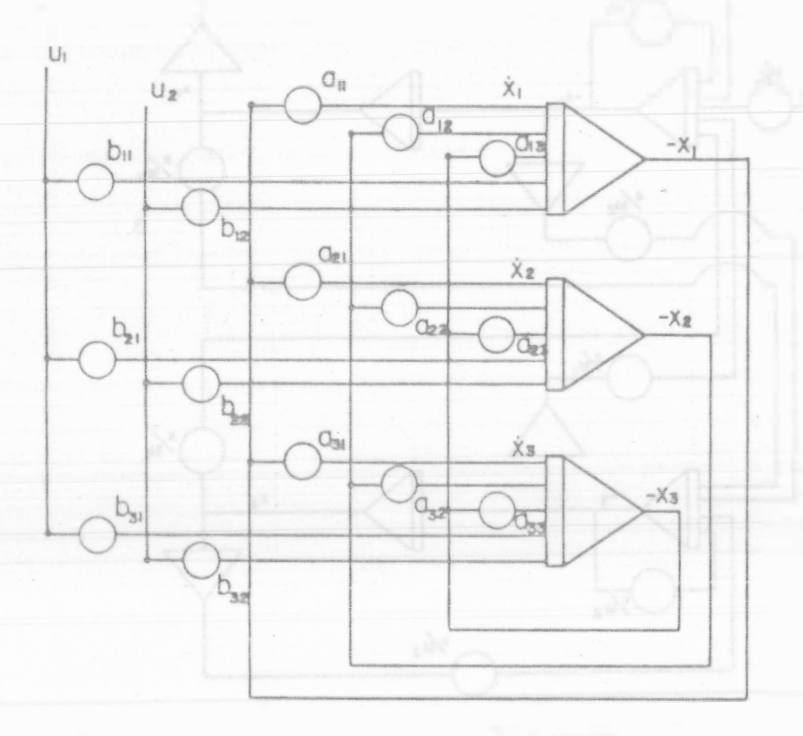

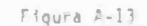

### Simulación de funciones de transferencia.  $A.71$

Dada la función de transferencia :

 $1)$ 

**STATISTICS** 

 $\left\{ \right.$ 

 $G(s) = \frac{Y(s)}{U(s)} = \frac{a_0 + a_1 s + \dots + a_m s^m}{b_0 + b_1 s + \dots + b_m s^m}$   $m \le n$ 

Podemos simularla para condiciones iniciales nulas, introduciendo una variable intermedia:

5ea X(s) = 
$$
\int_{0}^{x(s)} \left\{ x(t) \right\}
$$
. Entances  
11)  $\frac{Y(s)}{U(s)} = \frac{a_0 X(s) + a_1 s X(s) + \dots + a_m s^m X(s)}{b_0 X(s) + b_1 s X(s) + \dots + b_m s^n X(s)}$ 

The Manuscript of Prodemos considerar que

\n
$$
Y(s) = K \left[ a_0 X(s) + a_1 S X(s) + \ldots + a_m S^m X(s) \right]
$$
\n

\n\n $U(s) = K \left[ b_0 X(s) + b_1 S X(s) + \ldots + b_m S^n X(s) \right]$ \n

Para fines de relacionar Y(s) con U(s), se puede siempre suponer que  $K = 1.0$ .

Se puede decir que 111a) e 111b) son las transformadas de

\n i. (t) 
$$
y(t) = a_0 x(t) + a_1 \ell(t) + \ldots + a_m x^m
$$
  \n (t)\n

\n\n i. (t)  $y(t) = b_0 x(t) + b_1 \ell(t) + \ldots + b_n x^n$   \n (t)\n

Este par de ecuaciones diferenciales se pueden simular para en-<br>contrar y(t), pues u(t) es la entrada al sistema representado por  $G(s)$ 

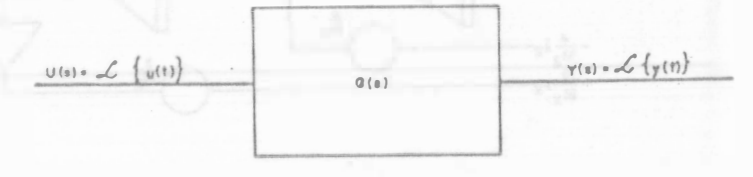

Es decir u(t) siempre es dato.

 $10 - 16$ 

 $10 - 15$ 

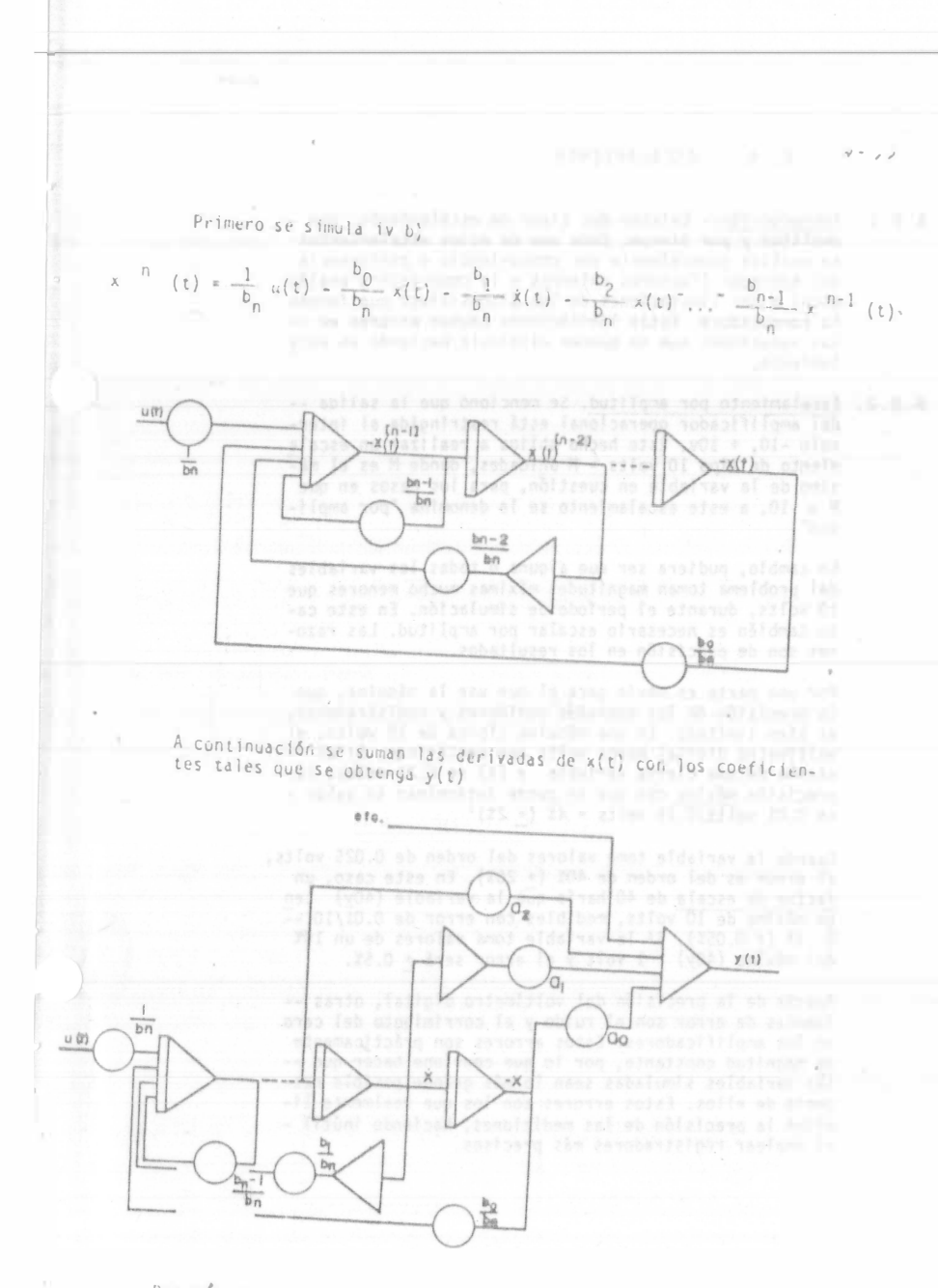

Por ejemplo: queremos observar la respuesta de un filtro con

against and wouldn't may a client in avoir, presticiting and the control of the control of the control of the product of the control of the control of the control of the control of the control of the control of the control of the control of the control of the control of the cont  $77.18$ 

$$
F(s) = \frac{s^{2} + \frac{2}{\nu_{p}}}{s^{2} + 2\xi\omega_{n}s + \omega_{n}^{2}} = \frac{Y(s)}{U(s)}
$$

Suponemos que numerador y denominador de F(s) actúan como opera-<br>dores diferenciales sobre una u(t) con x(0) = 0. Se obtiene:

$$
y(t) = \bar{x}(t) + \frac{\bar{c}}{\bar{p}} x(t) \qquad u(t) = \bar{x}(t) + 2\xi_{\bar{w}_{\bar{p}}} \hat{x}(t) + \frac{2}{\bar{w}_{\bar{w}}} x(t)
$$

 $\ddot{x}(t) = u(t) -2\xi \omega_{n}\xi(t) - \omega_{n}^{2}x(t)$ 

Cuyo diagrama de bloque es:

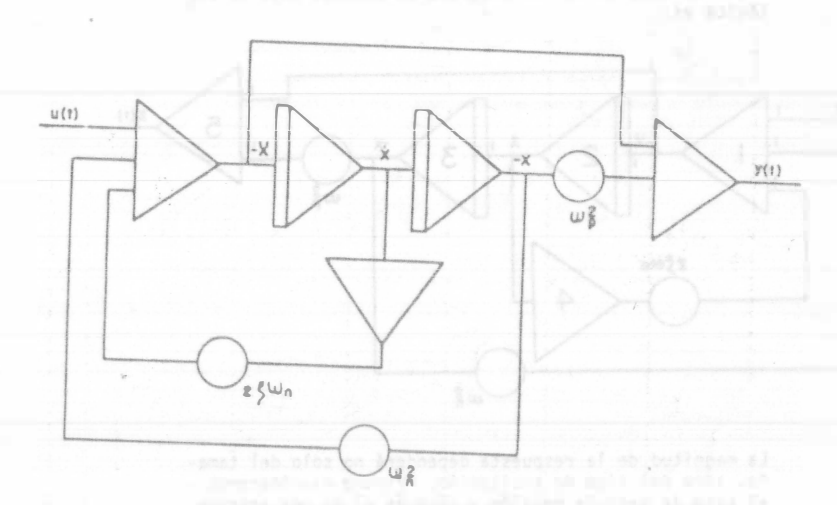

De los diagramas de bloque que resultan al simular funciones de<br>transferencia se deduce al porqué de las restricciones m $\leq n$ ; Si<br>m $\geq n$ , sería necesario utilizar la operación <u>derivada</u> para o<u>b</u>

**E los 4 hours into** 

las variables, pero no indici cono obtenerlos. Por eso comenzaremos dando ejemplos en los que si se trata el problema de la estimación de máximos.

Para estimar los máximos en éste y muchos otros casos, debe tomarse en cuenta que si el sistema es lineal es posible escalar una variable cualquiera, escalando las entradas. Las derivadas e integrales de esta variable no necesariamente quedan convenientemente escaladas.

Sunôngase que se va a estudiar la respuesta de un filtro con función de transferencia.

$$
G(s) = \frac{s^2 + w_n z}{s^2 + 2 w_n s + w_n z} = \frac{s(s)}{u(s)}
$$

Según la sección, A.7 el diagrama de bloques para la ana. 16gica es:

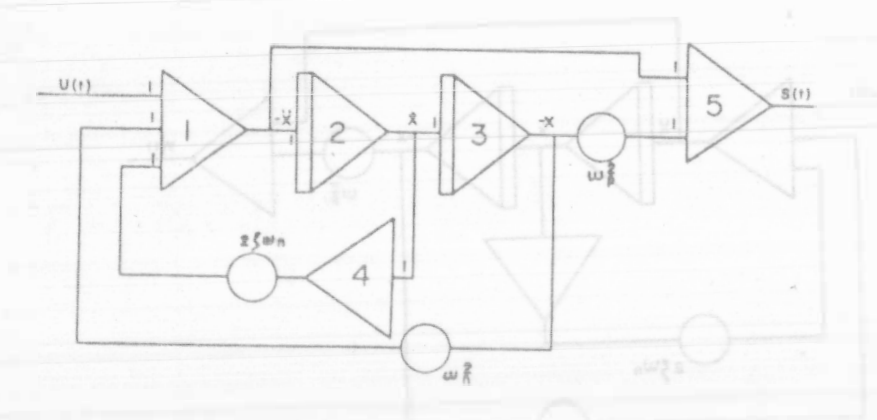

La magnitud de la respuesta dependerá no solo del tamaño, sino del tipo de excitación. Primero examinaremos el caso de entrada escalón y déspués el de una entrada periódica.

A entrada escalón la respuesta tiene una parte oscilato ría de frecuencia cercana a  $W_n$ , la frecuencia natural =<br>del sistema, y otra narte = constante. Como se vió = en A. 7, G(s) da origen a dos ecuaciones:

$$
S(t) = X + W_p 2 X
$$
  
U(t) = X + Z + W\_p 2 + W\_p 2 X

#### A. B. ESCALAMIENTO

- A.B.1. Introducción. Existen dos tipos de escalamiento: por amplitud y por tiempo, Cada uno de estos escalamientos se realiza generalmente por conveniencia o creferencia del operador (factores externos a la computadora analógical o por limitaciones de los dispositivos que forman la computadora. Estas límitaciones causan errores en -las soluciones que se pueden disminuir haciendo un esca lamiento.
- A.8.2. Escalamiento por amplitud. Se mencionó que la salida -del amplificador operacional está restringida al intervalo -10, + 10v, Este hecho obliga a realizar un escala miento de tipo 10 volts - M unidades, donde M es el máximo de la variable en cuestión, para los casos en que  $M > 10$ , a este escalamiento se le denomina "por ampli $tud"$ .

En cambio, pudiera ser que alguna o todas las variables del problema toman magnitudes máximas mucho menores que 10 volts, durante el período de simulación, En este caso también es necesario escalar por arplitud. Las razones son de precisión en los resultados.

Por una parte es obvio para el que use la máguina, que la precisión de los aparatos medidores y registradores, es bien limitada. En una máquina típica de 10 volts, el voltimetro digital marca volts con centésimas. Si el -máximo de una cierta variable y (t) es 0.25 volts, la precisión máxima con que se puede determinar su valor es 0.01 volts/0.25 volts = 4% (+ 2%)'

Cuando la variable tome valores del orden de 0.025 volts. el error es del orden de 40% (+ 20%). En este caso, un factor de escala de 40 haria que la variable (40y) ten ga máximo de 10 volts, medibles con error de 0.01/10 --8.1% (+ 0.05%). Si la variable toma valores de un 10% del máximo  $(40y)$  l volt y el error será + 0.5%.

Aparte de la precisión del voltimetro digital, otras -fuentes de error son el ruido y el corrimiento del cero en los amplificadores, Estos errores son prácticamente de magnitud constante, por lo que conviene hacer que -las variables simuladas sean lo más grande posible respecto de ellos. Estos errores son los que realmente limitan la precisión de las mediciones, haciendo inútil el emplear registradores más precisos.

### APENDICE

### Modelos matemáticos de Procesos

#### **INTRODUCCION**

Las técnicas que se presentan en esta sección tienen las siguientes características:

1.- Los parámetros en el modelo son determinados a partir de la respues ta a escalón pará el proceso en malla abierta.

2.- La determinación de los parámetros del modelo se realiza a través de una gráfica y/o cálculos simples que pueden efectuarse manualmen te.

Existen otras técnicas de modelado de sistemas, tales como la res-puesta en frecuencia (Ref. 1) y las técnicas de identificación en línea empleando procedimientos estadísticos. El presente análisis se limitará a aquellas técnicas que cumplan con las características descritas por los puntos 1 y 2.

Para iniciar nuestro estudio, consideremos los modelos generales -que pueden resultar apropiados para la mayoría de los procesos a es tudiar.

### SISTEMAS AUTOREGULABLES Y NO AUTOREGULABLES

Si una perturbación de tipo escalón es introducida como señal de entrada en un proceso térmico, el proceso alcanzará un nuevo nivel de temperatura. A los sistemas de ese tipo se les denominan autoregulables y su dinámica puede ser descrita mediante una o más constantes de tiempo. Pe no si esta señal escalón es introducida a sistemas tales como procesos de control de nivel, la salida del proceso (el nivel del líquido), no alcanzará un nuevo nivel, sino que crecerá o decrecerá indefinidamente.

Ref. 1 : Murrill, P. W., R. W. Pike, & C. L. Smith "Dynamic Mathematical Models" Chemical Engineering Sept 9, 1968-Agosto 25, 1969. A estos sistemas se les conoce como no autoregulables y su dinámica debe de contener al menos un término integral y posiblemente una o más cons-tantes de tiempo.

Una respuesta típica de procesos no autoregulables se muestra en la fígu ra 1, para un sistema cuya función de transferencia se halla descrita -por:

$$
G(s) = \frac{0.6}{s(s+1) (0.5s+1)}
$$

Cono primera aproximación a esta función de transferencia se recurre al modelo:

$$
G_m(s) = \frac{k_e^{0.5}}{s}
$$

Donde k representa la ganancia del sistema y se obtiene como la pendiente de la curva de respuesta y e, que es la magnitud de la zona muerta se calcula en la intersección de la tangente con la base de tiempos. Este ejemplo nos ilustra el empleo del tiempo muerto para aproximar constan-tes de tiempo.

Para procesos autoregulables el modelo más simple contiene una sola cons tante de tiempo, dando como resultado:

$$
G_m(s) = \frac{k_e - \omega s}{\tau s + 1}
$$

Si la aproximación no resulta buena se recurre a 2 constantes de tiempo  $T1$   $V12$ 

$$
G_m(s) = \frac{k_e^{-0.5}}{(1.15 \times 1) \cdot (1.25 \times 1)} = \frac{k_e^{-0.5}}{\frac{s^2}{n_e^2} + 2 \cdot \frac{s}{n_e} + 1}
$$

Para el caso de procesos industriales, es muy difícil encontrar respuestas a escalón de malla abierta que presenten un sobrepaso, lo que hace imposible la aplicación de las técnicas de determinación de  $l$ ,  $y$   $u_n$  . Par cir de  $M_{D}$  y  $\omega_{d}$ . (Ref. 2).

Si se desea aumentar la complejidad del modelo, el siguiente paso es aña dir un cero:

 $582$ 

 $\frac{1}{2}(4)$ 

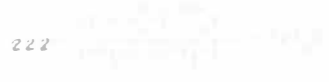

 $\sigma\pi$ 

 $\omega$  $O.6$ 

 $\mathbb{Q}$ 

 $\frac{m}{2}$ 

 $\vec{N}$  .  $\frac{1}{2}$ 

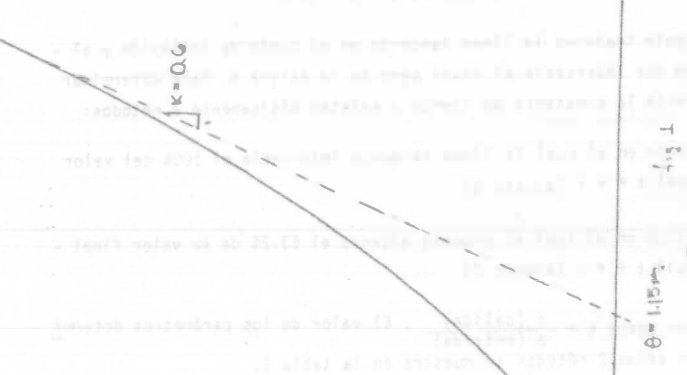

 $\mathcal{A}$ 

 $\widehat{\hphantom{a}}$  $64.1$ 

 $\phi$  $0.6$  $\kappa \leftrightarrow \rangle$  $\frac{1}{2}$ 

 $G(\mathbf{a})$ 

 $\sigma$ 

 $G_{\text{m}}(s) = \frac{k_{\text{e}}^{-0.5} \left(-\frac{s}{\alpha} + 1\right)}{\left(\tau_1 s + 1\right) \left(\tau_2 s + 1\right)}$ 

Este tipo de modelo es necesario para el caso en que la respuesta tenga una forma como la mostrada en la fig. 2 (Ref. 3), dado que ésto indica la existencia de un cero positivo.

PETODO DE ZIEGLER-NICHOLS (Sistema de Primer Orden)

En la figura 3 se ruestra la respuesta a escalén de un sistema con re-traso de primer orden. Obsérvese que la respuesta obtiene el 63.2% de su valor final en un tiempo igual a la constante t. Obsérvese también que una tangente trazada sobre la respuesta en el punto en el cual la derivada es eáximo, intersecta la linea de respuesta de 100% en el ----

Usando estas características se obtuvo un rodelo para un sistema con -función de transferencia:

 $S(s) = \frac{1}{(0.5s+1) (s+1)^2 (2s+1)}$ 

cuya respuesta a escalón se muestra en la fígura 4.

Primeramente trazamos la linea tangente en el punto de inflexión y al tiempo en que intersecta el nivel cero se le asigna e. Para determinar gráficamente la constante de tiempo r existen básicamente 2 métodos:

- 
- a) El tiempo en el cual la linea tangente intersecta el 100% del valor es fgual a n + t (ajuste 1)
- b) El tiempo en el cual el proceso alcanza el 63.2% de su valor final es fgual a e + + (ajuste 2)

Para ambos casos k =  $\frac{\Delta \{salida\}}{\Delta \{entrada\}}$ . El valor de los parámetros determi nados por estos 2 métodos se muestra en la tabla 1.

PEF. 2: "Introducción a Sistemas y Control" D. Auslander Y. Takahashi y M. Rabins. Mc Graw H'll, 1076.

$$
\begin{pmatrix} 0 & 0 & 0 \\ 0 & 0 & 0 \\ 0 & 0 & 0 \\ 0 & 0 & 0 \\ 0 & 0 & 0 \\ 0 & 0 & 0 \\ 0 & 0 & 0 \\ 0 & 0 & 0 \\ 0 & 0 & 0 \\ 0 & 0 & 0 \\ 0 & 0 & 0 \\ 0 & 0 & 0 \\ 0 & 0 & 0 \\ 0 & 0 & 0 \\ 0 & 0 & 0 & 0 \\ 0 & 0 & 0 & 0 \\ 0 & 0 & 0 & 0 \\ 0 & 0 & 0 & 0 & 0 \\ 0 & 0 & 0 & 0 & 0 \\ 0 & 0 & 0 & 0 & 0 \\ 0 & 0 & 0 & 0 & 0 \\ 0 & 0 & 0 & 0 & 0 & 0 \\ 0 & 0 & 0 & 0 & 0 & 0 \\ 0 & 0 & 0 & 0 & 0 & 0 \\ 0 & 0 & 0 & 0 & 0 & 0 & 0 \\ 0 & 0 & 0 & 0 & 0 &
$$

 $\alpha$ to compete the Commercial of the Process

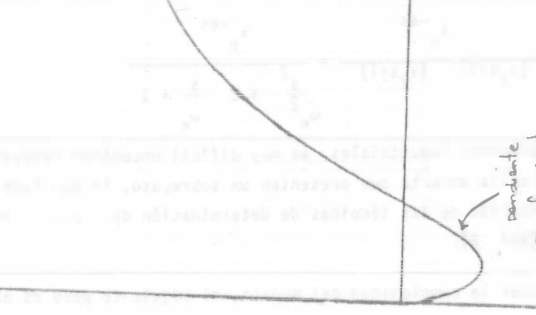

 $224$ 

 $19 - 41$ 

 $(5 - 0.1)$  $\left( z+\epsilon \right) \left( 1+\epsilon \right) \\$ 

 $\widehat{t}$ 

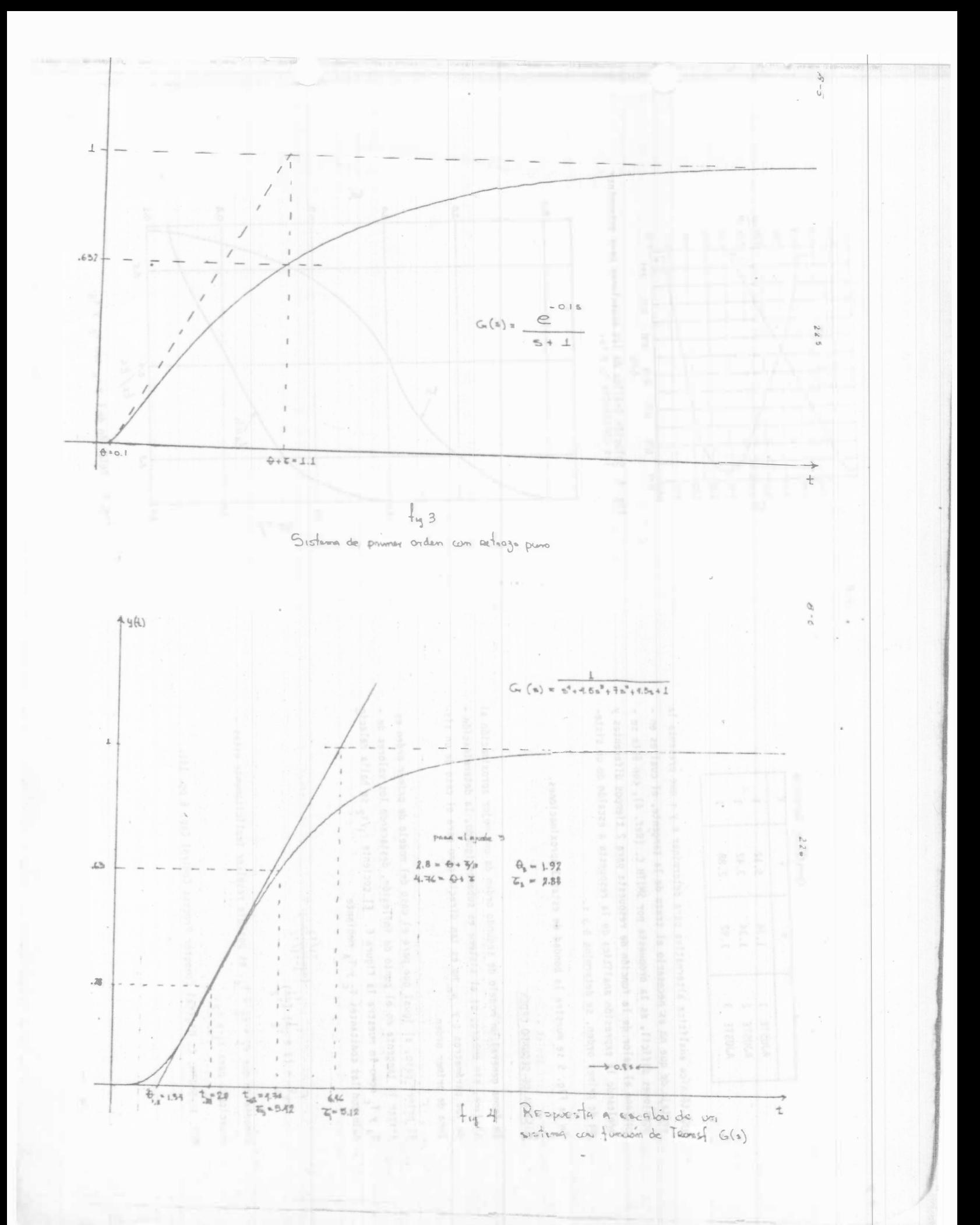

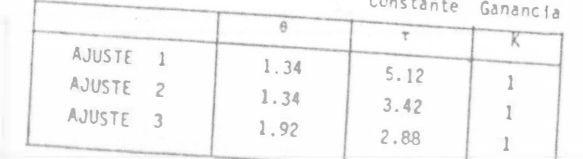

Una técnica analítica alternativa para determinar e y r que presenta la ventaja de que no es necesario el trazo de la tangente, el cual es en ocasiones difícil, es la propuesta por SMITH C. (Ref. 4), con ésta se obtiene el valor de la función de respuesta para 2 tiempos diferentes y empleando la expresión analítica de la respuesta a escalón de un sistema de primer orden, se determina a y 1.

En la Fig. 5 se muestra la bondad de estas 3 aproximaciones.

SISTEMA DE SEGUNDO ORDEN

En forma general un modelo de segundo orden da una mejor aproximación al sistema, sin embargo si el sistema es subamortiguado, la determinación de los pará-etros  $\xi$  y  $w_n$  no es tan directo como para el caso de un sis-

El primer paso, al igual que para el caso del modelo de primer orden es trazar la tangente en el punto de inflexión, destacando los valores de - $T_A$  y  $T_c$  como le muestra la figura 6. El cociente  $\tau_1/\tau_2$  se halla relacio nado con las constantes T<sub>c</sub> y T<sub>A</sub> mediante

$$
\frac{\tau_c}{T_A} = (1 + \frac{\tau_1}{\tau_2}) \left(\frac{\tau_1}{\tau_2}\right)^{\frac{\tau_1}{\tau_1 + \tau_1/\tau_2}}
$$

conociendo que  $r_1 + r_2 = T_c$ , es posible resolver implicitamente estas ecuaciones para  $x_1$  y  $x_2$ .

REF. 3: SMITH. C. Digital Computer Process Control Cap. 6 pg. 141.

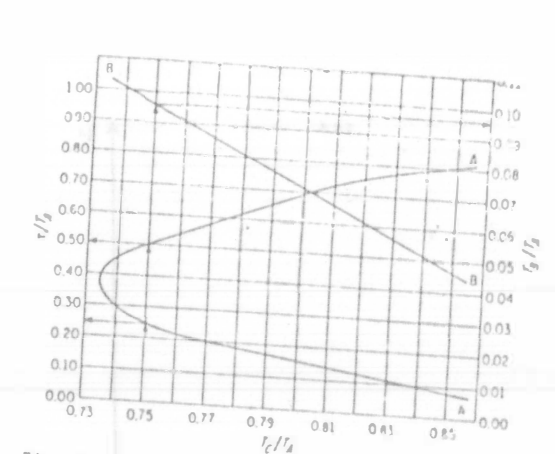

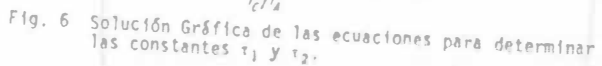

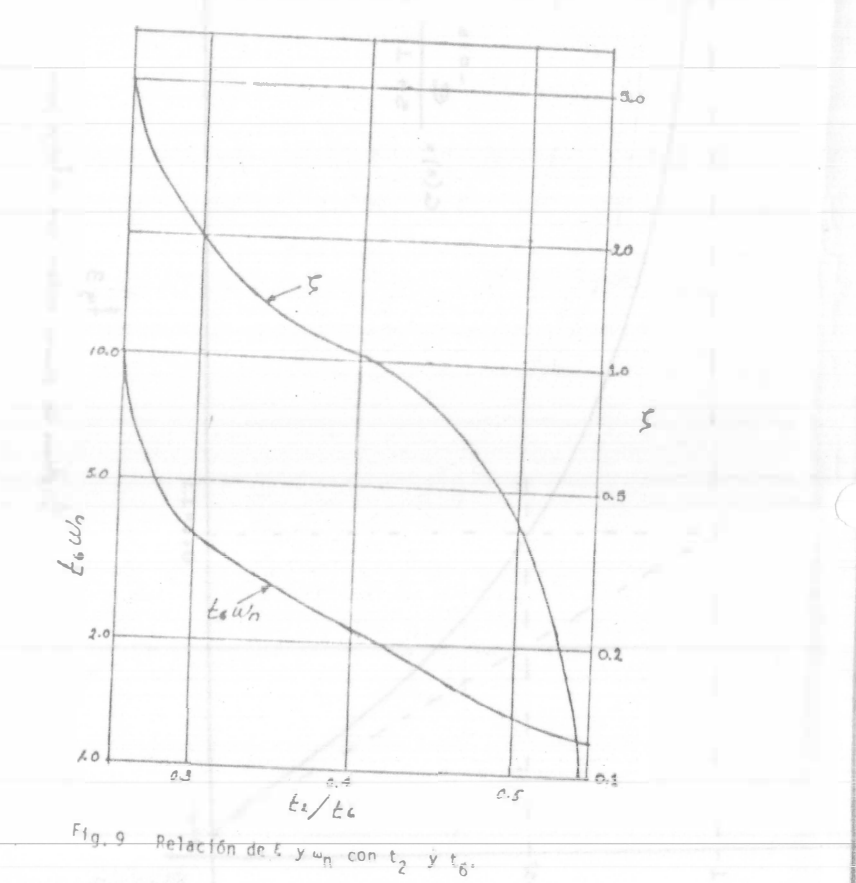

 $6 - 8$ 

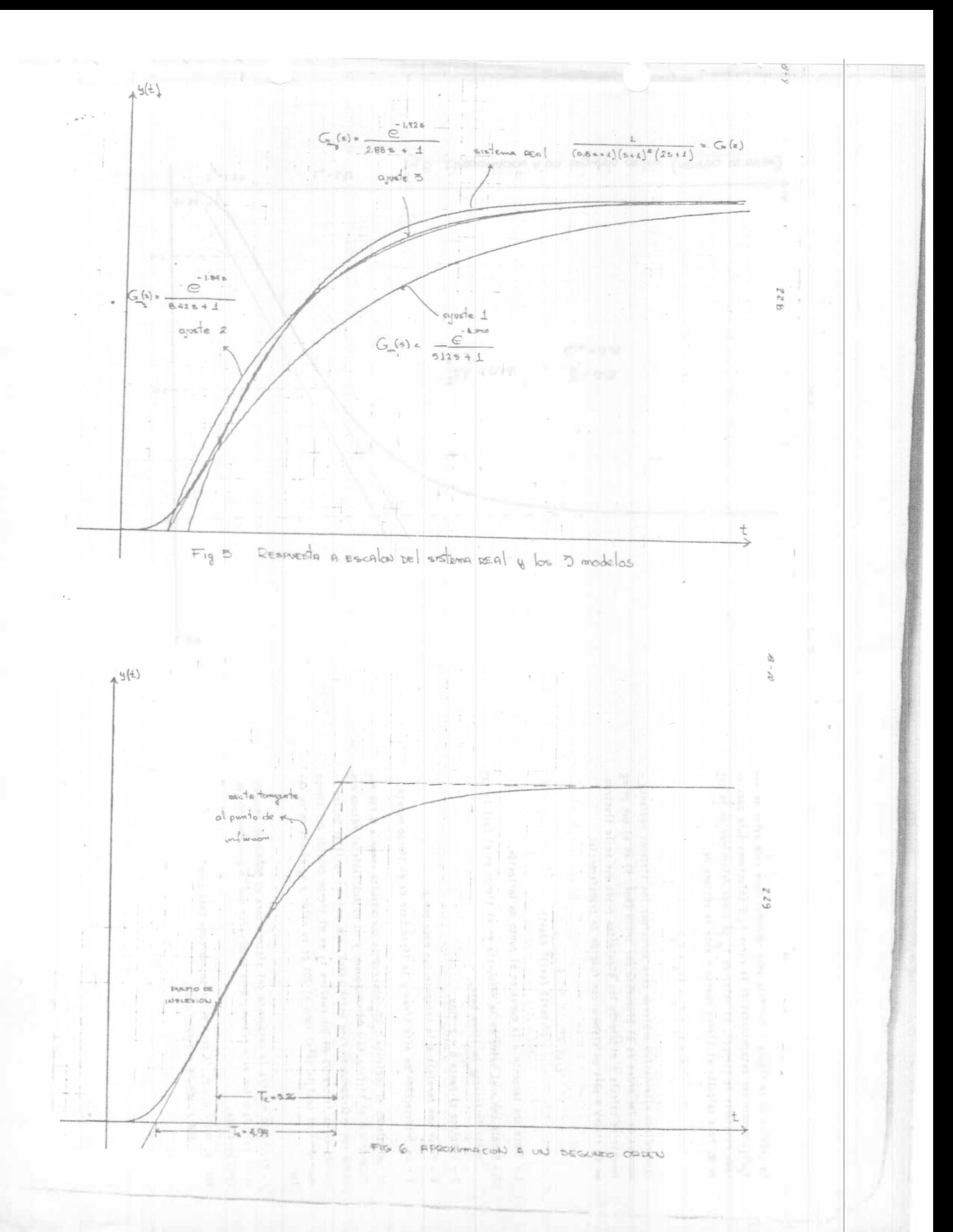

La gráfica de la figura 7 facilita este cálculo. Para cada valor de --- $T_c/T_A$ , pueden ser determinadas de la curva A, 2 soluciones (una para -cada constante de tiempo). El valor de T<sub>e</sub> se puede determinar de la cur va 8. Para calcular el tiempo nuerto è este se obtiene de:

$$
0 = t_1 + T_c - (T_a + T_a)
$$

Otro nétodo alternativo empleado para aproximar los sistemas mediante modelos de 20. orden es el propuesto por SMITH (Ref. 5) en el que prime namente se calcula e siguiendo los siguientes pasos que se le ilustran en la figura 8 para un sistema con función de transferencia:

# G(s)  $\frac{1}{(0.5s+1) (s+1)^2 (2s+1)}$

1.- Trace una tangente a la curva en el punto de inflexión.

2. - Denote con a el valor de la respuesta en el tiempo en el Eual la tancente (niersecta la línea base.

 $3.-$  Lecalice el punto b = 2.718a.

4,- Trace una paralela a la tancente que rase por b.

5.- La intersección de esta línea y la línea base da el tiempo muerto.

Si calculamos el cociente  $T_c/T_a$  observaros que resulta memor a 0.736 indicando que el sistema es subamortiguado y mo es aplicable el método des crito con anterioridad. Para estos casos, nos pedemos auxiliar de las -curvas de la figura 9, en los cualtes t<sub>2</sub> es el tiempo después del tiempo muerto en el cual la señal toma el 20% de su valor y 16 el 60% de su va-

La figura 10 miestra la respuesta del sistema para el modelo de segundo créer calculado por este método; debe observarse que la aproximación es

RIF. 4: SMITH O.J.M. "A controller to overcome dead time" ISA J. VCL. 6 # 2 Feb. 1959.

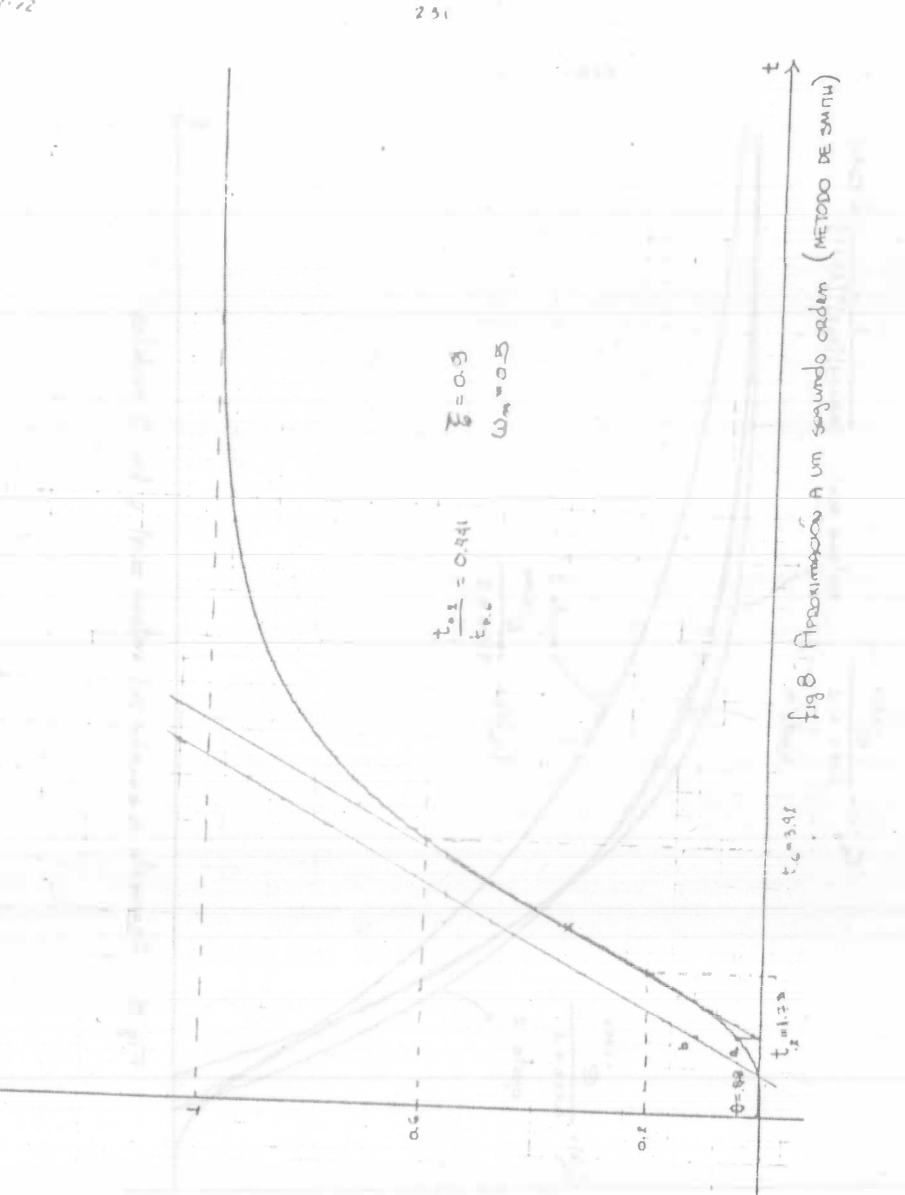

 $R\cdot z$  ?

守

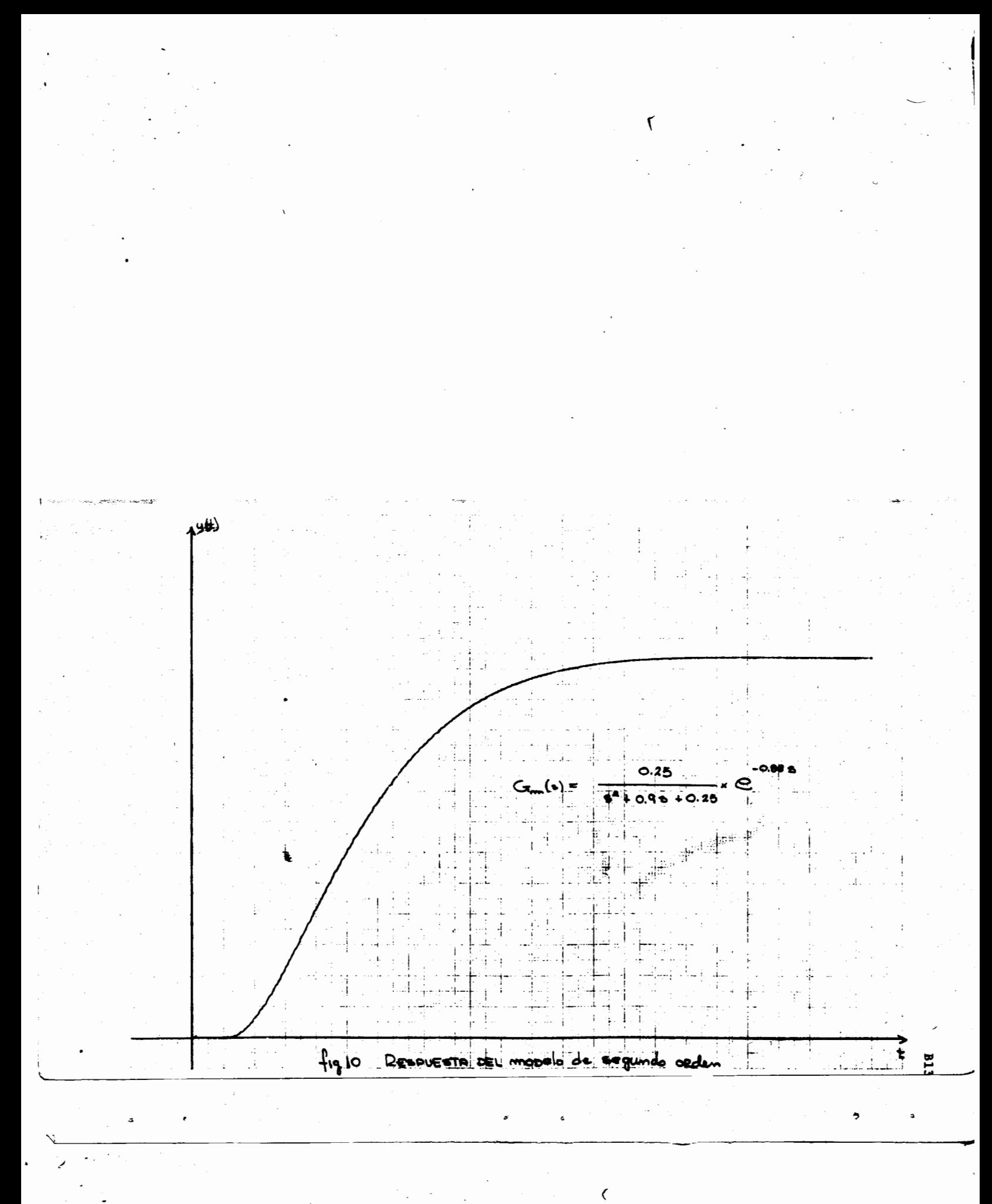

TECNICA DE DETERMINACION DE LOS MAXIMOS DE UNA ECUACION DIFERENCIAL

### PARA ESCALAMIENTO EN AMPLITUD.

En este apéndice se presenta una regla sencilla, muy útil para la determinación de los máximos de una ecuación diferencial cualquiera. Estos se -- y obtienen de examinar las constantes de tiempo y las frecuencias naturales del sistema. No es necesario resolver la ecuación diferencial.

Comencemos por considerar los 2 tipos de funciones que aparecen frecuen-temente en los sistemas lineales, exponenciales y senoides amortiquados. -Las relaciones entre los valores máximos de la variables y los máximos de sus derivadas son muy sencillas :

Para la función exponencial :

$$
x(t) = Ae^{kt}
$$
  
\n
$$
x(t) = kae^{kt}
$$
  
\n
$$
\ddot{x}(t) = k^2Ae^{kt}
$$

etc.

Si el sistema es estable  $k < 0$  y

- $x (MAX) = A$ (MAX)  $\ddot{x}$  (MAX) =  $k^2$  A
- etc.

De modo que los valores máximos de las variables y sus derivadas forman una progresión geométrica.

Para la senoidal amortiguada : para la frec ina bueha aproximaci

$$
x = Ae^{\sigma t} \sin(\omega t + \theta)
$$
  
\n
$$
x = A \left[e^{\sigma t} \omega \cos(\omega t + \theta) + \sigma e^{\sigma t} \sin(\omega t + \theta)\right]
$$
  
\n
$$
\therefore x = Ae^{\sigma t} \left[\omega \cos(\omega t + \theta) + \sigma \sin(\omega t + \theta)\right]
$$
  
\n
$$
x = Ae^{\sigma t} (\sigma^{2} + \omega^{2})^{1/2} \cdot \sin(\omega t + \theta)
$$

Para que el sistema sea estable  $\sigma$  < 0 ; el máximo de e<sup>ot</sup> es 1. Una buena aproxi mación se logra suponiendo el siguiente máximo para x (t)

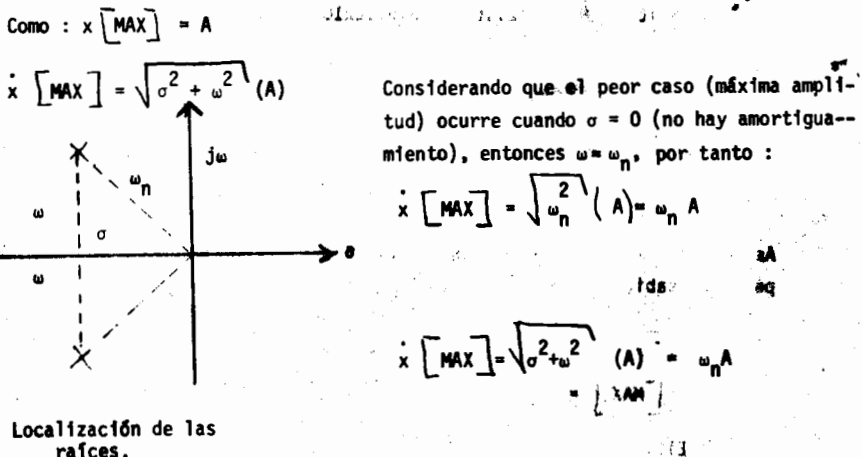

Localización de las rafces.

w

De manera que para senoides amortiguadas los máximos estimados también forman una progresión geométrica. ա, ցեց  $\sim$   $\sqrt{7}$ 

El cálculo de la frecuencia natural no amortiguada es muy sencillo aún sin re solver la ecuación diferencial ; así por ejemplo por a la ecuación :

$$
ax + bx + cx = 0 \qquad \omega_n = \sqrt{c/a}
$$

Extendiendo esta regla para una ecuación de orden n, tenemos :

 $n$ <br> $a_n x + a_{n-1} x + \ldots + a_1 x + a_0 x = 0$
Una buena aproximación para la frecuencia natural es la siguiente x63.

$$
\overline{\omega} = m \sqrt{|a_0/a_{n}|} \qquad \qquad \lim_{m \to \infty} \frac{\omega}{m}
$$

Esta fórmula funciona muy bien cuando las raíces de la ecuación característica no difieren mucho en magnitud. Alle consumers and the

Empleando este procedimiento para el EHS-160<sup>66</sup> + S<sub>v</sub>) 30 g<sub>H</sub> = 2

the distribution of a and the con-Para que el statema ses estable o  $\frac{1}{3}$ <br>  $\frac{1}{3}$ <br>  $\frac{1}{2}$ <br>  $\frac{1}{2}$ <br>

**And** the same of Cons fur La frecuencia promedio  $\sim$ 

$$
\begin{array}{c|c}\n\hline\n\ddots & \frac{1}{\omega} \\
\hline\n\omega & \frac{3}{2}\n\end{array}\n\qquad\n\begin{array}{c}\n\frac{5.32 \times 10^8}{1} \\
\hline\n\frac{1}{2} \\
\hline\n\frac{1}{2} \\
\hline\n\frac{1}{2} \\
\hline\n\frac{1}{2} \\
\hline\n\frac{1}{2} \\
\hline\n\frac{1}{2} \\
\hline\n\frac{1}{2} \\
\hline\n\frac{1}{2} \\
\hline\n\frac{1}{2} \\
\hline\n\frac{1}{2} \\
\hline\n\frac{1}{2} \\
\hline\n\frac{1}{2} \\
\hline\n\frac{1}{2} \\
\hline\n\frac{1}{2} \\
\hline\n\frac{1}{2} \\
\hline\n\frac{1}{2} \\
\hline\n\frac{1}{2} \\
\hline\n\frac{1}{2} \\
\hline\n\frac{1}{2} \\
\hline\n\frac{1}{2} \\
\hline\n\frac{1}{2} \\
\hline\n\frac{1}{2} \\
\hline\n\frac{1}{2} \\
\hline\n\frac{1}{2} \\
\hline\n\frac{1}{2} \\
\hline\n\frac{1}{2} \\
\hline\n\frac{1}{2} \\
\hline\n\frac{1}{2} \\
\hline\n\frac{1}{2} \\
\hline\n\frac{1}{2} \\
\hline\n\frac{1}{2} \\
\hline\n\frac{1}{2} \\
\hline\n\frac{1}{2} \\
\hline\n\frac{1}{2} \\
\hline\n\frac{1}{2} \\
\hline\n\frac{1}{2} \\
\hline\n\frac{1}{2} \\
\hline\n\frac{1}{2} \\
\hline\n\frac{1}{2} \\
\hline\n\frac{1}{2} \\
\hline\n\frac{1}{2} \\
\hline\n\frac{1}{2} \\
\hline\n\frac{1}{2} \\
\hline\n\frac{1}{2} \\
\hline\n\frac{1}{2} \\
\hline\n\frac{1}{2} \\
\hline\n\frac{1}{2} \\
\hline\n\frac{1}{2} \\
\hline\n\frac{1}{2} \\
\hline\n\frac{1}{2} \\
\hline\n\frac{1}{2} \\
\hline\n\frac{1}{2} \\
\hline\n\frac{1}{2} \\
\hline\n\frac{1}{2} \\
\hline\n\frac{1}{2} \\
\hline\n\frac{1}{2} \\
\hline\n\frac{1}{2
$$

Asignando a  $x$  MAX = 1, es posible fijar los máximos de las derivadas superiores sabiendo que

A.

 $-0.1$ 

$$
\begin{array}{c}\n\vdots \quad \text{[max]} = \quad \overline{\omega}^* \quad \text{x} \quad \text{[max]} \\
\vdots \quad \text{[max]} = \quad \overline{\omega}^2 \quad \text{x} \quad \text{[max]} \\
\text{ETC.}\n\end{array}
$$

 $\sim$  3 and 11 1904 data =  $\frac{6}{2}$  MAX] = .81x10<sup>3</sup> sabsopring a  $\frac{1}{2}$  = 6.51x10<sup>5</sup><br>
x [MAX] = 6.51x10<sup>5</sup><br>
x [MAX] = 5.31x10<sup>8</sup>

Una vez encontrados estos valores máximos, se sigue el procedimiento normal de  $\hat{Y} = \frac{1}{2}x^2 - 3x + 3x + 3x$ escalamiento.

Exiterio esta regla para una enseñen de orden n, tem-

 $\mathbf{a}_{\mathbf{a}} \mathbf{x}^{\mathbf{a}} + \mathbf{a}_{\mathbf{a}} \mathbf{x}^{\mathbf{a}} + \mathbf{a}_{\mathbf{a}} \mathbf{x}^{\mathbf{a}} + \mathbf{a}_{\mathbf{a}} \mathbf{x}^{\mathbf{a}} + \mathbf{a}_{\mathbf{a}} \mathbf{x}^{\mathbf{a}}$ 

JAI **#1 201 30**  $1720$  $-10.01$ **RINA MEN** 45° **PARK COMMAND** 

Cl

En este acusadores presenta una regla sencilla, muy dall para la - tur sheloi chaters. Est nación de los máximos de uma ecu an zein and an a Y OK! ം ദൂര് നാരം അമേ come de example ze l del sistema. No es sesento nes in la ecuación dile: inte

suce non considerar los 2 . . . . . de funciona 918 8087 D.P. ⊙ v zsí£ te po se si il 11<del>000</del>16. P **An cel** de la vari And the said na sklici THE BUY SERVED LAST

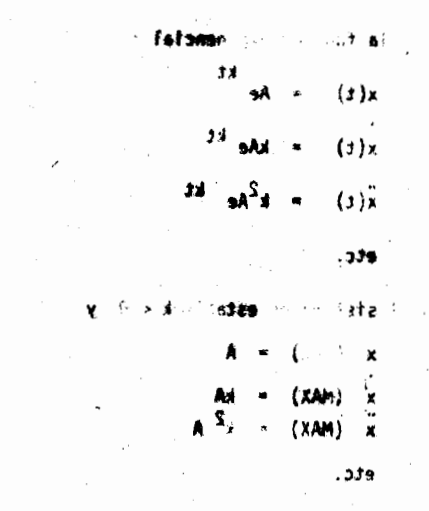

De Hodo due l'' ala**res músicos de** las v**ariables y s**ys demissões ferenan más